*LHEBDOGICIELS* **m lei de la de la de la de la de la de la de la de la de la de la de la de la de la de la de la de**<br>Del de 1<sup>er</sup> hebdomadaire des programmes informatiques

#### INFORMATIQUE ET EDUCATION LA PAGE PEDAGOGIQUE (article en page centrale) CONCOURS HEBDOGICIEL

Comma nous 1'ayions annonce dans notre dernier numero. la rubrique informatique et education vient s'intégrer pour la pre-<br>mière fois, cette semaine, dans<br>HEBDOGICIEL. Ouverte aux en-<br>seignants et a toute pérsonne<br>concernee par I'utilisation de

Formateur dans l'enseigne<br>ment, celle premier l'asmelie dépènentement<br>de précaser que tous les articles<br>sont écrits par des enseignants<br>qui sont, bien entendu, rémuné<br>rés sous forme de droits d'au-<br>teur<br>teur de droits d'au

#### MATERIEL EN PRET DE BONNES NOUVELLES<br>Destinge a favoriser la realisa- (dernier né de THOMSON) est

Destinee a favoriser la realisa-<br>tion d'experimentations infor- une<br>et pour les plus defavorisés, temperation<br>d'opération PO.E. (Prèt d'Or- du,<br>dinateurs aux Enseignants) plum<br>semble prendre une direction dem empre prenare une arrea<br>rometteuse<br>.nres COMMODORF ORIC

Apres COMMODORE, ORIC, el seriel<br>
outre le matériel fourni par HEB-<br>
DOGICIEL (THOMSON, SIN-<br>
CLAIR, etc...), VIR-NATHAN pro- ment<br>
pose un prèt de MO 5. ce qui constitue une performance, car, quant<br>
comme chacun sait, le

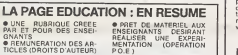

#### LES CONCOURS PERMANENTS :

10 000 francs de prix au meilleur programme CHAQUE MOIS. III e RI<br>1 voyage en Californie pour le meilleur logiciel CHAQUE TRI- (Reg<br>MESTRE (Reglement en page intérieure)

(demier né de THOMSON) est<br>une des nouveautés de l'année.<br>Ennemants, prenz votre tra-<br>tement de taxte le plus puissant,<br>tement de taxte le plus puissant,<br>plume, et adressez-nous votre<br>demande de prét<br>demande de prét<br>forman

sier recapitulatif precisant les<br>objectifs généraux de l'expéri-<br>mentation que vous desirez réa-<br>liser ainsi que le materiel (type, necessaire.<br>nécessaire.

### GEORGES LECLERE ANTENNE <sup>2</sup>

Dispute is series derivative at the property of the property of the control of the derivative of the control of the control of the control of the control of the control of the control of the control of the control of the c

Chape ordinates a scheme  $\frac{1}{2}$  of  $\frac{1}{2}$  and  $\frac{1}{2}$  and  $\frac{1}{2}$  and  $\frac{1}{2}$  and  $\frac{1}{2}$  and  $\frac{1}{2}$  and  $\frac{1}{2}$  and  $\frac{1}{2}$  and  $\frac{1}{2}$  and  $\frac{1}{2}$  and  $\frac{1}{2}$  and  $\frac{1}{2}$  and  $\frac{1}{2}$  and

### LE JURY<br>Présidé par Georges LECLERE. - 1681<br>des spécialistes de DOM, de la Fie d'<br>FNAC, d'HACHETTE, d'ILLEL, de Flour

la REGLE A CALCUL, de SIDEG, - 1 ci<br>de SIVEA et de VIFI NATHAN se<br>réuniront pour admirer vos osu- - po<br>vres. Annonce des résultats le 25 - 1 ci<br>mai, á vos claviers !

LES PRIX Le jury choisira le meilleur logi- ciel pour chaque modele d'ordi- nateur et.parmi ces meilleurs !o- giciels. le gagnant toute catego-rie qui en plus de son contrat d'edition et de ses prix. aura leplaisir de passer en direct a la te- levision : la gloire ! RECOMPENSES POUR LE GA- GNANT TOUTE CATEGORIE :

- 
- 
- 
- Un contrat d'edition de son lo- giciel Un APPLE lie Un CANON X07 Un COMMODORE <sup>64</sup> Un ORIC ATMOS Un Agenda electroniqueCASlO PF 3000 Un TEXAS Tl 99/4A Une imprimante EPSON Un abonnement avie <sup>a</sup> HEB- DOGICIEL Une disquette HEBDOGICIEL APPLE N° 5 logiciels VIFI NATHAN <sup>5</sup> logiciels ROMOX 5 modules de jeux TEXAS <sup>10</sup> logiciels de jeux pour COM- MODORE <sup>64</sup>
- 
- 
- 
- 
- SHARP PC 1245 SHARP PC 1500 <sup>1</sup> cassette HEBDOGICIEL le Chateau du Diable
- pour ATMOS <sup>1</sup> cassette HEBDOGICIEL
- centrale Nucléaire pour ATMOS - <sup>1</sup> cassette HEDOGICIEL ORIC/ATMOS N° <sup>1</sup>
- 

- 1 cassette HEBDOGICIEL

- <sup>1</sup> cassette HEBDOGICIEL TEXAS N° 2
- 
- 
- 
- 1 cassette HEBDOGICIEL<br>- 1 cassette HEBDOGICIEL<br>- 1 cassette HEBDOGICIEL<br>- 1 cassette HEBDOGICIEL<br>- 1 cassette HEBDOGICIEL<br>- 1 cassette HEBDOGICIEL<br>- 1 cassette HEBDOGICIEL
- 

RECOMPENSE POUR LES GA-<br>GNANTS DANS CHAQUE CATE-<br>GORIE D'ORDINATEUR

- Un contrat d'Edition de son lo-<br>giciel<br>giciel - Un agenda électronique CASIO<br>PF 3000<br>- Un abonnement d'un an à HEB-<br>DOGICIEL<br>et bien d'autres prix qui viendronl<br>et bien d'autres prix qui viendronl

s'ajouter au cours des semaines<br>à venir Cloture des envois de<br>programmes le 2 mai<br>Le réglement est en page inté-<br>rieure Plus que quatre semaines<br>avant la glorie '

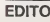

**EDITO**<br>
Le conceus Georges LECLERE<br>
Le conces de la lin il ne vous reste<br>
le conce à sa lin, il ne vous reste<br>
de la lin il ne vous reste<br>
de la lin de la plus de la line<br>
de la lin de la line de la line<br>
de la line de la

La semaine prochaine, encore<br>une grande nouveauté : le Hit<br>parade des logiciels, une sélec-<br>tion des meilleurs logiciels fransuite page 13

DES PROGRAMMES POUR VOTRE ORDINATEUR : APPLE II ET IIE<br>ATARI . CANON X-07 . CASIO FX 702-P . COMMODORE 64 ET VIC 20. HEWLETT PACKARD HP 41. MULTITECH MP-F II. ORIC 1. SHARP MZ, PC 1211, PC 1500 . SINCLAIR ZX <sup>81</sup> ET SPECTRUM. TANDY TRS 80 . TEXAS TI-99/4A . THOMSON T07

HIPPOREBUS trouvez l'expression qui se cache dans la B D de l'hippocampe Décomposé en trois syllabes dans les trois premières cases, le "tout" a évidemment un rapport avec l'informatique (solution en page interieure).

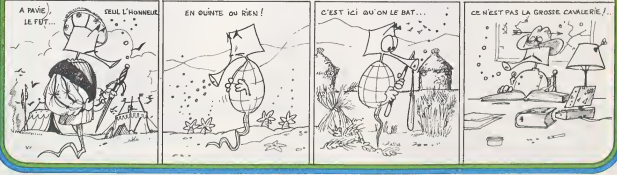

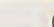

## **LABYRINTHE INVISIBLE**

Un labymithe est toujours un cesse-tête. Celui-oi est invisible ce qui

Gérald BOUQUET

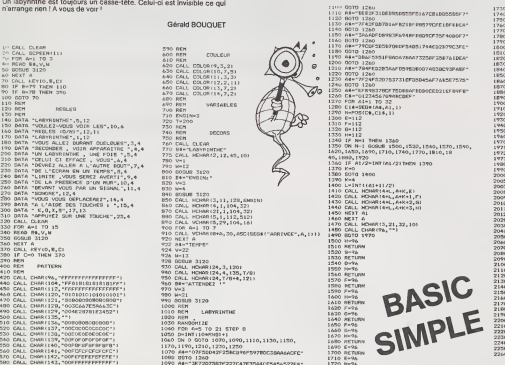

TI-99/4A

 $\begin{array}{l} 1770 & 8871479 \\ 1780 & 6 - 946 \\ 1780 & 9 - 946 \\ 1780 & 847447 \\ 1780 & 847447 \\ 1780 & 847448 \\ 1780 & 847448 \\ 1780 & 847448 \\ 1880 & 847448 \\ 1880 & 84746 \\ 1880 & 84746 \\ 1880 & 84746 \\ 1880 & 84746 \\ 1880 & 84746 \\ 1880 & 84746 \\ 1880 & 8$ ND I 100, 325, 0)<br>ND I 100, 345, 0)<br>ND I 100, 194, 01<br>TD 301 ind (100, 194, 0)<br>JND (100, 265, 0)<br>JND (100, 325, 0) **WEB TIME BARTIE ACTIVE** HENRE(13,5,128)<br>HENRI(3,10+ENGIN,31,3)<br>HEY(0, E.C) TIS/RI . . . . . F(5/8)#0<br>4AR(24,4,143,51)<br>4AR(24,4+91,135+92)<br>10 THEN 2100 HAR (Y. K. 1351 **OWAY, X, 1281** 

Suite page 4

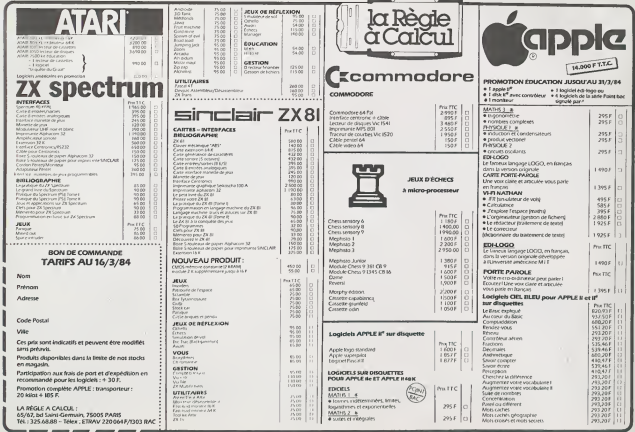

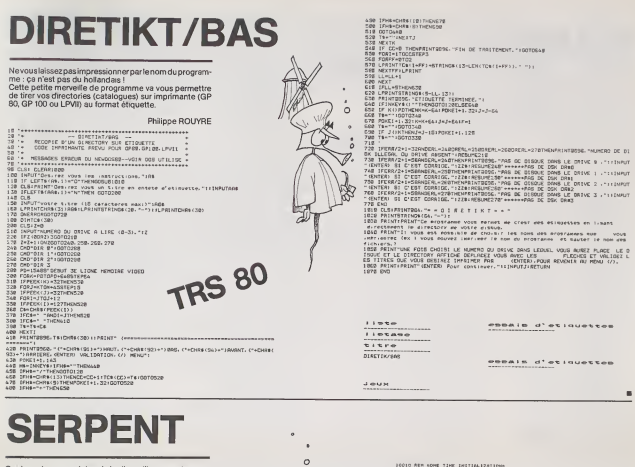

Guidez votre serpent dans le jardin, qu'il se gave de pr mes... Mais attention à la clôture électrifiée qui vous aché-<br>verait ! Ne vous mordez pas la queue non plus, votre venin<br>est aussi mortel pour vous que pour les hommes.

Serge DEMOTTE

Hermann<br>Machine<br>Hermann<br>Hermann Hermann<br>Hermann Hermann<br>Hermann 

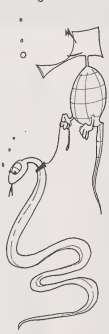

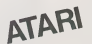

# KOARKS **Experiment and Second Contract Contract Contract Contract Contract Contract Contract Contract Contract Contract Contract Contract Contract Contract Contract Contract Contract Contract Contract Contract Contract Con**

Vous etes seul au milieu de droles de petites betes appelees KOARKS. Sur une planete hostile. La seule manière de survivre est de manger la substance énergètique recouvrant le sol. Les KOARKS naissent à partir d'œufs recouvrant le sol. Les KOARKS naissent <sup>a</sup> partir d'ceufs pondus par d'autres KOARKS. Ces ceufs sont comesti-

oies.<br>II est donc possible d'éviter ces bêtes immondes...<br>Bon appètit Messieurs !

 $\begin{array}{l} \mathbf{1}\times\mathbf{1}\times\mathbf$ 

-:f: :\* 30 casus 3300 :-- r» SM] M\* FNEN POl <sup>E</sup> 12739,238 CALL <sup>12736</sup> :0T0 <sup>50</sup> <sup>30</sup> HJ\* <sup>=</sup> <sup>1</sup> :- .-i <sup>x</sup> -u- thE» NJSL =• 2 <sup>30</sup> CALL 1244\$ <sup>90</sup> NORMAL <sup>111</sup> DK8) \* <sup>197</sup> CO' J) <sup>=</sup> I\*.; .;,;, \*j coint - 2010<br>291 Hi Flor P + 1 To right - 1<br>12fl Flor U - 1To right - 1To right<br>28fl For U - 1To right - 1To 1084<br>133 - 4055 2004 = 70 P M + 1 To 1080<br>133 Port 1.50 + 32 4 (H - 1) - CALL 1254<br>135 Port 1.50 + 32 4 (H - 1) -

148 BH (1, 2010) 4:00 PM<br>
148 BH (1, 2010) 4:00 PM<br>
2:00 PM<br>
149 BH (2, 2010) 5:00 PM<br>
149 BH (2, 2010) 7:00 PM<br>
149 PM<br>
2:00 PM<br>
2:00 PM<br>
2:00 PM<br>
2:00 PM<br>
2:00 PM<br>
2:00 PM<br>
2:00 PM<br>
2:00 PM<br>
2:00 PM<br>
2:00 PM<br>
2:00 PM<br>
2

210 PRINT THE 2:" \* #\*\*\*\*\*\*\*\*<br>\* \*\*\* <sup>228</sup> F0= »i <sup>1</sup> TO 1=00 NEXT <sup>N</sup> £30 -:c » <sup>o</sup> p:p <sup>h</sup> ^ <sup>i</sup> to jah \* IHT SC - .. IS) SC ' SC <sup>+</sup> <sup>i</sup> AH « io •-::•... -ah <sup>i</sup> \*.-;> \* io M - I! <sup>i</sup> £ MEXT >• IF SOi 9) '.'. THEN SO S) SC' GOSUB £100 290 NEXT Up.'. <sup>=</sup> £ IF i-icv <sup>1</sup> :; » «hd 'iC. £ =0 THEN IS 300 GOTO '.£0 =97 REH HltllMtliiltlltHntlltMi <sup>998</sup> -""II •»». SFFFICHAW QE Lfi • lllllllfltllll PRESENTATION HI

 $\begin{array}{l} 181.0 \pm 0.01 \\ 0.01 \pm 0.01 \\ 0.01 \pm 0.01 \\ 0.01 \pm 0.01 \\ 0.01 \pm 0.01 \\ 0.01 \pm 0.01 \\ 0.01 \pm 0.01 \\ 0.01 \pm 0.01 \\ 0.01 \pm 0.01 \\ 0.01 \pm 0.01 \\ 0.01 \pm 0.01 \\ 0.01 \pm 0.01 \\ 0.01 \pm 0.01 \\ 0.01 \pm 0.01 \\ 0.01 \pm 0.01 \\ 0.01 \pm 0.01 \\ 0.0$ 

Suite de la page 2  $T1-99$   $41A$ 

f0 11 4 4 520 − ,59<br>3 - = Y = 306,8 (do<br>PRIHT :oprvi(d=" →

Lionel CAILLER

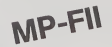

Mode d'emploi :

1040 hflot ix \* t2 :f • io « cf ro - i-; CF-.i <sup>V</sup> - LO) :f 1010 HPLOT <sup>i</sup> - :? «CF.CY - 12: \* CF ro (X -:-; <sup>t</sup> CF. V + «» \* CF ro <sup>i</sup> :: - 20) cf.-,' -: <sup>I</sup> :? ro <sup>i</sup> :-; \* ii ) « CF.<¥ • 7> \* CF 70 :: - :; <sup>t</sup> CF. <sup>r</sup> - 9;- CF TO iX \* 20 ' CF.I I' - 10.' » CF lose HPLOT ro <sup>x</sup> •18) ' CF.i ,' <sup>+</sup> ;;:":> • 20) <sup>&</sup>gt; CF.- + io <sup>&</sup>gt; \* cf to ;; - il <sup>i</sup> CF.i Y 12 <sup>i</sup> <sup>i</sup>OP <sup>10</sup> 70 HPLOT TO <sup>1</sup> <sup>X</sup> -23) <sup>t</sup> CF.I 1Z : « CF ro <sup>i</sup> \* 23) «CF. <sup>t</sup> cf ro : - :f . CF.' <sup>V</sup> \* 8) \* »:f ro <sup>i</sup> :: - i? :• <sup>t</sup> CF,Y <sup>t</sup>CF TO ' 2S> 1 CF.i v- : ' <sup>1</sup> <sup>t</sup> CF TO <sup>1</sup> + 29> t CF.<Y \* <sup>1</sup> . <sup>=</sup>: <sup>I</sup> CF 1090 HFLOT TO CX <sup>i</sup> 33 : .CF.CV 12 <sup>&</sup>gt; \* CF TO (X \* 34> \*CF.. <sup>V</sup> \* 11) 1 OF ro - 34) ' CF, <sup>v</sup> \* 10 <sup>&</sup>gt; \* CF TO • :< - 33) <sup>t</sup> CF.- + 9? \* CF TO X - 31> <sup>t</sup>CF.I'/ ? .( CF 1090 HPLOT TO (X <sup>&</sup>lt; .30 <sup>&</sup>gt; \* CF.CV e> \*of to <sup>i</sup> x - 30) % CF,(Y 7> J CF TO 'X - 31 <sup>&</sup>gt; <sup>t</sup>CF.! \* G> <sup>&</sup>gt; CF TO (X <sup>i</sup> \*> » CF RETURl T3> \* CF.CY :^;~ REH mtftietlN <sup>1999</sup> F£" \*\*»>:\*[ <sup>2000</sup> <sup>t</sup> <sup>B</sup> <sup>=</sup> £ OTftE <sup>7</sup> PRIHT <sup>2918</sup> EI <sup>=</sup> \*" [F H - 2 r^cn £030 :o:o FPIMT E»: " \*" .E\*;" l»-,B»l" <sup>i</sup> »:" i-,B\*r" •" -;oro <sup>2340</sup> PRIHT T&E'

2078 PREKIT T«E' E: . " # US <sup>B</sup> <sup>1</sup> <sup>B</sup> • • 8 •" 2888 PRIKIT TABi B' '( •» »• \*» =» : • tt « #- <sup>i</sup>RETIJPi- £500 NO\* !-- :fe TrtE S HTkE -; PRIHT " INSCRU EZ i.OTPE HOP! fl L AIDE : c-; TOUCHES S'JIUAHTEi 2595 PRHIT INI PR-: <sup>E</sup> HTAE <sup>8</sup> PRINT " :": HTP.E <sup>12</sup> PR::nt •<-"j NORMAL PRIHT - OEPLAt;ent LE CURSEWR " PRIHT : INUER!;f HTAB PRINT "Flfti ": HORH&L pe.it it affiche le :—-h:-e-E CHd-;i " 2387 UTftE 21 ;HTAB <sup>7</sup> PRIHT "PErl-FFiijE \* EFFACE

 $\begin{array}{l} \mbox{P60} \begin{tabular}{lcccc} $0$ & $0$ & $10$ & $10$ & $10$ & $10$ & $10$ \\ $0$ & $10$ & $10$ & $10$ & $10$ & $10$ \\ $0$ & $10$ & $10$ & $10$ & $10$ & $10$ \\ $0$ & $10$ & $10$ & $10$ & $10$ & $10$ \\ $0$ & $10$ & $10$ & $10$ & $10$ & $10$ \\ $0$ & $10$ & $10$ & $10$ & $10$ & $10$ \\ $0$ & $10$ & $10$ & $10$$ 

2590 IF CO / 7 THEN CO = 1<br>2596 HCOLOR = CO GOSUB 1250<br>2608 IF F& C / 7 THEN 2350<br>2608 IF F& ', Y THEN 2503<br>3618 POKE 12739.150 CALL 12736<br>3618 POKE 12739.150 CALL 1273

2630 IF R + 32 THEN H + 11 2070 (66)

2470 GOTO 2090 24 HO IF B<)6B THEN 2090 T190 CALL GCHARIY.X'l ,n> 2S0O IF W=96 THEN 2550 : • . <sup>i</sup> IF M=13.r, THEN 2550 2320 IF X=28 THEN 2620 <sup>2330</sup> CALL SOUND (10. 139, 1) <sup>2340</sup> GOTO <sup>2090</sup> 2330 CALL HCHARIY. /., 133) 2360 »X\*I 2370 CALL HCHARIY. X,Ua> 23B0 GOTO <sup>2090</sup> <sup>2390</sup> REM 2600 REM GQGNF ?b <sup>1</sup> REM <sup>2613</sup> CALL HCHAA(3|21,32<sup>t</sup> 10) <sup>2620</sup> CALL HCH«R<Y.2B, 133) CALL HCHARIY. 29. 128t <sup>2640</sup> CALL CHAR (76. "") 2630 FOR A-30 ro STEP -1 '.'." CALI. S0IJNDI100. -l.A) 2670 NEXT A 2680 FOR A"l ID 300 2690 NE\*T A 2700 CALL CLEAR 2710 CALL CHAR(96,"FFFFFFFFFFFFFFFI 2720 SCDRE-SCURE\*T-5

A

£rC50UTAE <sup>I</sup> (TAB <sup>5</sup>MT«E IT^E '.5PR I, HCOLOR <sup>=</sup><sup>5</sup> <sup>R</sup> 5 TO R \* 7.43 TO R. »6 TO <sup>i</sup> £->;o IP h 11 THE <sup>I</sup> 2343 £.;70 POKE 12739.100 CALI £997 REM ••••••••aattaa £993 REM » CLASSEKEHT £9?9 REH •\*\*.., <sup>c</sup> em, 3010 HO\* 3) <sup>=</sup> HOI 3020 FOP H <sup>=</sup> <sup>7</sup> TO : STEP ! 30-h • <sup>i</sup> : THEM R• SOi <sup>i</sup> 30<H:- - SOl <sup>H</sup> \* <sup>1</sup>NO\* N) - <sup>1</sup>. SOi H <sup>1</sup> ^ <sup>f</sup> NO\* - PI 3038 - NEXT H<br>3040 - FEM •«\*\*«•\*»» \*\*\*\*\*\*\*\*\*\*\*\*\*\*<br>3045 - REM •«\*\*» bAFFICHACE DJ CLASS 3050 :; ';rsE 28 htae 5 PRINT :la HEHT " 39S0 FOR N <sup>=</sup> :TO -: 3035 IF 30< fl / \* .JTHEN 3030 3070 PRIHT PRIHT TAE< 8)f-'H" "N N)J TAB! 26>;80<M)" POINTS " 3000 NEXT <sup>H</sup> FOR N <sup>=</sup> <sup>1</sup>TO 3000 NEXT HPETijRfi 3500 R <•X \* 14 -13 <sup>r</sup> • A <sup>&</sup>lt; IS . 113 3310 HPLOT R.T 70 R,T \*12 TO R \* l.T -12 TO P - l.T TO F - 12. T TO P - 12. <sup>r</sup>- 12 TO R \* 13. <sup>T</sup> TO R \* 13. <sup>T</sup> 12 TO ft,T 12 RETURN 3300 C-ET R»- POKE 12737.150' POKE l£l •130' POKE 1274J.\* CALL 12733 3318 RETURN 3993 REM ItlllMMMtlllMtHIHtOil ,,,,,,,,,,,,,,,,,,,,,,,,,,,, 4809 9011.87 = 0 3012.87 = 0 5013.87<br>= 0 mg/s7: = 2 01: = 7 = 700 FR(S) = ROB D P (H) = ( FHD + 1) > 3) = 7 + 7<br>
PHD TO I = 3) \* 233-P (H)<br>
IHT + RNO ci) » 13) + 2<br>
= IHT + PNO ci, 1 13) + 7<br>
= IHT + PNO ci, 1 13) + 7<br>
= POI 3,UH + P PO = reduced = former = pyra = 1<br>
= 002 POI 3,UH + PHD = red ,,,,,,,,,,,,,,,,,,,,,,,,,,,,  $\begin{array}{rcll} \textbf{18} & \textbf{18} & \textbf{18} & \textbf{18} & \textbf{18} & \textbf{18} & \textbf{18} \\ \textbf{19} & \textbf{18} & \textbf{18} & \textbf{18} & \textbf{18} & \textbf{18} & \textbf{18} \\ \textbf{19} & \textbf{19} & \textbf{18} & \textbf{19} & \textbf{19} & \textbf{19} & \textbf{18} & \textbf{18} \\ \textbf{19} & \textbf{19} & \textbf{18} & \textbf{19} & \textbf$  $\begin{split} &\frac{\partial \Phi_{\text{eff}}}{\partial \phi} &\frac{\partial \Phi_{\text{eff}}}{\partial \phi} &\frac{\partial \Phi_{\text{eff}}}{\partial \phi} &\frac{\partial \Phi_{\text{eff}}}{\partial \phi} &\frac{\partial \Phi_{\text{eff}}}{\partial \phi} &\frac{\partial \Phi_{\text{eff}}}{\partial \phi} \\ &\frac{\partial \Phi_{\text{eff}}}{\partial \phi} &\frac{\partial \Phi_{\text{eff}}}{\partial \phi} &\frac{\partial \Phi_{\text{eff}}}{\partial \phi} &\frac{\partial \Phi_{\text{eff}}}{\partial \phi} &\frac{\partial \Phi_{\text{eff}}}{\partial \phi} &\frac{\partial$ 

2730 PRINT 1874 POR 1980 NEXT A-1<br>276 PRINT 2760 PRINT 2760 NEXT A-l TO 12 2760 NEXT A-1<br>2780 FOR A-l TO 12 2770 FOR A-l TO 12 2770 PRINT

SIMPLE<br>
SIMPLE<br>
SIMPLE<br>
SIMPLE<br>
SIMPLE<br>
SIMPLE<br>
SIMPLE<br>
SIMPLE<br>
SIMPLE<br>
SIMPLE

S306O <sup>a</sup>S32FF sous programme utilises par le programme machine et le programme basic. S2E00 <sup>a</sup>S2FAO programme en langage machine formant laboucle par- ticipaledujeu. Let Monte La proposito de Monder de Monder (metal)<br>La popula de Monder de Monder de Monder de Monder de Monder de Monder de Monder de Monder de Monder de Monder<br>La popula de Monder de Monder de Monder de Monder de Monder

 $\overline{\phantom{a}}$ 

FEM A≉≠∎aassassassassassassassa<br>••• TRAHSFERT DES INHANEES<br>•• TRAH AU PROCRAHHE EN I Macrin

4160 POKE I344,SC: W. POKE 1343 -: C<br>NS POKE 1346.SC 3. U. POKE 1352.CE" l.<br>POKE 1352.CE" l.4 POKE 1337.2014.<br>POKE 1334,UI:N, POKE 1337.2<br>POKE 1336.PO'1.W. POKE 1357.7. ... ...<br>H: POKE 1356.PO'1.W. POKE 1357.7. ...

\*203 HCOLOR <sup>=</sup> <sup>7</sup> HPLOT 0,191 ffl 27S 4218 HTAB PX<II) \* <sup>l</sup>UTRE PY<H) \* <sup>I</sup> PRINT CHPI (2\*2>; CHR\* <sup>&</sup>lt; 19: 4215 POKE 12737.255 POKE 12739.25' POKE 12741, 2> CALL 12733 POKE : 130^ CALL 12733- POKE 12739.100 CALL 12736- GET P« \*2£0 IF PK '.. <sup>&</sup>gt; IO THEN POKE 1362 4230 POKE 2. IHT <sup>&</sup>lt; RND '111 £00 + 36)' POKE 1333,1' POKE 1353.40 POKE 1331,1' POKE 1330.139 POKE .2' POKE 1335.0 CALL 11773 4248 PK <sup>=</sup>PEEK . 1338; IF PK \* 10 THEN 4010 4230 CALL 13000 297 £93 FEH <sup>i</sup>»\*« 4308 SCtl,H) <sup>=</sup> PEEK <I344)'SC<2.M) - PEEK C1343)'SC<3,H> - PEEK >13\*3 N£CH> <sup>&</sup>gt;PEEK ' <sup>1331</sup> >>C0<1<H) - PEEK i. 1352^CD'.2.M) <sup>=</sup>PEEK (13331 <sup>4310</sup> NH<1,U> -PEEK C1338) NMC2.H: PEEK (1359> P0C1.H) <sup>=</sup>PEEK l"53 P0C2,!f> PEEK <sup>&</sup>lt; 1357) 4-328 FOR <sup>N</sup> <sup>=</sup> <sup>8</sup> TO <sup>2</sup> <sup>&</sup>gt;NHH) -:TEP <sup>2</sup> <sup>4330</sup> HTAE PEEK <sup>&</sup>lt; I2S8 <sup>&</sup>gt; <sup>H</sup> <sup>&</sup>gt; <sup>+</sup> <sup>1</sup> UTAB PEEK (I2S1 \* H> <sup>1</sup> PRINT • - NEXT <sup>H</sup> 43\*8 RETURN 3008 ', UTAB <sup>3</sup>PRINT UOUS QIRIGER CET ANIHALE ': CHR\* (2\*2): CHR\* (193) -AUEC LES TOUCHES : CURSEUR ' UOUS ETE-; SEUL W EETE-C ftPPELEEi .-- HOSTILE LR SEUL HA STANCE

PRIN' E DEPLACEMEHT Do 3018 PRINT PRINT MILIEU DE 0ROLE3 DE KS, SUP UNE PLANETE HIERE DE SURUIURE ' 302O PRINT "EST DE MANGER LA EHERCETiaUE RECOUURANT LE SOI <sup>3830</sup> PRINT FRUIT - CES KOARKS, \*l CHP\* C2\*2>: CHR\* <195>;" . POHDEHT DE <sup>S</sup> OE'JFS OUI APPARAISSEHT QUELJUE T€ MPS APRE3 AUOIR ETE PONDUS <sup>3048</sup> PRINT : PRIHT - CES OE'JFi SONT M MMESTIBLES IL EST DONC POSSIBLE <sup>u</sup> 'EU ITER LEUP ECLOSIOM." <sup>3050</sup> PRIHT <sup>i</sup> PRIHT PRINT TAE< 10. CHP\* C2\*2>; CHP\* tl93>.- TAE' 48)( CHP\* (2\*2); CHR\* ( <sup>193</sup> <sup>3030</sup> FOR <sup>H</sup> <sup>=</sup> <sup>I</sup>TO 1000- NEXT <sup>N</sup> FOR <sup>H</sup> - <sup>10</sup> TO <sup>39</sup> UTAB <sup>22</sup> HTAB <sup>N</sup>PRINT - -; CHP\* £\*2>; CHR\* (195) FOR <sup>E</sup> « <sup>I</sup> TO 38' IF N 28 THEN UTAE <sup>22</sup> HTAB <sup>19</sup> PRINT CHR\* C242)l CHP\* (20\*> 3078 NEXT B.H 3080 CALL 13000 PETUPH 10080 REM Mt«M\*MttM»lM««t\*t\*\*«\*r| 1 <sup>1</sup> <sup>1</sup> 1 l1 <sup>1</sup> <sup>I</sup> <sup>i</sup> <sup>i</sup> <sup>i</sup><sup>i</sup> <sup>i</sup>I<sup>I</sup> <sup>|</sup><sup>i</sup> <sup>1</sup> <sup>1</sup> <sup>1</sup>1 <sup>1</sup><sup>1</sup> ,i , ,|! , . <sup>|</sup> 10010 REM IL EST POSIBLE DE CHANCER LE CODE DES TOUCHES OE

DIRECTION DU JEU 10020<br>10020 REM CES CODES POUURHT ETRES<br>10030 REM ALLES SE TROUVES HUX<br>10030 REM 14310 POUR ALLEZ A GAUCHE<br>10040 REM 14313 "- EN HAUT<br>10040 REM 14313 "- EN HAUT

1 AVEZ PERDU A LIN S

2002 (PAPE) - "Well-"-Well-"-Well-"-Well-"-Well-<br>2002 (Pape) - "Well-" (Pape) - "Well-" (Pape) - "Well-" (Pape)<br>2010 (Pape) - "Well-" (Pape) - "Well-" (Pape)<br>2010 (Pape) - "Well-" (Pape) - "Well-" (Pape)<br>2010 (Pape) - "Wel IF W>32 THEN 3230<br>NEXT Ai<br>KETURN

2990 DF 300100 1<br>3000 0070 700<br>3000 PRINT "VOUS<br>3020 PRINT "OE 1<br>3060 PRINT "VOLE<br>3060 PRINT"<br>3060 PRINT<br>3060 PRINT<br>3060 DF 8-79 DRAY

4108 FOR H H (2006 FOR 1942 STRP 2<br>- PORK H FROM FOR FOR H 197.076<br>- PORK H FROM FOR B 197.076<br>- 4209 UPAS 26 KTAD FOR THE STRP 6<br>- 4209 UPAS 24 KTAD V THE 24 HTM 2<br>- 20 OHP FIRSO THE HTM FOR CHILE 24<br>- 20 OHP FIRSO THE HE

### MIN-OR

Devenez PDG d'une mine (d'or bien entendu). investissez, recrutez et tentez de ten

Stephane AVARE

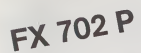

EXPLICATION ET DESCRIPTION DU PROGRAMME<br>Ce programme est composé de 5 parties d'aposées dans les zones Com<br>memories de P à a P 5 et tourne en DEFM 1 figorotés dans les zones Com<br>pestion des différentes variables : argent,

\* Le programme Pircele alétablemment le production, le proude des drifs-<br>entre mechanisme de la production et le transport total.<br>\* Le programme P2 afficie de pas des differentes machines airs que<br>\* La programme P3 gène l'

Lons du changement du programme vous risques de rencontra car-<br>partie du changement du programme vous risques de rencontra car de rencontra du comme<br>Più Par vous rencontra la soft du procéder comme sur .<br>- Faires: DE, pas

When  $D$  that is a real of the second control of the second control of the second control of the second control of the second control of the second control of the second control of the second control of the second control

- Marienae, pippeute, theirodeculare Bassibque) : c'est un prototype.<br>- PLE D. Outware avec la ligna descritations de la construction de la construction de la construction de la co<br>- Representation de la construction de la

Ensuite. votre cote de populartte s'affichera ainsi que votre stock de mineraidisponibfeimmediatementetduprixdelatonnedeceminerai C'est a partir de ce moment que vous atlez enftn (aire valoir vos droits

sur celto mino en indiquant à voire CASIO le quientité de mineral que<br>Your d'abord en Indiquant à voire CASIO le quientité de mineral que<br>doinnest l'argent que vous désirat contraste pour la nouiraire de voir :<br>dévoués min

Manthon froite OP prefer 4 we metric à cervure va la térita de la mateixa de la mateixa de la mateixa de la mateixa de la mateixa de la mateixa de la mateixa de la mateixa de la mateixa de la mateixa de la mateixa de la ma

- 
- 
- 

'OR- ORDINATEUR PERSONNEL

Comme les fachridges sont ce qualités port, il vous fout du personnel<br>pour ubliser von méchines (il faut compter 1 miniur par mariteur du mariteur du mariteur du mariteur du marit<br>proprecià que le FX, vous demande le nombr

Unherest metaspes pearent eleva appearine per reporter de manifesta de l'altres de l'altres de l'altres de l'a<br>de l'altres de manifesta de l'altres de l'altres de l'altres de l'altres de l'altres de l'altres de l'altres d<br>

rangen M.<br>1976 - Carl Conservative and the street of the phase covered of uniform p.e. (2)<br>1976 - Carl Conservative in the street of the state of the state of the big (2)<br>1976 - Carl Conservative in the state of the state

e) "EXPLOSION (PT PLUB," comme co delmier de des techniques [19]<br>mademos, est un prototype, l y a environ 2015, d'aspirouso est nomples<br>mademos, est un prototype, l y a environ 2015, d'aspirouso es no plus<br>g) "MARCHE (ENGO

- RUINE. car vous vous éase mal débrouillé.<br>- LAPIDE par les mineurs car votre cote de popularité est descendue<br>en déssous de 7 (vous n'avez surement pas consacré assez d'argent ||<br>|pour l'alimentation des mineurs).

N. Is. La code de populante est réglie en fonction de la nourriture que<br>Vous donnerez aux minisies, de glus vous démarrez le plu avec 8 min<br>teaux piqueurs, une forouse domani et 1 faps roulen!<br>la ligne 115<br>la ligne 115

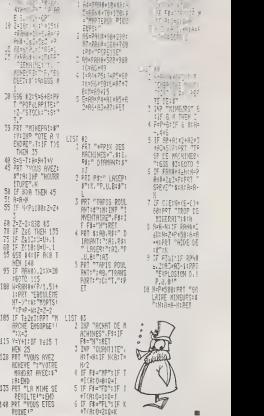

i iF F»="Fl";IF K<br>| 8T(A:Θ=2:Q≎K

×

LA VALLEE DES SINGES

Vous êtes sur le flanc d'une faisise et vous devez empê-<br>cher les singes de vous voler vas trésors. Vous pouvez<br>monter (ff), descendre (f3), titer des flèches (f5) et faire<br>tomber des pierres (f7). Chaque pierre use la fal la grotte change : noir : il reste 1 ou 2, rouge 3 à 5, cyan : 6 à<br>8... vert : 12 à 14. 8... vert : 12 a 14.<br>Vous gagnez : 10 Points par singe tué

- 
- 1 1 5 Points par singe ecrase<br>+ 15 Points par singe ecrase<br>+ 10 Points supplémentaires si il emportait<br>un trésor
	-

un tresor. Ne vous decouragez pas si les scores sont faibles au debut !

Philippe BANWORTH

Remarque<br>Temps limité à 5 mn<br>Couronnes illimités {— 15 points a chaque vol)<br>- Ligne 655 : supprimer F(1) -- F(1)-1:<br>Ligne 706 effacer et remplacer par A2-SC =SC-15:PRINT<br>- 100 = 100 effacer et remplacer par A2-SC =SC-15:PR

espace caractere de commande d'affichage : l.noir-

Ajouter 602 IF VAL(TJ\$)>500 THEN 710

### **COMMODORE**  $\sqrt{10}$  20

- 
- ies PRINTTZ"<br>118 POKESERRIJS POKES2.20 POKE56.28 V\*7160 FORZ\*VT0V\*511 POKEZ-PEEK(Z+25609) NE XI<br>129 FrjPZ=&T0183 : PERIDX POKEV+2, X HEXT<br>122 18198-8 : 11. 12. 28. 29. 12. 22. 22. 24. 24. 25. 25. 15. 15. 15. 26. 36. 24. 152. 254. 127. 25. 24

122 IIHTR0-8.ili, 12,280. 30. 126. 223. 24. 24. 233. 235. 133. 133. 36.36. 24. 132. 234. 127. 25. 24.<br>.46. 122<br>128. 121606. 25. 127. 254. 152. 24. 114. 3. 8. 133. 31. 14. 14. 15. 15. 2. 3. 4. 4. 4. 4. 4. 4. 4. 4. 4. 4.

6, 200 primer, 20.24, 216, 127, 62, 25, 26, 24, 210, 121, 21, 22, 29, 100, 190, 0, 0, 2, 127, 2, 6, 0, 0<br>140, primer, 24, 25, 25, 24, 8, 25, 26, 26, 27, 27, 27, 27, 27, 27, 27, 27, 28, 200<br>190, POV 2005, 255, 8, 2011, 27,

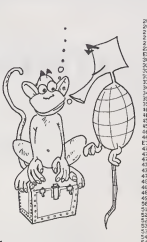

202 704(2011)6, FORESCO 12 MINUTE<br>202 FORESTOR PRINT BLU, 20<br>212 FORESTOR PRINT BLU, 20<br>212 FORESTOR INLINE LINELLY, BLU, 1987<br>223 C-7002 D-7754 RB-3 (11)-22 (21)-1 (10)-1 (10)-22 (15)-1 FORESTOR KCEPB N<br>223 C-7002 D-7754 : IFB=39THENCl=C-22-00T034B EXT 300 OHftlOOTM4'.jy.- ,:.iJO B=F-EEK< Iff" ?20 IFB=47THEHCl=C+22 ODT0'r--ifj <sup>325</sup> IFB=64THEN608 330 IF3=63THEN338 335 IFB=55THEH435 340 IFPEEK(C1-1J=32THEH686 ?45 Fn!.'Er,3-'.P0KEC1.7 C=r.l - GOTO608 330 Rl = <sup>l</sup>:E=C+22 POKED, 32 <sup>=</sup> Ii=D+l Z=fEEK'.K' lF;>320P2=7THENB=rj»18 <sup>337</sup> F0KE3£y77.2yt' FrwEJ6877,0: IFD=8013THEH710 \m El=E+22 : IFE1-8080THEH4S0 109 PCiKEE,32;P0KEE1.5'E=El -OOTO600 S50 Z=PEEK(E1> :POKEE.32:X <sup>=</sup> F0FEEi,;-> P0KE36S77. 128 455 IFZ=32THEHX»1 460 IFZ=20RZ=3THEHfl2=4-3C=SC+15-P0KEEl. 0-02=3^ IFZ=3THEHFC2)\*F<2)+1 SC-SC»10V"0 <sup>465</sup> PP.IHT"-BT3C F0RZ=1T015. F0RT^38TO39:POKE36863,T'F0RV-1 <sup>1015</sup> NEXT fJE.xr NEXT Puk E36377.0 <sup>470</sup> fll=0=IFi<=lTHEH476 <sup>472</sup> P0KEEI.32- IFF<2>>0THEHPOKEE1,I1 473 IFF<3)>0THEHPnn.E8034,ll 474 GOTO680 476 Z"<H-20>/22:iFZOIHT(Z>THEN472 473 IFH=7726TH£H472 488 FORZ=HTO80343TEP22 POKEZ-22, 32 : P0KEZ.6 432 F0P»1TO100-HEXI HEXT H=3994 IFF'. 3>>3THENH=8072 433 GOT0472 <sup>435</sup> 0=C+l.Hl=2-PtJKE3b>i: <sup>1</sup> >..22\*s PL'KE36876,0 <sup>560</sup> F0RV=lTO2:Gl=G+l.Z=PEEK10i; IFZO32THEH520 510 P0KEG.32:P0KEG1.8:G«G1 HEXT G0T06M 520 FORV=lTOrriEXT:fll=0 POKE G,32 1FZ-12THEN600 523 Z=Gl-22 SC-SC+10 530 X=2\*22 IFXJ8100THEM540 535 P0KEZ.52 P0KEX.6 Z=\\ F0PV =<sup>1</sup> TC"100 IIE:;M.:-UT0538 540 POKEJear?. 123 PDI.EZ.O FOF:V=1Tu750 HEXT Pt2 <sup>=</sup> 3 FOKE36877.0 545 POKEZ,32iTF2-8094THEHFO)-F<3)+l P0XE2,11 :SOSC+18 547 PRIHT"m"5C GOTO600 550 H=INT(PHD<.3j»11j\*76S7 R2-0- <sup>1</sup> = <sup>1</sup>Jl =22 12=8 V. 1-1 565 IFV«1THEN:F0RZ»2T04 K(Z)-K<Z+1) NEXT T0R2-2T04 1<.Z>-}<Z\*\> HEXTV-0 600 ONR2GOTO650, 688,550 605 Hl-H+Jl Z=PEEK(H1) 1F2O32THEN620 610 P0KEH.32 -F0KEH1 ,K1 H=H1 GOTO300 620 1FZ=8THEN610 621 IFZ=12THENI=I\*1 >1\*JCI) K1«K< ) =H1»H:00T0618 ,: \y }<.-. ,^>ihen;v> 625 IF2=11THENR2=1 630 GOTG610 650 H2»2'IFI2»ITHEIIU=3 G'.T0665 f.53 H-H^,kwiU'!:.Ni - <sup>r</sup>:-rf-. ,:<sup>l</sup> 1.1=. 635 IFH-307;"THENI- '! <sup>=</sup> !-' <sup>1</sup>>-\ U-1-P0KEH.3 657 IFH-8034THEMF(3>-FO)-1 U-3 662 Z=INT<F(1)/3J+1 IFZolTHEN2«0 663 P0KE39737.Z 665 <sup>1</sup> <sup>=</sup> <sup>1</sup><sup>+</sup> <sup>1</sup>J1\*J(I <sup>I</sup> Kl-KC] BOTWeS 630 IFFrlJ.'jiJTHtUFCPKEH-JI .11 6:31 pa-e 00T06C! 660 P0KE38797,e F0RZ»lT0iee8 NEXT 12=1 IF< F( <sup>I</sup> "F<2> J-0HND;< 3>-ITHENV-l 708 F(0968/44-51 PCR=#77665020251III/22 POKEZ-20076.(8052-Z//54127 POKEZ-22.32<br>705 F(0922.11 PCR-x=170106.8Ec2.1EX/7 POKEZ/22.12<br>F18 POKEZ(809.200 PRINT-TWORKOFE "SC POKES98.8

## **DONJON**

Vous êtes chevalier en quête d'une coupe enchantée qui vous apporters force et richesse. Vous évoluez dans un<br>donjon de 10 x 10 cases. Ce donjon est infesté de scorpions, serpents et autres scarabés malfaisants ; attention ne tombez pas dens un trou, ou entre les griffes du mino

La coupe recherchée est enfermée dans l'un des trois coffres perdus dans le donjon, un coffre contient la coupe,<br>l'autre contient des serpents et le troisième est piègé.<br>Divers objets répartis dans le donjon vous aïderont dans

- 
- $\frac{1}{26}$  if

votre quête : sérum guénsseur des morsures et piqûres,<br>grappin pour ressortir des trous, flèche pour tirer sur le

grappin pour ressortir das trous, fièche pour ther sur le<br>proprime at la cief pour ouvrir les coffres.<br>Nous perfez de la salte repérée A-O sur le plan et vous<br>posséder déjà le grappin. Après avoir utilisé un objet, il<br>disp ce durant la partie

 $\begin{tabular}{|c|c|c|c|c|c|} \hline $0$ & $|I'(1)|=1$ & $|I(1)|=0.998 \\ \hline $0$ & $|I'(1)|=1$ & $|I(1)|=0.998 \\ \hline $0$ & $|I(1)|=1$ & $|I(1)|=1$ & $|I(1)|=1$ & $|I(1)|=1$ & $|I(1)|=1$ & $|I(1)|=1$ & $|I(1)|=1$ & $|I(1)|=1$ & $|I(1)|=1$ & $|I(1)|=1$ & $|I(1)|=1$ & $|I(1)|=1$ & $|I(1)|=1$ & $|I$ 

Mode d'emplo:

Ivan HARY

sur place)<br>ACTION<br>un objet

- 
- 

un chief<br>
1 = pour utiliser la grappin<br>
2 = paur utiliser la fiche<br>
3 = pour utiliser la Fothe<br>
4 = pour utiliser la Ciet<br>
R = pour utiliser la Ciet<br>
R = pour ne nin liam<br>
Dinconsel, ne vous trompez pas de touches et iede Mode d'emplo:<br>L'ordinateur destine la salife el de qu'elle contient -<br>L'ordinateur dels he la marière de la salife (Mitte -i-chifre) exemple :<br>Bro Arnia que les dépits qui sont en votre possession.<br>L'ordinateur molque ensu papier<br>Ah I aventure quand tu nous bens !!

desames, un trou est symbolisé par la lettre !)<br>la marcia desse de la lettre de la lettre !<br>la marcia desse de la lettre de la lettre de la qui il n'y e pas d'objets ou<br>montifies dans les capas voluments de classification

»)<br>"l'ordinateur affiche ceci quand vous ètes amené à util

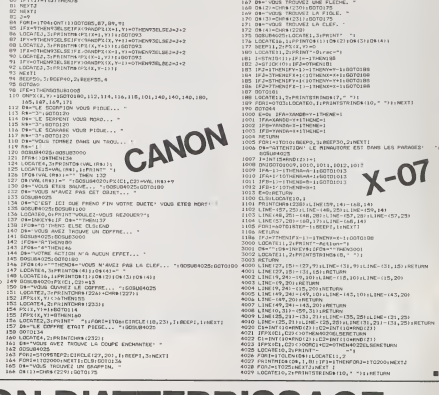

## **SIMULATION D'ATTERRISSAGE**

Ce programme fonctionnant sur PC1500 simule l'atterrissage d'un avion avec uniquement quatre paramètres<br>dans un but de rapidité : le carburant, l'altitude, la vitesse et la position de l'avion par rapport à la piste.

Olivier BOURNAC

L'atternssage est réussi si l'altitude est compuse entre 0 et 10 unités, si<br>la vitesse de l'arron est comprise entre 60 et 100 unités, si l'avion se pré-<br>sente correctement par rapport à la piste, et si il reste toujours d burant

L'avion s'écrase sill n'y a plus de carburant, si la vitasse de l'avion est in:<br>férieure à 60 unités ou supérieure à 2000 unités ou si l'attitude de ce<br>dernier est négative

FONCTIONNEMENT DU PROGRAMME<br>Au début de Textecution du programme, l'aidmateur demandé les diffé-<br>Au début de Textecution du programme, l'aidmateur demandé les diffé-<br>rents paramétres avec losquels vous siles devont attenin

- COMMANDES DE LAVION
- 

Conveniences Charles pour diriger l'avion :<br>
= Le "U" cette touche destablese l'avion sur la gauche, la vilease de<br>
= Le "U" cette touche destablese l'avion sur la gauche, la vilease de<br>
l'avion augmente eu fur di à meture

- 
- 
- 
- Let' : unemetate version de la bispania de la gauche.<br>- Le <sup>14</sup>: Contis touche destablise l'avon sur la gauche.<br>- Le <sup>14</sup>: Conte touche destablee l'avon sur la droite<br>- Le <sup>14</sup>: Conte touche destablee l'avon sur la droit

ie droite<br>- LA FLÉCHE TOURNÉE VERS LE BAS cette touche diminue le vitesse

- LA FLECHE I LOUISIER SENS LE BAS- Cotte touche aminue in vitesse<br>de l'avion amplique con altitude.<br>- LA FLECHE TOURNÉE VERS LE HAUT : cette touche augmente le vi-

Le carburant diminue plus ou moins vite selon ces touches du carburant diminue plus ou moins vien Le carb PC 1500

Ce programme tourne sur un PC 1500 sans aucune extensi-

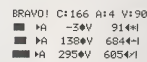

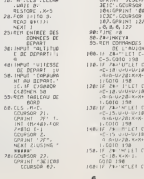

 $\ddot{\circ}$ 

Ya<br>NG⊵<u>Zucia</u><br>L'ADJda<br>O : 398<br>O : 398<br>U : 201 : 201<br>201 : 201 : 201<br>I : 201 : 201<br>I : 201 : 201<br>201 : 201 : 201<br>201 : 201

- U - U - 10<br>2月1天の6-<br>1988<br>198- V - 10<br>10- V - 10<br>2角- K - X +

 $10.1$ 

 $78.70$  $251817$ 

 $\frac{341}{2}$ 

 $\begin{array}{c} 441 \overline{116} \\ 641 \overline{116} \\ 548 \overline{116} \\ 549 \overline{116} \end{array}$ 

 $rac{10}{22}$ 

 $08.51$ 

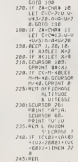

PEUSSI 7<br>
250.18 PEUSSI 7<br>
16 US 1001 PEUS<br>
2610010 SR<br>
2610010 SR<br>
276.0000300 1851<br>
276.0000300 1851<br>
1710 28.00000<br>
500051 PEUSSI 1000100<br>
11100 28.00050<br>
1710 28.00050<br>
1710 28.00050 

## 0002 2, 24, 24, 24<br>
0002 3, 33, 334<br>
0002 3, 33, 334<br>
0003 5, 332, 346<br>
200. 0002 3, 345, 354<br>
10002 3, 332, 34<br>
200. 0002 3, 332, 34<br>
200. 0002 3, 332, 34

 $378.75455 \cdot 156$ LOING THE PART AND USING THE PART OF THE STATE OF THE PART OF THE STATE OF THE PART OF THE PART OF THE PART OF THE PART OF THE PART OF THE PART OF THE PART OF THE PART OF THE PART OF THE PART OF THE PART OF THE PART OF THE  $\begin{array}{r} 22E, 044A^{-1}E01108\\ 22E, 044A^{-1}E0201E6\\ 65^\circ, 825421E63\\ 7^\circ, 828421E42049\\ 7^\circ, 826411E0392\\ 23E, 0454A^{-1}E2E4821\\ 23E, 0454A^{-1}E2E4821\\ 6^\circ, 70180E1821\\ 6^\circ, 70120E1821\\ 6^\circ, 70120E1\\ \end{array}$ 

Stores a

185708.21110.21

### DEUX SUPER-CONCOURS PERMANENTS

<sup>10</sup> 000 francs deprixau MEILLEUR LOGICIELdu MOISet un VOYAGE EN CALIFORNIE au meilleur logiciel du TRIMESTRE.

Un concours de plus 1<br>
Pour pours de plus d'ans cette nous termule, poursent comparais<br>
Fiennus de faire quelque chose e Gadién<br>
sayons de faire quelque chose e Gadién<br>
de différent : nous organismes plus hon<br>
un concours

De plus, to stend les lecturs Rogerman<br>succession de la contration de la contration de la contration de la contration de la contration de la contration<br>successive de la contration de la contration de la contration de la co

Power perfisioner, il veus surfit de l'inincia<br>accompagnas du bon de parti - dictoruis<br>épaléen alnú que toutes les ex-<br>ARI 3<br>épaléen alnú que toutes les ex-<br>ARI 3<br>viens de ce programme,<br>viens parties de l'inincia de l'inin

ART I HEBOORICE Crasses terminals<br>of the crass of the set of the crass of the crass of the set of the<br>case of the set of the set of the crass of the crass of<br>case of the crass of the set of the crass of the crass<br>case of t

mande par la redaction de notre ve la droit d'interrompre a teul

journal constitue I'acte de can-<br>ART. 3 La redaction d'HEBDO- avant<br>GRICEL se réserve le droit de la pours<br>sélectionner sur la base de la pours<br>qualite et de forginalité leslogi- les coe<br>creis qui sont publies dans le glam

Grena<br>ART 4 Ce sont les lecteurs qui<br>par leur vote, determinent les<br>meifeurs logiciels mensuel et

ANT & Constraints (and the second of the second of the second of the method of the method of the second of the second of the second of the second of the second of the second of the second of the second of the second of the

ve le droit d'interrompre a tout<br>moment le prisent concours en<br>en avisant les lecteurs un mois

avant.<br>
ART 9: La participation au con-<br>
cours entraîne ('acceptation participation<br>
els concurrents du prèsent re-

HEBDOGICIEL: 27.rue du Gal FOY - <sup>75008</sup> PARIS

Stere decleré gegerant le pro-<br>
i Sterie de vote par une production<br>
for pource that the parties of the production<br>
resport à la totalité des pro-<br>
grammes reçus pour un même<br>
décautions<br>
décautions<br>
décautions<br>
et archite

#### BON DE PARTICIPATION

Nom : rrenom ; Profession ;<br>Age : Profession :<br>Adresse :

we vereproone<br>Nom du programme<br>: Nom du matériel utilise

otezete etra isuouer da ea programme qui m'ast mu une imitation nu una literazionale conservativa et<br>copie d'un programme existant, Ce programme rasta ma propriété at l<br>protivées sera de 1000 (nuns par page (un programme n

Signature obligatoire (signature des parents pour les mineurs).

La programma dot ètre repédié sur support magnétique (cassette eu ...)<br>d'aquette), accompagné d'un dascriptif définité du matériel utrisé.<br>d'una <u>noirce c'ultification du programme</u>. Las supports des program-<br>mas publiks <u></u>

#### RECOMMANDATIONS AUX LEC-<br>TEURS QUI SOUHAITENT FAIRE<br>PUBLIER UN PROGRAMME :

• Envoyez vos supports, mode d'emploi, listings et bon de parti- cipation dans une meme enve-

lop**pe.**<br>Vous pouvez nous envoyer plu- <sup>Cha</sup> sieurs programmes sur un même — magneti<br>support en l'indiquant sur votre — è fait co

Bon de Parlospation<br>
e En Coublez pas el ceci est très Dorlis<br>
important, dinsicre sur vos sup-<br>
dors volte nom, le nom du province<br>
parlor sole premieres tignés<br>
pramme el le matérial villasé.<br>
Notez dins les premieres ti

destine. Nous pourrons ainsi re- - Ne no<br>pèrer facilement les listings, une - pes li

tos seris de l'imprimente.<br> **Coupleyez pluseurs foss sur le Coupleyez pluseurs foss sur le Coupley posterior d'anne posterior d'anne primer d'anne primer d'anne primer d'anne primer d'anne d'anne d'anne d'anne d'anne d'an** 

• En ce qui concerne les bons de participation, mettez votre adres- se complete et votre numero de telephone (si vous en avez un).

• Pour tout envoi tel que "petites annonces", "abonnement" et "programmes"<br>"programmes" specifiez sur vos annonces"<br>"programmes" specifiez sur vos enveloppes I'objet de votre cour-

rier.

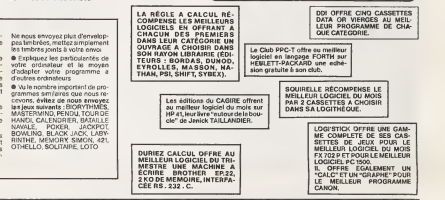

### CONCOURS "GEORGES LECLERE" REGLEMENT

Le programme de Géorges LE- l'obje<br>CLERE dans se conception ac- gram<br>tuelle, contient cinq parties diffé- rapid<br>rentes, qui sont toutes axées sur - Slett phabet par l'intermediaire du cla-<br>vier de l'ordinateur.

philosophysics and control of the control of the control of the control of the control of the control of the control of the control of the control of the control of the control of the control of the control of the control

I'objectif (non defini dans le pro- gramme) serait d'obtenir le plus resta<br>disapidement possible, une série de que p<br>Sattles rangees par ordre alphé- lorred<br>betique (c'est un exemple). La troisième partie<br>monstration autom

"The" (le permer power) powers is countered to the control of the control of the control of the control of the control of the control of the control of the control of the control of the control of the control of the contro

mittelemente verge quantitative puis de la constitution de la constitution de la constitution de la constitution de la constitution de la constitution de la constitution de la constitution de la constitution de la constitu

man.<br>La cinquême partie est identique a la cinquême.<br>La ciustineme, mais avec utilisa- autre<br>tion des manettes de jeu.<br>Le programme de Georges LE-<br>CLERE esten fatt une ebauche du

duple, the special special control to the state of the special control of the special special control of the special special special special special special special special special special special special special special s

Article 1<br>HEBDOGICIEL organise un con-<br>cours du 22 Mars au 2 Mai doté de HEBDOGICIEL organise un con-<br>cours du 22 Mars au 2 Mai doté de grent<br>prix récompensant le meilleur lo- Article<br>giciel s'inspirant d'une idée de Lacalé<br>Georges LECLERE et dontle nom Mai 19<br>sit "POXER-ALPHABET", posta<br>Articl

George McCall of the Hermite and Wallen (1976)<br>Angle Company (1976)<br>West Company (1976)<br>West Company (1976)<br>West Company (1976)<br>West Company (1976)<br>West Company (1976)<br>West Company (1976)<br>Company (1976)<br>Company (1976)<br>Com

pour chaque ordinateur et, parmi<br>ces - meilleurs logiciels, un ge-<br>gnent toute catégorie.<br>Article 5

La clóture du concours sefera le 2<br>Mai 1984 a minuit, le cachet de la<br>poste faisant foi

Arian counts served the main structure<br>plus liked in mode spread temporary and the structure of the structure<br>plus liked in mode spread temporary in the structure of proposed added<br>to process of the structure of the struct

Article 9 La participation au concours en-traine I'acceptation par les con-currents du present reglement.

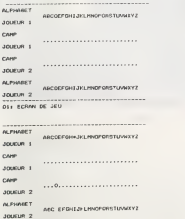

L'ORDINATEUR JOUE (0), ET DEMANDE I (P)

ALPHABET ATOMOTOM IN LANDERSHANDEN JOUEUR <sup>1</sup> CAMP . . . . . . . . 1 . . . . . . . . JOUEUR <sup>1</sup> CAMP JOUEUR 2 ALPHABET ABC EFGHIJI LMNOPORSTI JOUEUR 2 REPONSE CORRECTE DU JOUEUF. <sup>1</sup> ALPHABET AECOEFINILA LENOT JOUEUR <sup>1</sup> CAMP JOUEUR <sup>I</sup> CAMP JOUEUR 2 ALPHABET ADCOCFOHLD LMNC JOUEUR 2 REPONSE INCORRECTE (EXIN) DU JOUEUR 1

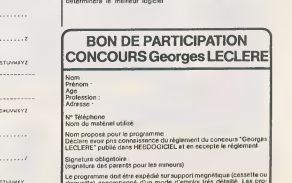

support megnétique (cassette ou<br>d'emplor très détaillé : Las pro disquelle) accompagne d'un mode d'emploi très detaille. Les pro- grammes non retenus ne sont pas rendus.<br>grammes non retenus ne sont pas rendus.<br>Indiquez "concours Georges LECLERE" sur l'anveloppe

jeu de lettre.<br>L'objectif du concours est de réali- Get<br>ser un programme complet (dé-<br>monstration automatique, intérêt sus

#### LE HIT DU BLASE

Solution was banded an interior<br>Contains and the particular state and the contained and contained and<br>Contained and the contained and contained and contained and contained<br>more centrals power and contained and contained an

fout celle pour vous dire pour source pour<br>le VC20 est lon d'être, a mon précise<br>bassen et reste une des plus se de de material<br>passen et reste une des plus se de materie<br>materiement parlant En , tout se<br>financiement parl

Importateur. Pa ssons aux jeux compati-bles avec le VIC <sup>20</sup> avec AVENGERS et STAR BATTLE qui arrivent ex-aequo ala pre- miere place. AVENGERS est le plus ancien jeu d'envahis- seurs sorti sur le marche ; icinous en avons une realisation parfaite a tous points de vue. c'est-a-dire rapidite, gra- phisme et son. Si vous avez connu INVADERS au bistrot du coin, vous ne serez pas de- payses avec celut-ci. STAR BATTLE est la reprise du su- perbe GALAX1ANS en loca-tion pour quelques minutes dans des endroits de perdi-tion que Ton appelle aussi salles de jeux... Tres bonne realisation aussi. d'oii I'egali- te en tete du HIT.

Dans AVENGERS (je rappelle – moins<br>le principe de ces deux jeux – DON)<br>aux enfants de moins de 16 - de pli<br>ans), des créatures venues – ble h<br>d'ailleurs tentent d'envahir la – le

terre. je suis arme dun canon laser (c'est fou, ce que Ton peut faire avec un laser de nos jours), et je dois tous ies tuer avant qu'ils n'atterris- sent ; j'ai tout de meme <sup>4</sup> blockhaus pour me proteger, au debut seulement. les peti- tes horreursayant tendance a les detruire avec une cons- cience que je qualifierai de professionnelle Dans STAR BATTLE je dois aussi tuer des envahisseurs (comme c'est original), mais ici. difference de strategie : ces petits can-naillous arrivent par vagues et je n'ai plus de blockhaus pour me proteger. seule la precision de mon tir, la rapidi-te de mes reflexes et la fines- se de mon pilotage me mene-ront a la fin dujeu ! (ces deux jeux se jouent soit au clavier, soit avec des manettes).

Arrwe ensuite SHAMUS, l'his-<br>torn du petit bochemine ex-<br>torn du petit bochemine ex-<br>core introduction du petit (e du ser-<br>core) : Finalement, je dois tr-<br>core introduction du ser-<br>points ci le nombre de mais<br>aur mon passa

Ensuris, voim BROKZO, qui à mètres des apreners de la présente de la conseille de la conseille de la conseille de la conseille de la conseille de la conseille de la conseille de la conseille de la conseille de la conseille

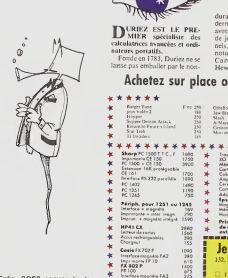

lnrer(oto magr,\*To FA3 Enfin, BOSS occupe la der- \* niere place de ce hitd'un con- P8700 fortable catalogue de pro- \* grammes disponibles sur le VIC. C'est un jeu \* d'echecs qui FP200 lui aussi est sur cassette et \* necessite au moins une ex- tension de 8 Ko. Avec un echi- quier joliment reproduit. <sup>9</sup> ni- \* veaux de jeu. et une bonne V qualite de reflexion, ce jeu reste un tres bon produit. \* Ollv.ttlM <sup>10</sup> <sup>+</sup> Bonne semaine à tous et à  $\frac{1}{\frac{1}{2}}$ 

CLAUDIUS.

### 13 Micro-ordinateurs à prix charter Duriez

Dunez esi ouven 132, Bd Si<br>Germain, Paris 6º (Mº Odeon) de<br>9 h J5 à 19 h sauf lundii, Machi nes à ecrire, papelette, materiel<br>de bureau 112, lld Si Gerreau de bureau - 112. Bd Si Germani<br>Ouven lundi au samedi 9 à 30. Ferine ei urnedi de Voyez le Banc

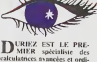

\* \* • • • • \* »"\*:j;™

\* slot slot af<br>\* slot and<br>\* Return<br>\* \* K\* Return

\* HP41 CX<br>\* HP41 CX<br>\* Accurach<br>\* Occiput \*\* CailoFX702P . . \* lr,E fl ,(at0 mogn«roFA2

Olivetti M

Arkspieler sa

calculatrices avancees et ordi-<br>naleurs portalifs. Fonde<br>Fonde en 1783, Duriez ne se lanse pas emballer par le non durable. Il propose tous les derniers modeles valables, ci derniers<br>derniers modeles valables, avec accessoires, programmes = 9 h<br>de jeux, d'affaires ci person- nels<br>nels, livres, modes d'emploi, de de

notices dcseriplivcs : Sharp, Canon, Olivetti, Casio, Hewlett-Packard, Epson..

Achetez sur place ou par poste

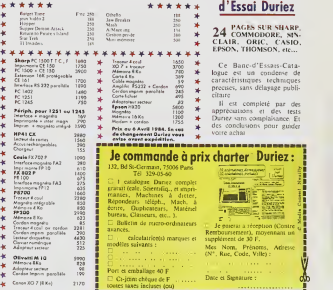

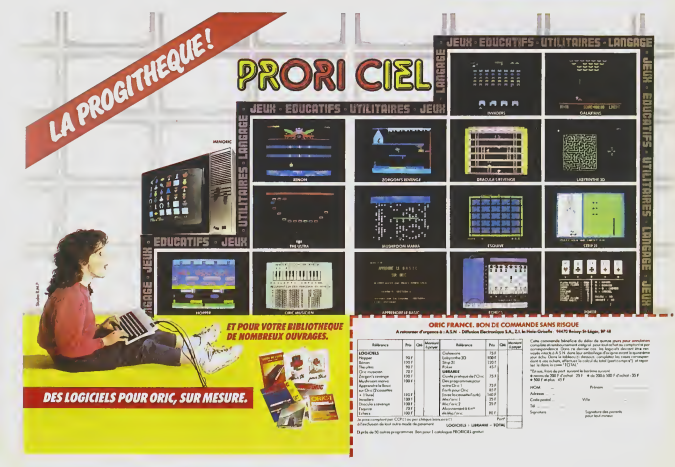

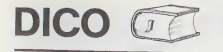

On peut modifier la vitesse de défilement de l'alphabet en<br>modifiant la variable T à la ligne 80 : plus cette variable est

modifiant lavariable <sup>T</sup> <sup>a</sup> laligne <sup>80</sup> : plus cette variable est elevee, plus le defilement est lent. On peut eventuellement completer ce programme en memonsant !es scores effectues par chaque joueur.

#### Daniel BOTTON

Comme le jeu televise bien connu, le but est de trouverun mot dont on connait ladefinition, I'initiale et le nombre de lettres.

Pendant la recherche, l'alphabet défile sur un coin de 339<br>Pécran. I'ecran.

II faut trouver la definition du mot avant que I'alphabet at- teigneZ.

Ce programme a été écrit sur un Apple II<sup>I</sup> mais peut statement à tout micro-ordinateur disposant statement à tout micro-ordinateur disposant s'adapter facilement <sup>a</sup> tout micro-ordinateur disposant des fonctions suivantes:

- saisie au vol d'un caractère (type INKEYS ou GETS) sans<br>- saisie au vol d'un caractère (type INKEYS ou GETS) sans<br>- soi

interrompre le déroulement du programme<br>– effacement du bas de l'écran (call-958 sur Apple II) : on sur sur .<br>peut le simuler par une série de PRINT

- positionnement du curseur en un point de I'ecran.

La plus grande partie du programme est occupée par les données que<br>données qu'ont peut modifier à sa guise. Elles sont struc- les de la<br>turées de la façon suivante : pour chaque lettre : nombre : nombre

de mots disponibles, mot, définition.<br>On peut donc modifier le nombre de mots disponibles pour chaque lettre.<br>Dour chaque lettre.

## modifier le nombre de mots disponibles<br>**APPLE II**

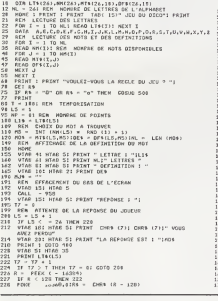

#### ?33 VTAl 15 236 GET R»!l TRAITEKENT DU MOT EHTM AU CLA^ R» HTA8 \z: PRINT •HTAB 15! PRINT MJ\* J» MJ» • ft\* IR\*1 - <sup>13</sup> THEN GOTO a37 8 THEN GOTO 733 IF LEN (MJ1I <sup>3</sup> THEN MJ\* <sup>i</sup> HJ\* •LEFT1 (MJt. LEN <sup>I</sup> <sup>M</sup> J\* <sup>&</sup>gt;- GOTO <sup>233</sup> MJ\* LEFT\* tMJt, LEN (MJ\*) - IF MJ\* ' , MUl THEN <sup>200</sup> vtab in: htab s: print chr\* EXACTE" NP <sup>=</sup>NP \*<sup>10</sup> VTAB 20: HTAB 5: PRINT " POINTS : ")HP GOTO <sup>300</sup> REM LA REPONSE F0URNIE EST FAUSSE PRINT " REPONSE FAUSSE » CHAR LEVEL 283 FAINT CHR\* (?)<br>280 FOR I - 1 70 1601: NEXT I<br>286 GOTO 199<br>290 GET RM<br>290 GET RM 330 HOME I PRINT<br>335 PRINT TABL<br>337 IF NP = 0 TH<br>335 PRINT = POIN<br>339 PRINT PRINT : PRINT<br>TABL 101" VOUS AVEZ "INFI<br>- 0 THEN PRINT " POINT "I GOTO 339T" POINT! VRIMT : PRINT : PRINT : PRINT : PRINT " VOULEZ-VOUS<br>IEI CRA - OP THEN 91<br>GIT RA - OP THEN 91<br>PRINT : PRINT " AU REVOIE"<br>PRINT : PRINT " CE JAU PRI ENBERG D'UN JEU TELEVISE"!<br>REGLE DURENT " CE JAU PRI ENBERG D'UN JEU TELEVI "LE BUT DU JEU EST DE TROUVER UN MOT." "DEFINITION DU HOT <sup>A</sup> TROUVER": PRINT "PENDANT OUE VOUS CHERCHEZ, L ' ALPHABET" "DEFILE SUR LE COIN DRQI <sup>I</sup>DE L'ECRAN" "DES OUE VOUS AVEZ TROUUE, V0US DEVEZ"! TRAPPER LE MOT AU CLAVIER, CE QUI " ARRETE LE DEFILEMENT DE L' ALPHABET , SI LE MOT DONNE EST EXACT, VOUS POUUEZ" CONTINUES AVEC UN MOT DONT LA PREMIERE" 527 PRINT 52a PRINT 530 PRINT ' 532 PRINT 531 PRINT 536 PRINT SSA PRINT " LETTRE EST CELLE DE L'ALPHABET STOPPE."<br>538 PRINT : PRINT "APPUYEZ SUR UNE TOUCHE POUR CONTINUER " - 2)<br>539 DET RAI HOME PRINTEZ SUR UNE TOUCHE POUR CONTINUER " - 2)<br>541 PRINT " CHAQUE MOT TROUVE RAPPORTE 10 PO PRINT " LE BUT DU JEU EST Q'OBTENIR LE "I<br>PRINT " MAXIMUM DE POINTS A<br>VANT LA FEN SE "I PRINT "L'ALPWAGET,"<br>PRINT VMAT LA FEN 96 ": PRINT "L'ALPAMAGY."<br>PRINT "ATTENTION TOUTES LES ARPONES ODTWEN" 22<br>PRINT " ETRE DOMMEST EN PRANTOLICS."<br>PRINT | FERE DOMMEST EN PRANTOLICS."<br>PRINT | PRINT "APPAYER SUR UNE TOUCHE PRUN OBNITINGER - 22<br>DET SMIR ALLINDRATION PROGRESS CONTRACTOR CONTRACTOR CONTRACTOR CONTRACTOR (CARRIER CONTRACTOR CONTRACTOR CONTRACTOR CONTRACTOR CONTRACTOR (CARRIER CONTRACTOR CONTRACTOR CONTRACTOR CONTRACTOR CONTRACTOR (CARRIER CONTRACTOR CO DATA ALLTA 1040<br>1050<br>1180<br>1120<br>1120<br>1120 2916  $302$ CANCRE, ECOLIER PARESSEUX<br>CANETON, JEUNE CANARD<br>CONSTANTE, OUANTITE DE VALEUR<br>CHATON, JEUNE CHATO<br>CHATON, JEUNE CHATON, DEMORTE<br>OCONET, BENSOE<br>OCONSTANT, DE FACON CONVENABLE<br>OTDRININT, DE FACON CONVENABLE<br>OTDRININT, DE FAC 3110  $\frac{124}{125}$ DATA DOYEN, LE PLUS ANCIEN D'AGE DIPTYQUE, OEUVRE COMPOSEE DE DEUX PARTIES OATA B<br>DATA ECLOR<br>DATA ECLOR<br>DATA ERGOT<br>DATA ELEME ECUEIL, ROCHER A FLEUR D'EAU<br>ECLORE, BORTIE DE L'OEUF<br>EPINETTE, PETIT CLAVECIN<br>ELIMER, CHIE<br>ELIMER, CHIR 1430<br>1440<br>1450<br>1540  $153$ DATA :<br>DATA : DANCY DRATA, DUI A LA FORME D'UN CHAMPIGNON<br>DATA FRUGAL, GARNI DE FRIURS OE PEU<br>DATA FRUGAL, QUI SE NOURRIT DE PEU<br>DATA FRUG, PIECE OU JEU D'ECHECS<br>DATA FRUG FIECE OU JEU D'ECHECS<br>DATA FRUG FIECE OU JEU D'ECH  $1401$ 0ATA S<br>DATA DANPIR, CRIER D'UNE VOIX AIGRE<br>DATA DENNON, MAITRE SPIRITUEL<br>DATA GRANULE, PETIT GRAIN<br>DATA SUITURAL, GUI APPARTIENT AU GOSIER<br>DATA SUITURAL, GUI APPARTIENT AU GOSIER<br>DATA SUILLEUR-LANCARON<br>DATA MAILEUR-LANCARO  $1450$ <br> $1780$ <br> $1716$

### $MAC$  PAN  $PC$  1211

vo Pan, un écossais, cousin éloigné du célé- matquement la présence d'esprit d'enterrer ce qui vous restr bre PAC MAN. Vous avez la chance de trouver des pieces d'or, vous etes alors heureux en bon ecossais que vous etes, mais tout d'un coup apparait un fantome : evidem-ment, vous etes en ECOSSE. II faut le payer ou jouer votre vie aux des.

Michael MOULAERT

UTLEMATION DU PROGRAMME.<br>EN MOLE DES SIMPLEMATIONS (REAL COMPROMISTION) DE CONSIDERATION DE CONSIDERATION DE CONSIDERATION (POR CONSIDERATION)<br>COMPROMISTION DE CONSIDERATION DE CONSIDERATION (POR CONSIDERATION)<br>COMPROMISTI

ii šeut aurai que le fantôme solt à moias de 4 pièces de vous, pour<br>pouvoir monteyer votre vie (ligne 100).<br>Ces valeurs peuvant des changées pour faciliter ou compliquer le jeu.<br>Si vousavez donc plus de l'Opléces et qu'il

matiquement la présence d'esprit d'enterrer ce qui vous reste et vous<br>ne perdrez rien.<br>Par contre, si vous avez inclins de 10 pièces, le fantôme jouera votre<br>vie aux déz. Si vous avez le chance de faire un double, le somme

dés sera doublée.<br>Si vous gagnez, le fantóme vous paiera la différence : (somme de vos<br>dés - somme de ses dés). Sinon la partie est terminée.

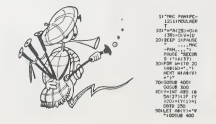

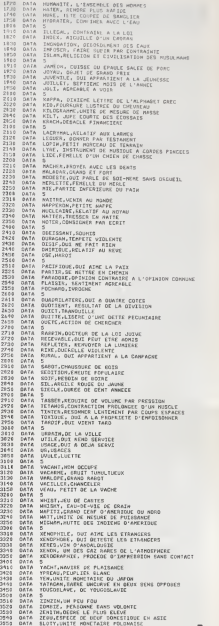

記

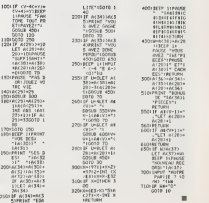

## EDUCATION ET INFORMATIQUE **ITECHNIQUE**

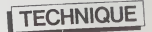

#### PRIMITIFS DE COMMAN- général<br>DE NUMERIQUE EN BASIC Ninos d'u La notion de commande nume-<br>rique effraye. It fort car le numer-<br>plus est par essence même-<br>beaucoup plus simple, plus pueril<br>bu sens propre du terme que comment<br>su sens propre du terme que comment

Tensioglyce<br>Par la présentation très partielle d'ordinaire<br>socionne l'audier veuil moniter en massacionne l'audier veuil moniter en massacionne<br>qu'un informationnel de salencent l'autre<br>naussant ban son l'Home Compus<br>de pa

Un ensamble de labinositon à mandi<br>commande numérique est divisió de ses devendes distinctés. la me-<br>terme pour une de distinctés. la me-<br>terme pour ét le processeur de perfection<br>commande. La mechanic pour des termes<br>pour

en deduit les actions a mener.Vue qlobalement une machine a com\* mande numerique sedefinit com- me unsystememecaniqueasser-vie a des donnees chiffrees. En liaison constante avec I'outil le processeur de controle travaille en temps reel, ce qui impose des normes de rapidite tres strides et favorise un traitement analogi- que. Dans le schema traditionnel. 1'information numerique d'entree est immediatement transformee en une consigne analogique, le calculateurlui-memeetantentie- rement analogique. Les calcula- teurs numeriques modernes nt beaucoup gagne en rapidi-te, certains systemes plus re- cen's utilisent un processeur nu- merique et des capteurs fournis- sant directement les donnees de retour chiffrees. IndSpendamment du processeur de commande. et souvent hors du site, les systemes de fabrication <sup>a</sup> commande numerique utilisent unouplusieursordinateursd'aide a la programmation. Ces ordina-teurs d'assistance ceuvrent soit en ligne avec leprocesseur de commande, soit en differe parl'in- termSdiaire d'une bande perforee ou d'un support magnetique, dans tous les cas leur fonction premiere est la fourniture d'infor- mations codSes etformatees au standard requis par la machine outil. Comme dans tout systeme informatique, trois options sont envisageables pour laprogram- mation de I'ordinateur d'assistan- ce : - Un logiciel de dialogue inleractif

ce :<br>- Unlegiciel de d'alogue interactif<br>qui ne suppose aucune connais-<br>sance informatique chez l'utilisasance informatique chez l'utilisa-<br>leur mais brime son imagination<br>en ne permettant que les cas pré-<br>vus d'avance .<br>- Un langage auteur spécifique à men

la profession qui implique un in- vm<br>vestissement important au dé- vi

part ;<br>– Un langage évolué d'usage cou-<br>rant comme le Basic.

Deux arguments justifient I'em-ploi d'un langage evolue d'usage

MATHEMATIQUES AU DELA DE LA Celebratrice in<br>Calculatrice unit CALCULATRICE

Roger DIDI **EIIII** - Approntiss

L'activite mathematique com- mence la ou la calculatrice

(or USS interaction as part play a particular term of the state of the USS interaction of the state of the USS interaction of the state of the USS interaction of the USS in the USS in the USS in the USS in the USS in the

general aux matematics and the second term in the second of the control of the control of the control of the control of the control of the control of the control of the second of the second of the second term is a second t

rants procure une excellent esou-plesse de programmation. Le Basic, malgre ses incontesta-bles lacunes, apparait ainsi com- me une option raisonnable pour un etablissement d'Enseigne- ment Technique utilisant la com- mande numerique. Les routines de service specifique comme le formattage des donnees ou laperforation de labande consti- tuent de veritables petits pro- grammes Basic :les primitifs que Ton a interet a definir unefois pour toutes et a regrouper dans un no- yau fondement de tout program- me proprement dit.C'est un tel lo- giciel de base concu pour une poinconneuse a tole que nous presentons ici,il se compose de deux primitifs dont 1'un concerne le formattage des donnees etl'au-tre leur codage pour la fabrication de labande perforee. Sur lama-chine etudiee. le format d'une li- gne de donnees est tres rigide. La ligne debute par le prSfixe OQON suivit immediatement d'un nume-ro de ligne sur trois chiffres, apres ce preambule vient le code pre- paratoire sur deux chiffres pre-fixes G. puis ies donnees gSomS-triques sont fournies sur cinq chif the speeched studies and the left of the common<br>star for the studies of the studies and the studies of the studies and<br>speeched studies are distributed by the speeched star speeched stars<br>assessed a furnishes are framed an

maj kandida da Tende dok asema kandida da Tende dok asema kandida da Tende dok asema kandida da Tende dok asema kandida da Tende dok asema kandida da Tende da Tende da Tende da Tende da Tende da Tende da Tende da Tende da

# Le tengege Usstor gronder detail- mention<br>ment is notion de sous-program- d'une les<br>eux divers primitisé eur program- d'une les<br>eux divers primitisé eur program- ble du<br>men principii : les noms des varis- pourraint de<br>bles

suvantes :<br>- Calculatrice interdite an tions<br>classe (par principe) - Calculatrice utilisee fre-<br>- Calculatrice utilisee fre- quem<br>- Apprentissage de la pro- free<br>grammation.<br>- Apprentissage de la pro- free

Plusieurs collegues m'ont af- firme ne pas savoir tirer profit de son usage. Dans ces trois cas. le proble- me est mal pose. Dans les trois cas. 1'enseignant a ou-biie qu'il etait professeur de mathematiques. et la machi-ne faisant ecran, a eloigne I'objectif. Pourtant. chaque fois que I'homme <sup>a</sup>invente un outil (le liberant done de contraintes materielles). les limites du domaine reserve <sup>a</sup> son intelli- gence se sont precisees, et grace a cela se sont eloignds. II est certainement plus aise aujourd'hui de clarifier la pla- ce de l'activite mathemati- ques etc'est dans cet esprit que peuvent etre mis en oouvre les nouveaux outils que nous propose lemonde modernc.

moderne leur codi<br>C'est pour lilustrer cette idée nombres<br>que je propose quelques arti-- Dés qu'o

partis coutine de l'entrations de determinant des sons les sus variales sons les bles sons des sons de décauver de décauver le prompte de décauver le prompte de la feudaire de la feudaire de la feudaire de la feudaire de l nocessing pianin asse, daux vanis<br>
nest condensity of the content of the condensity of the condensity of<br>
methods of the condensity of the condensity of the condensity<br>
from the condensity of the condensity of the condensi

Le second primiti would be gost GOSUB<br>Le des domés du code ASCII Vanable<br>ge des domés du code ASCII Vanable<br>dons le code EIA el la pertoration : blé dont<br>dons l'avons viu les informations : SPC 5<br>post l'annon su les inform gina puis consense par different en . skv.<br>Italijansk partijsk filosoof (\* 1974)<br>1. Italijansk filosoof (\* 1975)<br>1. Italijansk filosoof (\* 1975)<br>1. Italijansk filosoof (\* 1975)<br>1. Italijansk filosoof (\* 1975)<br>1. Italijansk

bando autor el ampire de la característica de la característica de la característica de la característica de la característica de la característica de la característica de la característica de la característica de la carac specifiques les deux subroutines comment dites sont cases<br>proprement dites sont casees im- canx<br>mediatement apres ces défini----<br>bute ensuite précédé par l'éla- boyé<br>blissement de la matrice de trans---- conn<br>blissement de codage, l'auverture du canal sur<br>la Télétype et la réalisation de la<br>hande d'amorce

is falsings at la missistem de la missistem de la communicació de la missistem de la missistem de la missistem<br>porta de la missistem de la missistem de la missistem de la missistem de la missistem de la missistem de la mis

cles ou j'exposerai des situa- - un no<br>tions pédagogiques au cours - l'aide

desquelles {'utilisation des calculatrices simples ou pro- grammables. peut amener I'eleve <sup>a</sup> mieux se rendre compte de I'objectif concer- ns par I'activitS proposee. et a mieux choisir les facultes qu'il doit mettre en oeuvre pour I'atteindre. Connaltre la machine, ses qualitSs. ses faiblesses, est certainement le meilleur moyen d'en dSterminer les limites et de rechercher le complSment nScessalre, apportS justement par notre intelligence, pour rSsoudre des problemes. Cette con- naissance de la machine n'ost pas une finen soi : elle nedoit pas etre I'objet d'une Stude systSmatique qui, nous I'avons souvent remarquS. lasse les Sieves. Elle se fait au fur et a mesure que la notion mathSmatique qui ladSpasse entre dans I'object If du cours. Interessons-nous aujourd'hui aux nombros dScimaux ot <sup>a</sup> leur codogo, a I'approche des nombros rSels. nombres réels<br>Dés qu'on décide d'introduire

 $\overline{10}$ 

B. BRAUN un nombre dans la machine (a I'aide de chiffres, du point de-cimal et de la touche +/-), on se rend compte d'une supe-rior! tS de <sup>r</sup> utilisateur sur ('ins- trument : chaque nouveau chiffre introduit provoque ledScalage de I'Scriture prSce- dente vers la gauche : ainsi la machine ne "connait" pas la valeur de position (le poids) du nouveau chiffre introduit. Seule I'utilisation d'une tou- che non numSrique met en route un mScanisme qui fer- ine I'Scriture du nombre. Voila de quoi lancer des dSbats profitables sur les poids des chiffres dans I'Scriture dSci- male et sur I' import anee de laconnaissanco de ces poids. Un autre aspect apparait rapl- dement ; lallmito de la capa-citS de I'Scran (huit chiffres en gSnSral) L'homme ost ca- pable de pensor des nombros dont I'Scriture com p rend bien plus de chiflros (et memo unnombre illimltS de chiffres !).Comment fairo uno multipli- cation dont I'Scriture du rS- sultat dSpasso huit chiffres ? Volla un problSmo qui peut amener <sup>a</sup>des rSflexions IntS-

918 PSR 55-8 TO 188<br>920 PRINT 31<br>930 NEXT SS<br>940 NEXT SS<br>930 NEXT + SSO OF S-S-C-1<br>930 NEXT + + SSO PRINT-1-1-1<br>930 NEXT + + 100 PRINT-1-1-1

ressantes sur les algorithmes - rendia<br>de la multiplication. Et si l'on - dispe<br>ne peut pas avoir plus de chif- - éxac<br>fres, quelle - erreur - ést-on - qui :<br>amené à faire ? Sait-on majo- - nous

rercette erreur ?<br>Conneli-on suffisamment les donne<br>opérations du probléme, les ton<br>opérations et les fonctions devre<br>miner de façon certaine des enpre<br>encadrements pour les résul- Pour<br>tats obtenus ?<br>tats obtenus ?

A ce sujet, on devrait habit uer les Sieves a donner ces rSsul-tats en deux Stapes : 1) lu sur I'Scran 2) Encadrement de lasolu-

tion 18<br>Exemple : 5 : 3 — je lis 1,6666867 do<br>donc 1,66<≲I di

t, a considerate interests and defined and<br>the access utilization of the name<br>calculatrics (et qui pravienti les paradoulatrics (et qui pravienti les paradoulatrics (et qui pravienti les p<br>de transpositions attappelée - Lo

Variables Utilisations et commentaires Valeur par defaut SPCs<br>
SAX Waterwards preparatoire<br>
SAX Waterwards Press and Martin Contents<br>
SAX Waterwards Press and Martin Contents<br>
SAY Waterwards Press 2001<br>
SAY Waterwards Press 2001<br>
SACS Commandes auxiliers<br>
SACS Tommandes auxilier

destructions Non definie SIR Pointeur nombre de ligne Zero

pit Materiel : Ordinateur TI99/4A<br>avec extension RS232C. teleim- Pilica<br>primiur Telétype ASR 33 connec-<br>té sur la ligne RS232/1 de l'ordine-Recapitulatif des variables navettes

dere modifie les points d'entree<br>des subroutines et rend le noyau Venel inexploitable. Pour etre utilisable<br>le noyau logicité est livré avec une<br>feuille de caractéristiques regrou-<br>pant ses parametres essentiels.<br>voici la feuille de route de notre exemple (Resumé).<br>exemple (Resumé). Logiciel de commande de la poin-<br>conneuse Hughes N/C 220 Strip- gip

ucus.<br>Premier Numéro de ligne :100<br>Premier numéro de ligne :960<br>Pas de numérotation :10<br>Pas de numérotation :10<br>GOSUB 330 entree principale :11<br>GOSUB 660 vidange du Buffer in-11<br>GOSUB 660 vidange du Buffer in-11 teme<br>
Manuel and a comparison of the don't compared the comparison of the Manuel Manuel Manuel Manuel Manuel Manuel Manuel Manuel Manuel Manuel Manuel Manuel Manuel Manuel Manuel Manuel Manuel Manuel Manuel Manuel Manuel M absolu facultative si inchangee SDX : Variation de X (zero par de-SAY · Valeur de Y dans le repére 250 **ESCRIPTION CONTRACT CONTRACT CONTRACT CONTRACT CONTRACT CONTRACT CONTRACT CONTRACT CONTRACT CONTRACT CONTRACT CONTRACT CONTRACT CONTRACT CONTRACT CONTRACT CONTRACT CONTRACT CONTRACT CONTRACT CONTRACT CONTRACT CONTRACT CON** Lat. Considerably distribution in the state of the state of the state of the state of the state of the state of the state of the state of the state of the state of the state of the state of the state of the state of the s HEK STHIl 'IT SOfl CORE DATA <sup>I</sup> 12/59, 6«, 107,49,32. I.E. 19.4,21,22,7,8,25 DATA 97,96, <sup>1</sup> 15, IBB, <sup>1</sup> 17, <sup>I</sup> 16, 103, 104, 121,61, S2, <sup>67</sup> DATA 84,69,70,87,88.73.50,35.52,37,38,55.56.41 REM STOP BEUIMO:ll EHD OF BLOCK: 126 ' DIM SCOt4B) <sup>I</sup> DIM SSTS<64> : LET S8li <sup>=</sup> ' " : LET SB4i=" ! LET S2Si="0e0e0" <sup>I</sup> LET Sfli'^ZBetJ" <sup>I</sup> DEF SF0t(X)=SEGi<SZ5iiSTRICX;.LEN(STfiStX>)\*l,5) <sup>I</sup> DEF S!;iS-X>«S!!\*\*SEGJ<SZSS\*STKWX>.LEN<STB\*'X>)\*a.3>\*SBl\* DEF STCStXi>-CKBI(SC0tASC«Xi)-7»INT(ASC'X»>/65)-43>) <sup>I</sup>LET SIB=0 <sup>i</sup> LET SLH\*0 ; LET SCX"0 <sup>I</sup> LET SCY-0 <sup>I</sup> LET SPCI»SB4S <sup>1</sup>LET SACS-SB41 <sup>I</sup> GOTO B70 REM CREATING DATA BLOCKS LET SPCS"SEGICSPCS\*SB4S. 1,4) LET Slfl«5IR\*l IF SPCS="RVS " THEN 620 IF SPCS-"! " THEN <sup>643</sup> <sup>378</sup> LET SACS"SEGJ(5ACS\*S84S, 1, 7) 380 LET SAX-1NT<SAX\*SDX) 390 LET SDX»SAX-SCX QZ0 LET SAY-INTCSAY'SDY) 410 LET SDY=SAY-SCY 420 LET SLN-SLN\*! 4 30 LET SXI»'\*X-" IF SDX<0 THEN 460 <sup>4</sup> <sup>50</sup> LET SXS-"X\*'- <sup>460</sup> LET SDX-ABS(SDX) LET SXJ-SX1\*SF0S(SDX> 4 80 LET SYS"" Y-" IF SDY<0 THEN <sup>510</sup> <sup>500</sup> LET 5Y1-" Y\*" 510 LET SYY-ABS (SOY)<br>520 LET SYN-SYNASFOR(SOY)#S815<br>530 LET SSTR(SIR)=SNIB(SLN)#SPC%#SXR#SYR#RACK<br>550 LET SCY=SAY<br>550 LET SCY=SAY 560 LET SOX-0<br>570 LET SOY-0<br>580 LET SPC\$-SB4\$ 500 LET SAC3=SB43<br>600 IF SIR-64 THEN 660<br>620 LET SST&4SIR)=SPC4<br>620 LET SST&4SIR)=SPC4 630 GOTO 560 ER<br>640 GOTO 560 FOR STREET FOR SAME<br>650 REM PUNCHING K.C. TAPE<br>670 LET SAL-SEGIFSSTIKSR), 1, 1<br>670 LET SAL-"R" THEN 770<br>670 LE SAL-"R" THEN 770 700 FOR SS-1 TO 35<br>710 LET SAS-SB18 (SSTS(SS),SS, 1)<br>720 LET SAS-SB18 THEN 740<br>730 PRINT #LISTCR(SA%)J 740 NEXT SS<br>750 PRINT »I :CHRS(128)<br>760 O2TO 760<br>770 PRINT »I :CHRS(0);CHRS(0);CHRS(11); 780 NEXT SIR-0<br>700 NEXT SIR-0<br>810 IF SAI'"<br>810 RETURN<br>820 FOR SS-0 TO 160<br>820 FOR SS-0 TO 160<br>820 CLOSE »1<br>820 CLOSE »1<br>820 CLOSE »1<br>820 CLOSE »1 860 RETURN<br>370 FOR SS-0 TO AP<br>880 READ SCO(SS)<br>890 REAT EE 890 NEXT SS<br>900 OPEN #1:95222.8A+!!0.DA\*8.PA+N.LF.CR.TV"<br>910 FOR SS+0 TO 168

rendre compte que l'on ne<br>disposait pas du quotient<br>axact de 5 par 3. Pour ceux<br>qui crolent encore "voir" 5,<br>nous conseillons de retran-<br>cher 5 pour vérifier qu'ils

 $\overline{a}$ 

n'ont pas 0 (zéro)<br>Le rôle exact de la touche :<br>devrait ôtre précissé : elle<br>donne une écriture décimele<br>sprachée d'un rationnel.<br>Pour l'homme 5 : 3 — <u>5</u>

3 main is mechanism on gauge and the main state of the state is the state of the state of the state of the state of the state of the state of the state of the state of the state of the state of the state of the state of the qui veulont faire disparaîtro III<br>l'échoc on maths

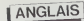

A partir du présent numéro Pour<br>cous ouvrons une nouvelle ru-<br>que a comportant des lagroiss de 1918<br>comportant des lagroiss de 1978<br>pour pédagogoques essential - rées de 1978<br>lamand, des jeux pour après<br>des jeux pour progr

bien aux heureux possesseurs de micros qui n'ont besoin de personne pour apprendre, qu'aux tormateurs (parents ou enseignants) qui cherchent du soft pour leurs machines afin de faire "travailler" ceux dont ils ont la charge et qui sont quelquepeu rebelles. Ces logi- ciels constituent en quelque sorte un compromis entre les jeux et I'E.A.O. Lejeu pedago-gique est un moyen de raviver et de renouveler I'interet decli- nant pour les logiciels de type labyrinthe. envahisseurs de I'espace ou autres monstres redoutables ; en tous cas. ils valorisent les jeux video en tournissant un appui educatif. En fait, les jeux pedagogiques que nous commencons <sup>a</sup> pre- senter sont un simple exercice scolaire qu'on a associe a un jeu quelconque. Dans les deux cas, le score s'affiche. Taction progresse vers le denouement final, mais dans un jeu pedago-gique pour faire avancer Tac-tion, il ne suffit pas de faire preuve d'astuce ou d'habilete, il faut aussi passer par une prestation de type scolaire. C'est par ce biais que le peda- gogue intervient a up res du joueur. II exploite laconcentra-tion intellectuelledu joueurqui cherche atout prix a realiserle meilleur score pour glisser au passage les connaissances qu'il lui fait acquerir. it,'.' REM INITIALISATIONS. DECOR 160 RANDOMIZE

Pour cetle action pedagogi-que, nos logiciels proposent

deux options : 1°) Des hgnes de data incorpo-rees au programme principal 2°) Un fichier raccordable ace dernier par des instructions adequates. Les lignes de data sont redui- tesauminimumpournepasen-combrer un espace mernoire necessairement limite sur les materiels de grande diffusion. Ces lignes permettent de nour-rir le programme avec des items passe-partout tout p rets, mais, font surtout office d'exemples pour lepedagogue qui, lui, utiiiseraplu tot le fichier pour faire du sur-mesure, des misesau point, des mises <sup>a</sup> jour et pourconstiluerprogressive- ment son stock d'exercices. II est prevu egalement pour ceux qui entendent se passer du maitre.unetroisiemeoption que nous appellerons Toption "competition". Cette derniere permet aux joueurs de donner librecoursaleurcreativiteet a leur agressivite en mettant a leur disposition uniquement leschema ludique. Ainsi ils peu-vent jouer <sup>a</sup> deux. Chacun <sup>a</sup>tourde rple compose un enon-ce de son propre cru avec le- que! il defie la sagacite de Tadversaire. Le niveau du jeu a une grande importance. Trop facile il est ennuyeux. trop difficile il de- courage. Nous veil Ions ace de-tail en proposant chaque fois quelanaturedujeulepermetle choix entre "facile", "difficile", "tres difficile", suivant Teffort intellectuel qui est acquis. En ce qui concerne les connais- sances mises en ceuvre par le jeu el les sont definies avec pre-cision, mais elles le sont non pas en termes scolaires (classe-

de automobilitati de la particulação de la particulação de la particulação de la particulação de la particulação de la particulação de la particulação de la particulação de la particulação de la particulação de la particu

**BOOMERAGE SUITE AND SERVE AND SERVE AND SERVE AND SERVE AND SERVE AND SERVE AND SERVE AND SERVE AND SERVE AND SERVE AND SERVE AND SERVE AND SERVE AND SERVE AND SERVE AND SERVE AND SERVE AND SERVE AND SERVE AND SERVE AND** 

En effet, le joueur procédant : autres effets faciles à obtenir : le Ri<br>par résais et arrours fait avain : - avac la - pend<br>cer l'action que son essai soit : - Voyons maintanant l'exploite : : - lame

 $\begin{smallmatrix} \mathbf{3} & \mathbf{0} & \mathbf{0} & \mathbf{$ 

qu'il est question de missiles on ne peut plus faire abstrac-<br>tion des bruits d'explosion, des<br>eclairs de conflagration, tra- son d<br>jectoires de balles tracantes et avec le T199.<br>avec le T199.<br>avec le T199.<br>Voyons maintena

1B40 REM JEU SUR UNE NOUVELLE PHRASE 1850 REM I860 REM ENTREES: P«=PMRASE 1370 REM SORTIES: I=SCDRE DE LA PARTIE 18B0 REM NOUVELLE PHRASE 1690 CALL CLEAR CALL SCREEN (8) 1910 1920 FOR J=l TO 7 1930 JJ=4\*J <sup>1940</sup> CALL VCHARC15, t\*JJ, 136, 4> CALL HCHARU9.JJ, 136.3) CALL HCHARU8, JJ.137) 1970 CALL HCKARi 17, JJ, 13B) 19B0 CALL HCHAR<17,JJ+2, 139) 1990 CALL HCHARda, JJ+2,140) 2000 NEXT J <sup>1</sup> = 72020 L =<sup>l</sup>2030 C=3 2040 A«=COM\* 2050 GOSUB 3490 .,,.-.;,, CALL HCHAR(5,3.95,L£N(P\*) K-32 2080 KK-32 GOSUB 3310 2100 L=23 2110 C-3 2120 A» ="le-tters alroafty fired" <sup>2130</sup> GOSUB <sup>3490</sup> <sup>2140</sup> A»="FIRE <sup>A</sup> LETTER" 2170 2180 2190 2200 2210 2220 2230 2240 2230 2260 2270 2310 CALL 0<br>2320 IF 84:<br>2330 IF 8(X<br>2340 A4:"AL<br>2360 CALL 9 2410 2070 2<br>2420 244.6 H<br>2430 GOSL®<br>2450 REN PA .T,4..i 25SO £ 2360 \* <sup>i</sup> CALL IICHAR F L3AGWF 2380 BORAN<br>2590 AETURN<br>2610 AEM PA<br>2620 L#22<br>2620 L#22 2640 A\$="CAME QVIH SORRY"<br>2654 GOSUB 3490<br>2664 CALL SAY("GORRY") GOEUM 2490<br>AETURN<br>ARTURN<br>REM PARTIE PIARCE<br>L94<br>C-4

tion pedagogique que Ton peut faire d'un tel jeu. D'abord nous fixo ns lalongueur de Tenonce a decouvrir non plus a un simple mot. mais a une ligne entiere d'ecran. Lefaitdeproposerala sagacite des joueurs une phra- se complete ouvre des pers- pectives beaucoup plus inte- ressantes qu'un mot unique. L'enonce a deviner peut etre une phrase etrangere mais peut aussi appartenir a des do maines tres divers comme le Droit (il <sup>y</sup> a de nombreux ada- ges dans ce domaine qui tien- nent en une phrase), lascience (iois, aximes, theoremes) etc... Signalons que cette abondan-cedepossibilites impose la ne- cessite d'introduire laphrase a deviner par un petit commen-taire de presentation destine a mettre lejoueur sur la bonne voie. Si Ton utilise ce jeu pour I'an- glais, il est evident que la mani-pulation de phrases entieres est plus profitable que celle des mots car dans ce domaine le point faibie c'est surtout la syntaxeetnonlevocabulaire. II y a un autre point faibie non ne-gligeable que ce jeu peut aider a traiter, c'est la prononciation anglaise en particulier celle des sigfes et des lettres iso- lees. Les sigles sont de plus en plus employes a notre epoque surtout par les anglo-saxons. Nous avons pense que pour cette raison ce jeu etait <sup>I</sup> 'occa-sion idealed'utiliserle"Speech Synthetizer". II est vrai que peu d'utilisateurenpossedeun.car il presente un interet relatif pour les francophones en rai- son du vocabulaireassez parti- culier et limite qui reside dans le ROM. Mais dans lecas du Pendu ou autres jeux essentiel- lement a base de lettres qu'on

épéle isolemment le synthéti- seur trouve alorsuneutilisation<br> seurtrouve alorsuneutilisation<br>avons décidé d'y recourir mais<br>d'une façon très exceptionnel-<br>d'une façon très exceptionnel-<br>le Evidemment ceux qui n'en

 $\begin{smallmatrix} \mathbf{D}_{11} & \mathbf{D}_{22} & \mathbf{D}_{23} & \mathbf{D}_{24} & \mathbf{D}_{25} & \mathbf{D}_{26} & \mathbf{D}_{27} & \mathbf{D}_{28} & \mathbf{D}_{28} & \mathbf{D}_{28} & \mathbf{D}_{28} & \mathbf{D}_{28} & \mathbf{D}_{28} & \mathbf{D}_{28} & \mathbf{D}_{28} & \mathbf{D}_{28} & \mathbf{D}_{28} & \mathbf{D}_{28} & \mathbf{D}_{28} & \mathbf{D}_{28} & \mathbf{D}_{28} & \mathbf{$ 

OR COMIGEL.<br>Jean SAHAL<br>R.DIDI D.AMROUCHE

N.B. : En supprimant loutes les<br>lignes de CALL SAY (une dizai-<br>ne) le programme tourne en<br>Basic Etindu sans le provinci<br>supprimer aussi tous les CALL<br>SAY pour ne pas ralentir le<br>programme.

 $\begin{array}{l} \mbox{17.0\textwidth} \begin{minipage}[t]{0.9\textwidth} \begin{tabular}{l} \hline 10.0\textwidth \\ \hline 17.0\textwidth \\ \hline 18.0\textwidth \\ \hline 19.0\textwidth \\ \hline 20.0\textwidth \\ \hline 30.0\textwidth \\ \hline 21.0\textwidth \\ \hline 32.0\textwidth \\ \hline 43.0\textwidth \\ \hline 54.0\textwidth \\ \hline 65.0\textwidth \\ \hline 71.0\textwidth \\ \hline 82.0\textwidth \\ \hline 93.0\textwidth \\ \hline 19.0\$ 310 MEZT J<br>120 MEZ STIL Y A BEAUCOUP DE SATA OU DE FEDHER,<br>200 MEZ STIL Y A BEAUCOUP DES TABLEAUX<br>250 DEF ONTDOUGLES<br>250 MEZ<br>200 MEZ MON TOUR PRODUCTION LA PHANIE MANOUAMIE,<br>2018 PROPORTE DE L'AIDE DE VOD CAMONPT !<br>2018/ED <sup>370</sup> PRINT " LES CHIFFRES ET LES SIGNES DE RONCTUATION SONT ADMIS": : : JBO PRINT "vous avei droit a 7 erreurs": : : : : 390 PRINT "N"IMFORTE QUELLE TOUCHE POUR CONTINUER" <sup>400</sup> CALL KEY{0,K,S) <sup>410</sup> IF K<1 THEN <sup>400</sup> 420 CALL CLEAR <sup>430</sup> PRINT "VtlULEZ-VQUS '"::: <sup>440</sup> PRINT " <sup>1</sup> CREER OU MODIFIER UN FICHIER DE PHRASES' <sup>450</sup> PRINT " <sup>2</sup> JOUER AVEC LES DATA DU PROGRAMME": : 460 PRINT " 3 JOUER AVEC UN DE VOS FICHIERS": <sup>7</sup> '»!-r:Aijy to start\* MO ONK-48 GOTO 540, <sup>1</sup> <sup>520</sup> REM <sup>330</sup> REM CREATION OU MODIFICATION DE FICHIER <sup>540</sup> CALL CLEAR Z5>> INPUT "VOULEZ-VOUS CREER UN NOUVEAU FICHIER 560 NDATA=0 570 IF REP»= <sup>M</sup> 0- THEN 6"'" 580 REM LECTURE DU FICHIER EXISTANT<br>570 OPEN «LECTURE DU FICHIER"<br>670 OPEN »t: "CETURE DU FICHIER"<br>610 OPENT «I:NDATA<br>620 FOR X-1 TO NDATA 420 IDMU #112041911, CB P)<br>420 IDMU #1120417 02: FICHES<br>420 IDMU #1120417 02: FICHES<br>420 IDMU #120417 02: FICHES<br>420 IDMU #120417 #120414<br>420 FRINT #120441 #120441 #12045 7 (0/011-18079<br>720 OF REPARTY FDEX 4705 7 (0/011-1  $\begin{smallmatrix} \mathcal{R}_1^{\mathcal{M}}(\mathcal{M}_1^{\mathcal{M}}),\mathcal{R}_2^{\mathcal{M}}(\mathcal{M}_2^{\mathcal{M}}),\mathcal{R}_3^{\mathcal{M}}(\mathcal{M}_3^{\mathcal{M}}),\mathcal{R}_4^{\mathcal{M}}(\mathcal{M}_4^{\mathcal{M}}),\mathcal{R}_5^{\mathcal{M}}(\mathcal{M}_5^{\mathcal{M}}),\mathcal{R}_6^{\mathcal{M}}(\mathcal{M}_6^{\mathcal{M}}),\mathcal{R}_7^{\mathcal{M}}(\mathcal{M}_7^{\mathcal{M}}),\mathcal{R}_8^{\mathcal$ 

950 DATA IDLENESS IS....IHE ADDI OF ALL EVILS<br>960 DATA MMENE FHERE IS A WILL....IPMENE IS A WAY

<sup>970</sup> DATA SLOW AND STEADY. .., WINS THE RACE 9SO DATA <sup>A</sup> SWALLOW , DOES NOT MAI'E <sup>A</sup> SUMMER 99U REM 1000 REM JEU A PARTIR DES DATA 101O CALL CLEAR 102O PRINT "JE LIS LES DATA" 1030 READ NDATA 1040 FOR K>I TO NDATA 105O READ Ct(K).D»(l-l 1060 NEXT K 1070 RESTORE lOSO GOTO 1220 <sup>1090</sup> REM HOO REM JEU <sup>A</sup> PARTIR DU FICHIER 1110 OPEN Kl: "CS1", INTERNAL, FIXED 64, INPUT <sup>1</sup> <sup>1</sup> 20 CALL CLEAR 1130 PRINT "JE LIS LE FICHIER" 1140 INPUT H1:NDATA 1150 FOR K=I TO NDATA 1160 INPUT »tlD»(K>,C»(K> <sup>1</sup> 170 NEXT K 1180 CLOSE HI 1190 REM CHOIX DE LA PHRASE 1200 SC-0 1210 PA=0 1220 IF NDATA=0 THEN 1440 1230 D=INT(RND\*NDATA)\*1 1240 P«=0»(D) 1250 CDM1=C»ID) 1260 GDSUB 1990 1270 GOSUB 1750 <sup>1</sup> 280 CALL CLEAR 1290 SC=SC\*I 13O0 PA=PA\*1 1310 PRINT "SCORE :":SC:"EN ";PA; "PART <sup>I</sup> E" tCHR\* ( -S3\* <PA .• <sup>1</sup> <sup>1</sup> <sup>1</sup>1320 FOR S=l TO 500 1330 NEXT S 1340 IF <I>0>"IK-49)THEN 1380 1350 ON 1.--4B GOTO 1220.420.1360 1360 CALL SAV("G0OD BVE.") 1370 STOP 1380 FOR I=D TD NDATA-1 0/N) ":REP\* 1390 0\* <I ) =0» ( <sup>I</sup> + <sup>1</sup> 1400 C\* <sup>1</sup> <sup>1</sup>>-C\*(l+l> 1410 NEXT <sup>I</sup> 1420 NDATA=NDATA-1 1430 GOTO 1220 1440 PRINT "NO MORE SENTENCES IN STORE" 1450 GOTO 430 1460 REM 1470 REM JEU A DEUX 14B0 CALL CLEAR 1490 PRINT "UN DE VOUS DONNE LA PHRAHE A L-QRDINATEUR PENDANT OUE L'AUTRE NE REGARDE FAS": : 15O0 GOSUB 1560 1510 GOSUB 1890 <sup>1</sup> 520 GOSUB <sup>1</sup> 750 1530 ON K-48 GOTO 1480.420,1360 1540 REM 1550 REM SOUS PROGRAMME D'ENTREE D'UNE PHRASE 1560 INFUT - 1000402 (40 PHORSE 1-1199 INFUT - 100<br>1500 INFUT - 10004021 (40 PHORSE 1-1199 INFORMATION - 1000402 (40 PHORSE 1-1199 INFORMATION - 1000402 (40 PHOR<br>1500 INFUT - VIERE 00 TROP (1000100, PHORSE 1-1199 INFORMAT 1640 NEXT I 1650 INPUT COMMENTAIRE :":COM»<br>1660 INPUT COMMENTAIRE :":COM»<br>1670 DALL SOUND1109.200,5)<br>1670 DALL SOUND1109.200,5)<br>1670 DALL SOUND1109.200,5<br>1710 GOTO 1660 7-trius<br>1710 GOTO 1650 FE etrius (installed) is the s 1740 REM ENCORE. MENU OU FIT 1730 At-"1 MORE". 2MENU, 3! 1770 C-9<br>1770 C-a<br>I JBO DOSUS S490<br>1790 D-401 LKEYKO,L .S)<br>1800 D-401 S200 RETURN<br>1800 HETURN<br>1800 HETURN

2470 CALL CCHAR(5,J+2,G)<br>2480 IF G(:ASC(SEG»(P».J, 1)) THEN 2140<br>2490 IF J+1LD((P»)THEN 2530<br>2500 J+J+1  $\begin{array}{l} \mathbf{D}^{(0)}_{\mathbf{X}}\mathbf{D}^{(0)}_{\mathbf{X}}\mathbf{D}^{(0)}_{\mathbf{X}}\mathbf{D}^{(0)}_{\mathbf{X}}\mathbf{D}^{(0)}_{\mathbf{X}}\mathbf{D}^{(0)}_{\mathbf{X}}\mathbf{D}^{(0)}_{\mathbf{X}}\mathbf{D}^{(0)}_{\mathbf{X}}\mathbf{D}^{(0)}_{\mathbf{X}}\mathbf{D}^{(0)}_{\mathbf{X}}\mathbf{D}^{(0)}_{\mathbf{X}}\mathbf{D}^{(0)}_{\mathbf{X}}\mathbf{D}^{(0$ } C-3 ' A»-"lHE CORRECT <sup>I</sup> BOSUB 3490 • L-24

<sup>2730</sup> GOSUB <sup>34</sup> <sup>90</sup> <sup>2740</sup> RETURN 2750 REM 2760 REM TIR <sup>2770</sup> CALL SDUNDdOOO, -5. 0, 400, B> <sup>2780</sup> 11=1\*4-1 <sup>2790</sup> CALL HCHARd 4, <sup>I</sup> <sup>I</sup>,KK) 2S0O FOR J«14 TO IO STEP -1 <sup>2810</sup> CALL HCHARIJ. 11.32) <sup>2820</sup> CALL S0UND(-5, <sup>31</sup> <sup>1</sup>.3) <sup>2830</sup> CALL HCHAR <sup>&</sup>lt; J-l , <sup>I</sup> <sup>I</sup>,KK) <sup>2840</sup> NEXT <sup>J</sup> <sup>2830</sup> FOR J-II TO <sup>Z</sup> STEP -1 2B60 CALL HCHAR(9, J,32) <sup>2870</sup> CALL S0UND(-5,311,S) 2880 CALL HCHAR (9. J-l KK> <sup>2890</sup> NEXT <sup>J</sup> <sup>2900</sup> FOR J-9 TO <sup>4</sup> STEP -I <sup>2910</sup> CALL HCHARIJ, 2.32) <sup>2920</sup> CALL SOUND <sup>I</sup> -5, <sup>31</sup> <sup>1</sup> . 3) <sup>2930</sup> CALL HCHAR <J-1 ,:.. IK <sup>&</sup>gt; <sup>2940</sup> NEXT <sup>J</sup>2950 IF POS<P«,CHR\*<K:> , <sup>1</sup> H THEN 3310 2960 FOR <sup>J</sup> -2 TO 30 <sup>2970</sup> CALL HCHAR (3, <sup>J</sup> , 32) <sup>2980</sup> CALL S0UND120, <sup>31</sup> <sup>I</sup> ,3) <sup>2990</sup> CALL HCHAR (3, J\*l , Y.V.) 3000 CALL S0UNDI2O, 1000.3) 3010 NEXT J <sup>3020</sup> FOR J»3 TD <sup>B</sup> <sup>3030</sup> CALL HCHAR <sup>&</sup>lt; J, <sup>3</sup> 1.321 3040 CALL 50UND<-5,311.3! 3030 CALL HCHAR1J\*1,31.KK) 3060 NEXT J<sup>3070</sup> FOR J-31 TO 11+1 STEP -1 <sup>3080</sup> CALL HCHAR(9,J,32) 3090 CALL S0UND(-5,311.3) 3100 CALL HCHAR(9.J-1.KK! 3110 NEXT J3120 FOR J-9 TO 13 3130 CALL HCHARIJ, 11,32) 3140 CALL SOUNDl-5,311, 3)<sup>3150</sup> CALL MCHARIJ <sup>+</sup> I.II.l M 3160 NEXT <sup>J</sup> <sup>3170</sup> CALL HCHARd4,l 1,32) <sup>3180</sup> REM EXPLOSION 3190 1-1-1 32O0 FOR J- 15 TO IB 3210 CALL SCREEN(7) 3220 CALL SOUND 1200, -6. 2.200.5) 3230 CALL HCHAR (J , <sup>1</sup> <sup>1</sup> -1 . 32, 3) 3240 CALL SCREEN! <sup>I</sup> 1) 3230 NEXT J 3260 CALL SCREENIB) 3270 CALL HCHAR (19 <sup>I</sup> <sup>r</sup>- 1, <sup>I</sup> 2B. 3) 3780 RETURN 3290 REM 3300 REM CAS OU LA LEITRE FIGURE <sup>3310</sup> K-0 <sup>3320</sup> Y-PDS(P»,CHR»(l;),X»l) <sup>3330</sup> IF Y'. .0 THEN S36Q <sup>3340</sup> CALL HCHAR (3, X\*2, 3?) 3330 GOTO 3280 3360 FOR J-X\*2 TO Y\*l 3370 CALL HCHAR! 3,J. 32) <sup>3390</sup> CALL SOUND<20.331 , 3) <sup>3390</sup> CALL HCHAR ( 3,J« <sup>1</sup> . <sup>f</sup> L 3400 CALL SOUND(20, 10O0.5) 3410 NEXT <sup>J</sup> [420 CALI HCHAR(3,Y\*2,K) 3430 CALL SAY(CHR«<K>) 3430 X-Y 3440 CALL INDEX (100,300, 5)<br>3460 For J-220<br>3460 REM T.OUF. TRUE REM TRURAMME DISPLAY<br>3400 FOR J-l TO LEN(At)<br>3490 FOR J-l TO LEN(At,J, 1)<br>3510 FOR J-l TO LEN(At,J, 1)<br>3510 NEXT J 1020 RLHJT.NN<br>3510 NEXT J 1020 RLHJT.

### BUDGET FAMILIAL

Comme son nom I'indique ce programme permet de gerer votre tresorerie et de prevoir vos mois difficiles...

Francis DESJARDINS

Most d'employa autorista con préventes de la ciudad de la ciudad de la ciudad de la ciudad de la ciudad de la ciudad de la ciudad de la ciudad de la ciudad de la ciudad de la ciudad de la ciudad de la ciudad de la ciudad d

sur casaela<br>Ensuite, une fois par mois, chargaz volre holier et entres poste par 200<br>Contact vos dépendes, recedes n'aze et viserables. Vous pourrez alors 2019<br>Compétitive d'Offsteine : vous d'Imélet de Cas (10) départemen

dent, ablassu persi être oposit sur morimante - Louche C = COPY<br>The recognition in a single comparison in the surface of the present of the comparison of the comparison of the<br>En fin dis programme is our trouverse quelques

# FIXEVISIONS MANUELLES<br>FIXES DEPENSES DUE FROM 1870 - 2008 - 2008 - 2008 - 2008 - 2008 - 2008 - 2008 - 2008 - 2008 - 2008 - 2008 - 2008 - 2008 - 2008 - <br>1971 - 2008 - 2008 - 2008 - 2008 - 2008 - 2008 - 2008 - 2008 - 2008 - 2008 - 2008 - 2008 - 2008 - 2008 - 2008

Sepag F BOIT COUVER LES DEFENSES WAS i:=i:opy-s=suite

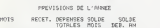

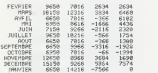

CHEOPY-SHOUTE

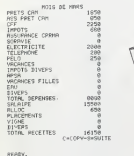

TOTAL 110300 110032

O REM p\*\*»\*\*»#\*C0I"1M0D0RE 64\*»»\*»\*\*\*\*» ! p£H \*0\*\*«»\*\*F.DES.IRRDI>IS\*\*\*\*\*«\*\*\*\* 2 P0KE53299>6 :- PRINT"3B»1 VOUS PENSE2 UTIUSER L'lMPRINANTE 5 PRIin''fftRPE>; El fcRRNCHEZ LR ly PRINT"JBBIH0N TRREZ N 30 GET P\* IF W«"0" THEN 01=1 G0TQ79 49 IF RfO"N"G0T0 30 50 PRINT <sup>M</sup> ;iiW51 PAR ERREUR.VPUS SGRTEZ DU PROORRMMf- '1 i-h!M1"»l 'E : <sup>I</sup> HE RUN/STOP> v. PRINT"\* lnlRfc 1DOT0 150" PUIS RETURN 53 PRINT"\* VOUS RETROUVEREZ LE MENU 54 PRINT' ;<'I<»ppppppppHFFhvFP SUR SHIFT 55 WRIT 653.1 <sup>79</sup> D1M0P<18\*12>/DR<15> 12>.D\*'l5' M DIHRP<S. <sup>12</sup> .RR<9. I2>.R\*<S) St\* DIM PV« 10. 12) .DVI- 10. -. Mil <sup>i</sup> 1. i. . .!(. i. . ,RJ)< |,:'..prv U'..VM(12)-SP'.12j-R< 12 ',Ef<12>,£ft<12)

COMMODORE 99 DIM PFTL2»,PRP: 12, FRP: L2»,FRP: 12, FRP: 12, PDF1, PDF1, PORT.<br>15 PR: III. PLATFREZ LE MILLESIME DE L'ANGER.<br>13 FRINT MEN DANYIER. ENTREZ L'ANGER DU PREMIER.<br>20 FRINT MEN DANYIER. ENTREZ L'ANGER DU PREMIER.  $\begin{tabular}{|c|c|c|c|c|c|c|c|c|} \hline $C_1$ & $C_2$ & $C_3$ & $C_4$ & $C_5$ & $C_6$ & $C_6$ & $C_6$ & $C_6$ & $C_6$ & $C_6$ & $C_6$ & $C_6$ & $C_6$ & $C_6$ & $C_6$ & $C_6$ & $C_6$ & $C_6$ & $C_6$ & $C_6$ & $C_6$ & $C_6$ & $C_6$ & $C_6$ & $C_6$ & $C_6$ & $C_6$ & $C_6$ & $C_6$ & $C_6$ & $C_6$$ 595 REM \*\*\*\*\*\*\*\*\*\*.#<\*\*\*\*\* 506 PRINT-aOBCHOISISSEZ INITIflLISBTION<I>< WWIKPREVISIOMS <P> OU MENU <M>" <sup>507</sup> GET PJ:IF R5="" G0T0597 503 IF R\*="P" GOTO 912 <sup>509</sup> IF R\*""M" GOTO <sup>1513</sup> <sup>519</sup> IF R\*O"I <sup>B</sup>GOTO507 511 IF IN=1 THEN PRINT'TaWDEJfi INITIRLISE" 512 IF IN=9 G0T0514 513 FOP AT=1 TO 1090.NE^T GOTO 596 514 PPIHT'TMIOM I-ES DEFENSES FIXES (15)" 515 FRINT"«1fl>:iITUt1 15 CRRRCTERES" 520 FOP 1=1 TO 15 <sup>539</sup> FRINT"NO "JlJilNPUT D\*<I> <sup>535</sup> IF LENCD\*<I»>IS THEN PRINT'TRDP LONG" :Q0TO539 53? FOR X=LEN (D\*(I))TO <sup>15</sup> DJC <sup>I</sup> )=!'\*< <sup>I</sup> )\*" "-NEXTX <sup>540</sup> NEXT <sup>I</sup> 559 PRINT"VRLIDE2 VOUS CO/N)?" 569 GET PJ IF R»»"" GOTO560 565 1FP\$-"N" GOTO 514 <sup>570</sup> IF RSO"0"G0T0 <sup>560</sup> <sup>580</sup> PRIHT"7IWfENTREZ LE NOM DES RECETTES (5)" <sup>535</sup> PRINT "HRXIHUM <sup>15</sup> CRRRCTERES" <sup>530</sup> FOR 1=1 TO <sup>5</sup> 689 PRIHT"NO ";i;:INPUT Rt<I> <sup>605</sup> IF LEN(.Pf(I))>15 THEN PPINT"TPOP LONO"'GOT0 <sup>609</sup> <sup>619</sup> FOR X-LEN<R\*(I>)T013:R«<I>«R\*<I>+<sup>B</sup> "-KEXTX 615 FRINT 620 NEXT <sup>I</sup> <sup>639</sup> PRINT"VALIPEZ VOUS <0/N>?" <sup>640</sup> GET Rt IF R\*""" GOTO <sup>649</sup> 650 IF P\*="N" G0T0589 660 IF R\*O"0" GOTO640 <sup>670</sup> PRINT'TIWUNOM DES DEFENSES VARIABLES (10)" <sup>675</sup> PRINT" IWRXIMUM <sup>15</sup> CRRRCTERES" 639 FOR 1=1 TO 10 690 PPINT"NO "-1; -INPUT DVSCI) 632 IF LEN(DVJ(I>»15 THEN PPINT"TPOP LONG" :00TO698 695 FOR X=LEN (DV\*<I»TO 15 DV\*U )=DV\*C <sup>1</sup> 1+" "NEXTX 700 NEXT 710 PPINT"VRLIDEZ VOUS <0^N>?" 720 GET R\* :IF R\*="" GOTO 720 739 IF R\*="N" G0TO679 740 IF RJ<>"0" G0T0729 <sup>750</sup> PPINT'TKUPRP QUEL HOIS C0MI1EHCEZ VOUS ll»\*»»B»r/OTRE GESTIOM" 760 INPUT RDf 778 FOR I=l TO 12 730 PERD DA\* IF Dflf=PIU G0T0319 799 NEXT qqq PRINT" JE H'fll PRS COMPR IS. ENTREZ UN MOIS EN TOUTES LETTRES" S05 PESTOPE C.OT0769 <sup>810</sup> FOP 1=1 TO <sup>12</sup> <sup>329</sup> M\*T <sup>&</sup>gt; <sup>=</sup> DA\* 830 RBFH) DAJ IF Dfl\*O"Z0Z0"00T0B58 340 FESTORE 34s nn-rn 83R 850 NEXT <sup>I</sup> 360 DATA JANVIER. FEVRIER. MARS. AVRIt. MRI , JUIN. JUILLET -ROUT 365 DRTR SEPTEMBPE.OCTOBPE.NOVEMBRE-DECEMBRE.ZOZO 970 PPINT"^TW/OICI L-ORDPE PES MOIS :" SSO fop 1=1 TO 12 PPINTMJ'I <sup>&</sup>gt; NEXT! <sup>399</sup> PPINT"VAL1DEZ VOUS tO/N)?" 9W GET PS IF Pf="" GOTO <sup>999</sup> <sup>905</sup> IF F\*="N"THEN RESTORE r,nTn750 ajn if p.['-."ri" tyfijrr-'aff 911 IN\*1 GOTO 506 912 PEM \*\*\*\*\*PPEVIS10NS\*\*»\*\*«»\* «13 IF IN=9 THEN PRINT"3I«iriF0SSIFLE . IL FRUT D'RBORD INITIALISER" IF IN=9 THEN PPINT"«m»l\*FRIPE SHIFT", WRIT 653.1-O0T0 500 915 IF PR-1 THEN PRINT"n»rTPAVAIL DEJfl REALISE" "'16 IF PR=0 G0T01211 17 FOR 1=1 TO 1099 NEXT GOTO509 '18 FOR <sup>1</sup> = <sup>1</sup>TO 12 929 PPINT"n«»ENTREE DES RECETTES PREVI SIONNELLES" 325 RPINT-rtTOIS DE ".M\*<I 930 FOP .'=1 TO 5 335 FRINTPf(J<, <sup>940</sup> INPUT RP<J,I) <sup>943</sup> PRf n-PP'Ii+PP\* J- <sup>I</sup> <sup>I</sup><sup>945</sup> NEXT <sup>J</sup> 950 PRINT-VALIDEZ VOUS iO/H>9" 360 GET Pt IF R\*-"N" THEN PP(. <sup>I</sup> i-0: OOTO 920 979 IF RfO"0"G0T0 ?6<d 975 PP'9)"PR(9;+PRU) 980 NEXT <sup>I</sup> <sup>1090</sup> FOP 1=1 TO <sup>12</sup> inin PPINT'TMDEPENSES PPEVISIONHELLES" 1029 PRINT'"M10IS DE ";M\*<I>;"M" 10-^0 FOP J"! TO 15 1049 PRINT WCJ>; 1959 INPUT DP' T.I. 1955 PI"! <sup>I</sup>'»PD<I >\*DP' t. <sup>I</sup><sup>I</sup>1... ,;.up [ <sup>1</sup> 1079 PRINT" PKALlIlEi; V0U8 COVN>?" 1960 GET Pt IF P\*»"N"THEN PD'I>-0 GOTO t010 1190 IF RK:>"O"GOTO]O30 1110 PD<e>"PD(0)+PD( <sup>I</sup> ' 1299 NEXT <sup>I</sup> 1205 DV-|NT"PP'0)-PD'9> 1/12' -PR-1 1219 GOTO150 1211 PRINT"3-CH0I8I&8EZ »»I»1«M ENIREC PRR MOIS ENTREE PRR CRTEGOPIE" 1212 GET Rl IF Rf-"M" GOTO 918 1213 IF PtO"C" GOTO 1212 12

A suivre : En raison de la longueur inhabltuelle du listing, nous passerons ce programme plusieurs fois.<br>
La Rédaction La Redaction .... 1215 PEM«»EtiTREE FFf <sup>I</sup> -. <sup>I</sup> nn <sup>1216</sup> FOR M rO <sup>c</sup>- <sup>1217</sup> RRINT"^M ";R\*<I> 1219 FOP M=l TO 12 1221 PPINTMJ'M^ 1223 INPUT PP'I ,«) 1225 NEXT M <sup>1227</sup> PRINT"H'AL!DE2-VCiUS CO/N)">" <sup>1223</sup> GET R\* 1231 IF Rt="N" GOTO 1217 1233 IF R\*0"Q" GOTO 1229 1235 NEXT <sup>I</sup> 1237 FOP M=l TO 12 1239 FOP 1=1 TO 5 1241 PR(H)=PR(N>+RP<I/H) 1243 NEXTI 1244 PR ' 9)=FPf 9 >\*PR<M'' <sup>N</sup> <sup>1245</sup> MEXT II <sup>1246</sup> FOP 1=1 TO <sup>15</sup> <sup>1247</sup> PRINT":!!) 1249 FOP H=l TO 12 1251 PRINTM»(M>; 1253 INPUT DPn.M^ 125? NEXT M 1257 PPINT"HVfiLIDE2-V0US ' 1259 GET P\$ <sup>1261</sup> IF R\*-"N" GOTO <sup>1247</sup> <sup>1263</sup> IF R\*<>"0" GOTO <sup>1253</sup> <sup>1265</sup> NEXT <sup>I</sup> <sup>1267</sup> FOR M=l TO <sup>12</sup> 1269 FOR 1=1 TO 15 1271 PD'M^PDW-.DPa.MJ 1273 NEXTI 1274 PD(0)=PB(0)+PD<M> 1275 NEXT M 1289 GOTO 1205 Î. D\$(I), "N" 1309 REM t#f\*»»\*\*\*»\*#»\*\*«\*#»\*\*\*\*\*\*»f» <sup>1395</sup> REM » n 1319 PEM UPELECTURE DES PREVISIONS"\* 1315 REM \*• \*\* <sup>1329</sup> PEM \*\*•«\*.»«\*\*\*\*»#»»\* 1330 PPINT"^»W1 VOULEZ-VOUS''" 1349 PPlHT-mi LES PREVISIUNS D'UN MOIS <1>" 1359 PPINT"»W LE PECAPITULAT IFANNUEL (2)" 1369 FRINT"«W PEVENIP AU MENU PRINCIPRL (3)" 1370 PPINT"\*iIi\*>M\*MpMMM»»»EN7PEZ VOTRE CHOIX" 1380 GET P\* IF Rt="" GOTO 1330 1390 IF RJ="3" GOTO 150 1409 IF Rf="2" GOTO 1659 1410 IF Pt="l"G0T01450 1429 GOTO 1399 1450 INPUT'TTCPE BUB. MOIS";R\* 1479 FOR R=l TO 12 1438 IF M\*(P)=rj GOTO 1580 1435 NEXTP 1498 PRINT"HMJE H'ftI PAS COMPPIS" 1495 PRINT"»ENTPEZ VOTRE MOIS EN TOUTES LETTRES" 1496 FOR AT=1 TO 1000 -NEXT 1498 GOTO1450 1590 PPINT'T) MOIS DE "iMJCR) 1520 FOP 1=1 TO 15 1525 X=DPU.R' GOSUB 13999 1530 PRINTDJ-'D.X\* 1549 NEXT <sup>I</sup> 1545 X=PD<R>:GOSUB 13009 1559 PRINT"STOTAL DEPENSES' ".X\* 1579 FOP 1=1 TO 5 1575 X=PP(I.R) GOSUB 13999 1589 PRINTRSCD-X\* 1599 NEXT <sup>I</sup> 1592 X=FR(R>: GOSUB 13990 1535 PPINT-3T0TAL RECETTES". XJ 1699 PPINT"\*»pM»»pp»»»»»ipl3:=C0PV-S=SUITE <sup>M</sup> 1619 GET R\*^IF P\*=""GOTO1610 <sup>1629</sup> IF R\*»"C" THEN GOSUB 129« i-OTO <sup>1599</sup> <sup>1639</sup> IF Rt="S" GOTO <sup>1330</sup> 1649 GOTO 1610 1659 PEM RECAP PREVISIONS AHNUELLES 1669 PRINT'TJpppppPREVISIONS RNNUELLES" 1679 PRINT "MOIS" . "RECETTES" . "DEPENSES" . "SOLDE" 1688 PRINT" "-" ". "FIXES". "DU MOIS" 1690 PRINT: 1700 FOR 1=1 TO 12 1702 PRINTMJ(I). 1703 X=PR(I) GOSUB 13000 PPINTX\*. 1794 X=Pti'I> -GOSUB 13900PRINTX», 1705 X=PR(I)-PD(I> GOSUB <sup>1</sup> 3999 PRINTXf 1729 NEXTI 1739 FRIHT":rrOTflL- ". 1731 X=PR<0) GOSUB 13990: PPIHTXS, 1732 X=PD(0> GOSUB 13999-PRINTX\*. 1733 X=PR(9)-PD(0> GOSUB 15000 PRINTXJ 1750 PPINT"W";X\*:" F DOIT COUVPIR LES IiEFENSES VRRIRBLES". 1769 PRINT" fJUI SONT DE ";DV;"F PRR MOIS" 1789 PRINT"\*»PPMM»pMpl5C=C0PV-3 <sup>=</sup> 3UnE" 1785 GET RJ IF PJ="'- GOTO 1785 1788 IF RS="C" THEN GOSUB 1290B GOTO 1660 1730 IF R»="S" GOTO 9499 1795 GOTO 1785 <sup>1800</sup> REM \*\*\*\*\*\*\*#\*»\*\*\*\*«••\*»•• 1301 PEM \* P 1392 REM \* ENTREE DEPENSES VRRIRBLES »1803 PEM • <sup>1804</sup> REM \*\*»\*•»\*\*\*\*•\*\*»»»#\*•\*\*» 1910 FRINT'TWPE QUEL MOIS ?" 1815 INPUT R\* 1829 FOP M=l TO 12 1830 IF RI=Mf(M> GOTO I860 1848 NEXTM 1850 PRINT"»ION COMPRIS" 1S5B PPINT"IENTPEZ VnTRE MOIS EN TOUTES LETTRES" 1858 GOTO 1815 I860 PPINT"."TOT0IS DE " ,M\*'M> . "»" 1870 FOP 1=9 TO 9 1885 PRINTI;" ";DVf<I+I> 1398 NEXTI iqnn PRINT" fHNTREZ LE NUMERO DE LR DEPEN^F" Sf.^SSSfjSS F^Km\* TflPEZ . C0« »«R0- <sup>1915</sup> PPINT-na-F.^ RE«B0UR8EI«NT9 BONT CONSIDEPES" J916 pPINT"rt3-0MME DES DEFENSES NEGATIVES" I«?0 ppiNT"^IrtPPMMMMMMMUUMERU". 1021 GET If IF1\*="" G0T01921 1922 IF U="\*'T.nTO 1985 <sup>1923</sup> IF R8CCICX4S OR RSC(U)>57 GOTO <sup>1921</sup> 1924 I^VRLCU)\*! jo?\* PPINTI-1 U40 PP|llT-il»MM»MMI»l»'«i "il.: VOUS <0^N)7" l?»5ft GET F« IF Pf-'-H-nnTOlSSQ 1969 IF RtO"0" onrn L9SS 1978 DVd.M>-DV <sup>1</sup> .iw.V 1Q3R ppinT"etH»»WMMM»MiMii1 1<J01 PRINT-Upppppppppp"\*""<sup>1</sup> 1"82 PRIHT"\*M»MIIMWMIH 1983 GOTO 1928 iger Print"n<del>a</del><br>1987 - Print"n **IMHtmmedu Mow 16, 2008 Vary 1699 VMBHMDU MOW 1699 VMBHMDU MOW 1699 VMBHMDU MOW 1699**<br>1990 VMBH Jimhtman Port (i,m) x-dv(i,m) oosuusseee<br>1993 PRINTPVKDIX\* PPINTPUKDiX\* " Sulle pago 15<br>1993 PR

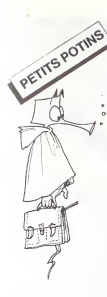

Les experiences informati- donc<br>ques menées-dansle-cadre-de surto<br>classes maternelles ne sont la pre<br>pas très fréquentes. L'arlicle -posii suvant relate brievement une mix une<br>experimentation courte qui affichs<br>s'est déroulée récemment court<br>dans les locaux de l'écote<br>matemelle ROMAIN ROL-<br>POMAIN HOL- LANCY, grace à la térre<br>compréhension de sa directri- nomb ce et a la cooperation de la comm<br>société GO INTERNATIONAL, bollqu<br>pour le prét du matériel. doux:<br>L'écran tactile dont il est sentat<br>question dans le texte est une l'écrai surface sensible posée sur Le p<br>l'écran du téléviseur et qui pas<br>reagit à la pression du doigt, trava dispensant ainsi l'utilisateur rest<br>de la manipulation d'un cla- lien vier<br>Les personnes désirant un

Les personnes désirant un aux complément d'informations manip<br>complément d'informations manip<br>(dchanges d'idées, contacts, de la<br>etc..) ou faire part de leurs de la<br>propres - expérimentations sur u propres experimenta<br>peuvent écrire au journa N.D.L.R.

"lis" sont arrivés Intense Jeu O combien difficite pour satisfaction des grands de cos brands<br>maternelle Aucune surprise! Eant dem<br>ben évidemment puisqu'on certain<br>les attendait et que depuis de boup<br>deux semaines, le vie de la coup<br>classe tournait autour de ce<br>sujet : décorati

Ecran tachle et micro APPLE, introduisant pour une semai-ne I'informatique dans le quoticien de cas bouts de chou (5 qui à<br>- 6 ans), na venaient pas etti- ploi.<br>ficiellement as e greffer sur<br>"Rectivité de la classe mais L'inté<br>(c'était l'idée de base) aïnté - certa<br>grer dans l'univers scolaire Sans<br>des enla des exercices connus, la ge.n<br>forme-seule-changeant, bien lese évidemment.

De sérieuses contraintes limi- ouv<br>taient considérablement et Que nos ambitions et le choix des exercices : la duree de ('experience, l'impossibilité d'user : nouv<br>du clavier (les enfants ne sa- : avec<br>chant encore ni lire ni écrire) : pour<br>et le peu de matériel installé. : enfai

10 FOR  $I=1$  TO  $88$ 

87,65,82,69 \$

40 NEXT <sup>I</sup>

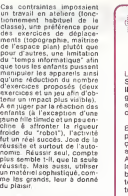

Labyrinthe se dessinant tout<br>seul et a chaque fois diffe-<br>rent, dont il faut trouver la softe et la déplocament d'un<br>mouriture au restaurant d'un<br>mouriture au restaurant de la député de la député de<br>de la député au restaurant de la député de<br>ments (haut, bas, gasche,<br>ments (haut, bas, gasche,<br>ments (haut, bas cour

Pour le labyriste, un comp<br>
et de canadire le canadire le sez-le<br>
teur permet de canadire le sez-le<br>
bolique identique pour les Ci-di<br>
bolique identique pour les<br>
célules sercices, mais une pré-<br>
de pau de identité sur<br>
le lons menet avec les enfants.<br>Quant au jeu, il permettait<br>manipulation du clavier a la<br>manipulation du clavier muni<br>de touches fléchées (reprise<br>de la symbolique conflué)<br>sur un canot rapide, l'énfant<br>devrait, en évitant cr et écueils, sauver de malheu-<br>reux explorateurs et surtout<br>ne pas oublier de s'alimenter<br>en carburant.

Jeu O combien difficile pour<br>ces bouts de chou, nécessi-<br>tant de leur part une maitrise<br>certaine, de la motricité fine,<br>de bons réflexes et ... beau-<br>coup de courage.

Même plaisir pour les parants<br>présents à la réunion d'infor-<br>mation organisée, une fois<br>n'est pas coutume, un soir après<br>serès la classe, ou des en-<br>fants surexcités montrent et<br>aut expliquent, qui a sa maman.<br>qui a son papa, le mode d'emploi.

United to the Itava's in the United States<br>Caracteristic conductions of the United States of the United States<br>and Geometric States of the United States of the United States<br>and union conductions of the United States<br>of th le plus grand bien de enfants.

## **SOFTWARE**

Le premier HEBDOGICIEL<br>SOFTWARE pour APPLE II et<br>Ile est livré avec un embolia-He est livre avec un emballa- l'amp<br>ge de disquette réutilisable - macl<br>et un livret d'utilisation, il comprend 12 logiciels :

BASIC et D.O.S. FRANCAIS pour programmer en fran- sées<br>çais sur APPLE avec ou sans Les j extension mémoire. C'est un bles.<br>APPLESOFT en français dont fants les mots sont redefinissa- bles ce qui laisse la possibili té de personnaliser les ins-<br>tructions et de créer votre tructions et de creer votre - CHA<br>propre langage basic en - tions ropre emprendre le basic ou pour l'enseigner (langage machine).

mation simplifiee et clarifiee. Acces aux instructions

WHILE WEND, REPEAT, UN- lors d<br>TIL, IF THEN ELSE à l'aide de stipul I'ampersand (&) (langage de caractives), différents machine).

MINI LOGO permet d'accé- de).<br>der au graphisme tortue et<br>aux procédures simples utili- EDIT sées par le langage LOGO. Les primitives sont adapta-bles. Ideal pour initiervos en-fants a LOGO.

PROGRAMMATION STRUC- TURES USE NEWSLAMING CAN<br>TUREE pour une program- un groupe de lattres ou SCH<br>mation complikes at choicies - systems de la chaîne supe FONCTIONS SUPPLEMEN-TAIRES DE TRAITEMENT DE CHAINE, puissantes for tions simplifiant la program-<br>mation sur les chaînes de ca mation sur les chaines de ca-<br>racteres. Plus de ASC<br>(LEFTS(MIDS(AS.1.3))) illisi-<br>ble, mais des fonctions Clai- 8HIP<br>res comme GLR, recherche un groupe de lettres ou SCH, extraction de chaîne avec <sup>en</sup> los

queouMCH, modification de et eff<br>chaîne par remplacement tion di (kogage machine). et efficace avec présentation des donnees sous forme de carte de visite.

SAISIE FORMATEE DE DON- 81SC<br>NEES, indispensable pour d'attr une bonne gestion d'ecran lors d'une saisie. Permet de stipuler le nombre etle type caractéres ainsi que les<br>Térents caractères de differents caracteres de contrble. (langage machine).

EDITEUR DE PROGRAM- pas to<br>MES pour résoudre tous les<br>problèmes de correction de SOLN lignes basic : insertion, compactage, suppression, re-<br>cherche de mots, etc. (lan- Et li gage machine).

GESTION DE CARNET D'ADRESSES. une gestion de fichier modulaire simple

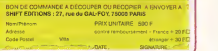

## LOGICIELS FAIT MAIN

Pourquoi acheter cher des programmes que vous pouvez entrer vous-mêmes dans votre ordinateur ? Utili-<br>sez-les tel quel ou amélioraz-les pour en faire VOS Logiciels. En vente dans les FNAC, les boutiques<br>HACHETTE, la REGLE ci-dessous.

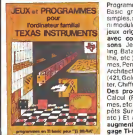

Le tome 3 est en basic etendu.il nécessate donc le module "Exten-<br>ded Basic" qui augmente consi- de-<br>votre ordinateur. A des program-<br>votre ordinateur. A des program-<br>mes utilitaires comme un traite-

Programma versionen en France<br>Brasilien (1868), en France (1868), en France (1868), en France (1868), en France (1868), en France (1868), en France (1868), en France (1868), en France (1868), en France (1868), en France (1

JEUX et PROGRAMMES

Tome 3

腰 **NAME**  $\rightarrow$ m. L. در

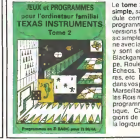

La barre 2 set louver ser barré de la barre<br>de la componenta de l'institution de la partie de la partie de la partie de la partie de la partie de la partie de la partie de la partie de la partie de la partie de la partie d

BISCRU. un jeu de réflexes et **d'**<br>d'attention où il faut éviter de laisser tomber les tartes du tapis roulant. Un graphisme elabore digne des jeux de cafe ! PARACHUTISTE un jeu d'ar cade français. Les paras **comptent sur vous pour ne** comptent sur les pas tomber à l'eau ! SOLITAIRE, un jeu classique au graphisme soigne. Et ENQUETE. mi-cluedo mi mastermind, decouvrez I'as sassin, I'arme, le mobile et le lieu du crime parmi une foule de suspect.

pour l'ordinateur familial in 'Mir Vous comessizz le T-Base, vous<br>possedez un TBS/4Aet un modu-<br>le "Minmemore" ? Vous pouvaz<br>plassance de corde de corde la<br>plassance de votre ordinateur<br>Acces à toutes the possibilités<br>graphiques, y compris hauterré-<br>sabinn

deux houres trente pour un même<br>proprement)<br>Ce manual, comprenant un grand<br>nombre de programmes comprenant<br>mentes vous apprend progressi<br>vement, - sant - comprend progressive<br>tronn que présent aux seuls spécia-<br>progvé prés listes.

[1 155 F 100 pages 21 × 29.7<br>[1 155 F 100 pages 21 × 29.7<br>[1 155 F 100 pages 21 × 29.7<br>[1 195 F 100 pages 21 × 28.7<br>[1 155 F 100 pages 21 × 24,7<br>[1 155 F 128 pages 15 × 21

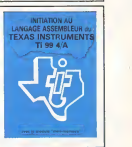

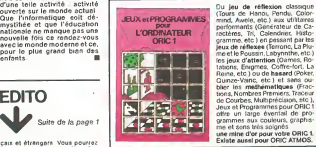

ment de texte du une garden de la primera de la propiesa de la primera de la primera de la primera de la primera de la primera de la primera de la primera de la primera de la primera de la primera de la primera de la prime

 $\hat{D}_{\alpha}$  band on the sets are consistent of the sets and the sets are consistent of the sets and the sets are consistent of the sets are consistent of the sets and the sets are consistent of the sets are consistent of t

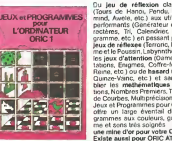

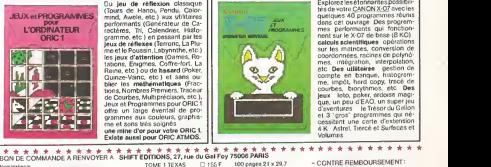

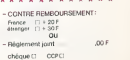

SOLUTION DE EDITO L'HIPPORÉBUS : <sup>of</sup> which a page 1

20 READ X  $\left|\left|\right|\right|$ 50 END 60 DATA 83,79,70,84, ra un prix d'ami<br>A la semaine prochaîte ! can et étringent Vous pourvex<br>sinu acheler von cassettes, dis-<br>quettes el modules les yeux fer-<br>de ... HillibDOROTEL : les ... eure<br>més... HillibDOROTEL : les ... eure ...<br>tous en ... eure ... eure ... eure ...<br>diverse pas

Gerard CECCALOR DATE

SIGNATURE

NORTHER AND A PERSON TOWER TEXAS TO 1551<br>
Northern TOME I TEXAS TO 1551<br>
Northern TOME 2 TEXAS TO 1551<br>
ASSEMBLE TO 1951<br>
ASSEMBLE TO 1951<br>
ASSEMBLE TO 1951<br>
CIRC 1 ai, "19se TOME <sup>3</sup> TEXAS ASSEMBLEUR COUE ORIC<br>COUE ORIC-ATMOS CON<br>CANON X-07 C

## **HUBERT MINEUR DE FONDS**

ORIC<sub>1</sub>

Enfermés dans une mine, vous devez récupérer les sacs<br>d'or. Mais le fantôme de \*PETER TETE DE PIOCHE" vous quette. Sovez prudent il faut réussir les trois tableaux li

Jérôme DENOT

Model d'enredia<br> en la participa de la contrata del la fonche a la ba de claver la fonche de<br> participa de la participa de la participa de la fonche de la participa de la fonche<br> en la participa de la participa de la fonc

Fonctions particulaires.<br>DOKE 19.48000parmatd/scrivesur la première (pre réservée aux messages 1964000parmatd/scrivesure aux<br>sages 19640CHNG LOVIDNG CAPS<br>CONCE2/26,0 pormet de mettre le chronomètre a airo<br>métropolite (prem

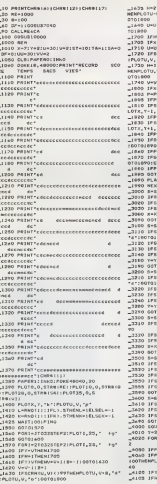

 $\begin{array}{l} \texttt{C-ICL-472} \texttt{F1} \texttt{C-273} \texttt{F2} \texttt{F3} \texttt{C} \texttt{F4} \texttt{F5} \texttt{F6} \texttt{F6} \texttt{F7} \texttt{F8} \texttt{F8} \texttt{F8} \texttt{F9} \texttt{F8} \texttt{F8} \texttt{F8} \texttt{F8} \texttt{F8} \texttt{F8} \texttt{F8} \texttt{F8} \texttt{F8} \texttt{F8} \texttt{F8} \texttt{F8} \texttt{F8} \texttt{F8} \text$ D<br>Next-181.9013890 зась<br>Э.1.1.10<br>:РКатг,20,7 — 100701820 2015, 71<br>|| 1007|| 1507|| 07|| 1, 1, 1 || 1, 1007<br>| 107|| 1600|| 11|| 11|| 11|| 1007|| 11|<br>| 107|| 11|| 12|| 12|| 12|| 12|| 12|| 12| \*1<br>26000<br>2801K,Y)<br>-2321HEMPLOTK,Y, \*1\*1PL0TK,Y-1,<br>-23 93<br>HPTWHEFHY - 1 : 00701999 .1<br>16000<br>SENIK, 7)<br>SENHOPLOTALY, TITIPLOTALY+1, 0<br>9 SHEWTHY + 1 | 60 FO | 590<br>09 THEWY + 7 + 1 | 00 FO | 597<br>0 | THEMY + 7 + 1 | 00 FO | 591 .<br>Chwir,r:<br>+1007HNMPL07K-1.Y.' 1\*:00F010 (-1)<br>|08600<br>|0861X, F+1|<br>|0861X, F+1|<br>|-|0714||0862001X,<br>|-|03714||08000<br>|0105110|<br>|086110|<br>|036410||08714| **CALL AND A SERVICES FOR COTHENIFFO** 1800)<br>DZ, 10, 91PLAYS, 0, 8, 500<br>1PLOTK, 94 102,10,4,74,74<br>||FLOTK,24,74"<br>|=|TO3||FLOT2+|,25,7 h|\*|K+3 

: UHUHKI VHYHBI DESIZNIKEN, VO KOTET<br>K<sub>e</sub>v<sub>i</sub>r – Teleftu, V<sub>e</sub>ratsk

-<br>Virtualistados

 $\begin{array}{l} \mathcal{A}110\_58729718636494118=1160704130\\ -4110\_8949118=14\\ -4120\_8782118=1\\ 192.975897011, 900.9992963940\\ -4120\_182589110, 900.9992963920\\ -4125\_18927694041\\ -4126\_18927694040\\ -4127\_18927694040\\ -4126\_1892769400\\ -4126\_1$ 50<br>- Hallmark Hard - Ballanda Biblio The Bellow of Link  $\begin{array}{l} \texttt{[A(0,1)B(0,0)]}\texttt{[A(0,2)B(0,0)]}\texttt{[A(0,2)B(0,0)]}\texttt{[A(0,2)B(0,0)]}\texttt{[A(0,2)B(0,0)]}\texttt{[A(0,2)B(0,0)]}\texttt{[A(0,2)B(0,0)]}\texttt{[A(0,2)B(0,0)]}\texttt{[A(0,2)B(0,0)]}\texttt{[A(0,2)B(0,0)]}\texttt{[A(0,2)B(0,0)]}\texttt{[A(0,2)B(0,0)]}\texttt{[A(0,$ o<br>Addo HEKTJ:PLOTJ.BS.\* - \*:1-1:00TO402  $\begin{minipage}{0.9\textwidth} \begin{tabular}{|c|c|c|c|} \hline \textit{Cyl} & \textit{Cyl} & \textit$ JASS FILDET INFRANCE.<br>\_ab40 |FRCEETHENGSGELSEPEINT(PRINT)FR<br>\_ab40 |FRCEETHENGSGELSEPEINT(PRINT)FR 0<br>\_2070\_IF8F+ITHENRETORK<br>\_2070\_MAETIOO<br>\_2100\_RMF<br>\_2110\_POKE4R080\_201PLOT1,1,1+h 

 $\begin{array}{l} \texttt{[100,000001}\quad \texttt{[1000110001000100011},\texttt{[100011100111100111,1,-200110111,1,-20011011,1,-20011011,1,-2001101,1,-2001101,1,-2001101,1,-2001101,1,-2001101,1,-2001101,1,-2001101,1,-2001101,1,-2001101,1,-2001101,1,-2001101,1,-2$ \_9130 PAINT \*c4eco4ceccccccccccccccccccc CCCORRECTED<br>"ASSO haim, etc.<br>Commercial professional commercial professional<br>"ASSO haim, and<br>"ASSO haim" and the commercial CCCENCCERC"<br>-PRIO PAINT'eccdecced - denummnedcen<br>umunimicate"<br>-PRIO PAINT'eccd - dececcddecccecedcec<br>-PRIO PAINT'scadeccadeccd - data<br>-PRIO PAINT'scadeccadeccd - data <sub>m</sub>9360 PRIHT\*edeeedcacecca<br>=9570 PRIHT\*edcacedcaceccacecacecdace<br>=9770 PRIHT\*edcacedcacecacecacecdace<br>ceacecacetic\* \_0200 PRINT+e/energiammetCCCCCCCC .<br>1920 PRINT cd casscessecceste l dececc"<br>19750-201907-edependented d dececc endereken:<br>"9340 PRINT"caccocaccccdccccdccccccc -<br>1320 - ARTHE , fabrice de le registre que de la parte<br>2004 Cooling , **COLECCICES** -1340 PRINTTE<br>19370 PRINTTEEN-HAVANGULAANSASSADAD<br>19370 PRINTTEEN-HAVANGULAANSASSADAD<br>19340 PRINTEET<br>19340 PRINTEET

 $\mathcal{P}$ Ω.

0<br>
- 1910 ARF<br>
- 1910 ARF (1942/1943019-1911/19430199415)<br>
- 1950 SLSTPAFER0113601<br>
- 1950 SLSTPAFER0113601<br>
- 1960 PRINT (1950)<br>
- 1960 PRINT (1950)<br>- 1960 PRINT (1950)<br>- 1960 PRINT (1950)<br>1960 PRINT (1950)

econocecent<br>- Codestrader<br>- Codestrader<br>- Codestrader<br>- Codestrader<br>- Codes Palmi'rd - doccedecececececent<br>- Codes Palmi'rd - doccedecececentrodern rrrrrrrrrfr<br>2021 D. PAINT "Paapad decercadeccadecc<br>2022 D. PAINT "crecadeccadeccadeccadecum<br>2020 PAINT "crecadeccadeccadecum unnecede"<br>'30 PAINT'ca decese - $_{\text{ecc}}$ :commccdc\*<br>'40 PASAT'cddeeedmneeddeeeddeeddee cconnecede"<br>"9730 PRINT\*cackcommuchecccomccd  $rac{1}{2}$  $\begin{minipage}{0.9\textwidth} \begin{tabular}{|c|c|c|c|} \hline \textbf{1.011} & \textbf{0.02} & \textbf{0.03} & \textbf{0.04} & \textbf{0.04} & \textbf{0.04} & \textbf{0.04} & \textbf{0.04} & \textbf{0.04} & \textbf{0.04} & \textbf{0.04} & \textbf{0.04} & \textbf{0.04} & \textbf{0.04} & \textbf{0.04} & \textbf{0.04} & \textbf{0.04} & \textbf{0.04} & \textbf{0.$ in revi Tako umikili 1990/1694/06040<sup>1</sup>50101,07<br>Mare Mily, compositor<br>"Alijo Mily, compositor<br>"Alijo Mily, compositor<br>"Alijo Milikili 1990/1694/06040<sup>1</sup>50101,02<br>"Alijo Milikili 1990/1694/0606010111 0<br>\_10000 AER<br>\_10000 DER4, 4, 2, 4, 5, 2, 4, 10, 4, 3,<br>1, 4, 3, 2, 3, 5, 1, 4, 4, 10, 4, 4, 4, 4, 4, 4<br>, 4, 2 ,6,2<br>10020 24344,6,2,4,20,4,10,4,4,8,4,4<br>2,0030 FORT=46054T04699114EA351FOKE3,8 1001. 4) (\* 1920)<br>1980 - Antonio Chevrolet, fransk politik (\* 1980)<br>2000 - Castano Lucky, fransk politik (\* 1980)<br>2000 - Castano Lucky, fransk politik (\* 1980)<br>2000 - Castano Lucky, fransk politik (\* 1980)<br>1990 - Castano Lucky, -20110 PRIMA-LONDERR WH WE ON OPANING<br>-2010<br>-2020<br>-2020 -201810-8/801-8/802<br>-2020 -201810-8/802<br>-2010 -2020 -2020 -2020<br>-2020 - 2020 -2030 -2020 -2020 -2020<br>-2020 - 2020 -2020 -2020 -2020 -2020 -2020  $\begin{tabular}{l|cccc} \hline \texttt{AllIDD} & \texttt{MADT} & \texttt{MADT} &$ 0) 1-928 \*1/27<br>\_11189 PVF(10WVP)10THENSI1PD<br>\_11200 EXPLORE(RENER  $\blacksquare$ 

Jeffe

HEBDOGICIEL 27, rue du Gal-FOY 75008 PARIS

VOUS POUVEZ VOUS ABONNER AU TARIF PREFERENTIEL DE 340 FRANCS POUR 52 NUMEROS AU LIEU DE 52 x 8,00 = 416 FRANCS. ABONNEMENT POUR 6 MOIS : 180 FRANCS.

NOM: PRENOM: ADRESSE: **REGLEMENT JOINT:** 

**CHEQUE**  $\cap$  CCP **MATERIEL UTILISE:** CONSOLE PERIPHERIQUES :

## **REGRAFON**

Ce programme vous permet de représenter graphique<br>ment des fonctions mathématiques. Pour ce faire, intro<br>duire la fonction désirée enligne 500 sous la forme Y--f(x)

Etienne HILGER

Mote d'empire.<br>La pour la feméra costol, on a - 500 Y=COS(X).<br>Ex. pour la feméra costo la programme frassure de finitoduction de la<br>feméra de la feméra pour la programme frassure del partenètre<br>intervale des X<br>de la guerra

echetis des axes<br>par de gradualism des axes<br>par de gradualism des axes<br>par de gradualism des axes<br>par de gradualism des axes<br>par de gradualism de gradualism de gradualism de gradualism<br>par de gradualism de gradualism de gr usarez pils modifier<br>Ce programma salisfara notitmment las lyoéens pour las étudas de<br>Innolanas

PS – lorsque le programme vous demande de faire un choix, il vous<br>suffit d'appuyer sur la touche indique e entre parenthéers.<br>Ne modifiez surtout pes le programme de gestion des erreurs car vous<br>nsquez fort de "planter" le

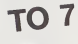

CONSOLED: SCREENS

 $\begin{smallmatrix} \texttt{C} & \texttt{C} & \texttt{$ 

.<br>- INTPOSUCTION DES PAPAMETRES

)<br>A CONSECTIVE PRODUCE IN CONNECTION<br>CONSECTIVE PRODUCED FOR STRENGED VIA<br>CONSECTIVE PRODUCED FOR STRENGED VIA<br>STRENGER PRODUCED FOR STRENGED VIA<br>STRENGER PRODUCED FOR STRENGERS<br>PRODUCED TO THE PRODUCED FOR STRENGERS<br>PRODU

- (1970)<br>1971 - Maria Galler, american marcolog (b. 1971)<br>2004 - Maria Galler, american marcolog (b. 1973)<br>2004 - Maria Galler, american marcolog (b. 1974)<br>2005 - Maria Galler, american marcolog (b. 1974)<br>1980 - Maria Gall :<br>|PRINT:OCLOPS,4:PRINT:PAS DE CR∍EUATI<br>|PRINT:OCLOPS,4:PRINT:PAS DE CR∍EUATI<br>|RELSE VIP-ARI:TP;<br>|RENSILED(CLS

TRACAGE DES ANCH

F TRADAGE DE LA COUPER

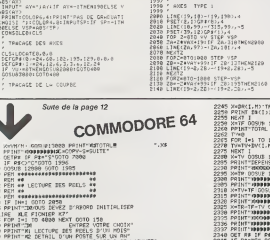

1991<br>1993<br>1993<br>1994

 $\frac{1}{2}$ 

 $\frac{1930}{220}$ .<br>Saxts TYPE 1

SQUS-PROSEAMHES

10 2168<br>INTTI@DDGGELS DU MOIS DE ",MI/MO/"# 2218 TPHB<br>2218 FDP 1-1 TO 5<br>2218 FDP 1-1 TO 5<br>2218 FDP 1-1 TO 5<br>2229 PRINT R9(1)-X8<br>2229 PPHB<br>2230 PPHB<br>2220 TP-1<br>2240 FDP 1-1 TO 15

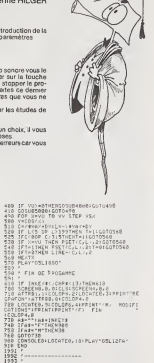

#### **LOGIC STORE LA MICRO INFORMATIQUE FAMILIALE**

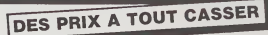

Du 3 au 7 avril en avant-première dans la micro informatique LOGIC STORE LANCE LES SOLDES sur des micros de qualité :

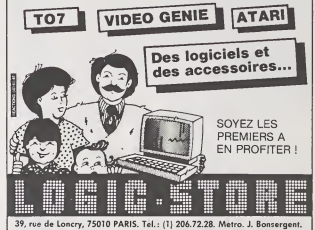

PISA ACXTZ<br>2160 AETURA  $\begin{minipage}{0.99\textwidth} \begin{tabular}{|c|c|c|c|} \hline & $0$ & $0$ & $100$ & $100$ & $100$ & $100$ & $100$ & $100$ & $100$ & $100$ & $100$ & $100$ & $100$ & $100$ & $100$ & $100$ & $100$ & $100$ & $100$ & $100$ & $100$ & $100$ & $100$ & $100$ & $100$ & $100$ & $100$ & $100$ & $100$ & $100$ & $100$ & $10$ 

3100 LIME(163-2,20)-(163-2,20),-5<br>3192 NEXT2<br>2000 RETURN<br>2000 : 00161ME<br>2000 : 00161ME TVPE 1 4010 DX-19107-75<br>4010 PETURN egist Friedrich<br>4930 / GRIGINE TYPE 2<br>4930 / .<br>Sepp poxistior+99<br>Ship PFTGEN 010 /<br>030 / TRAITEMENT DES EFREURS<br>030 / 2020<br>| 6020 EF EPR=1[THEN RESUMES60<br>| 6030 EF EPR=1[THEN RESUMES60<br>| HCOPRECTE-1PRINT-PENDIR LES FORMES-ICO.<br>| HCOPRECTE-1PRINT-PENDIR LES FORMES-ICO.<br>| COTSON-NENTE<br>| GOO ENCYCLIP

×

2245 Xx40Ht(,H) TF=TF+X 00SUB 13000<br>2259 PRINT BA()))XB<br>2259 PRINT BA())XB<br>2250 KHXT 03SUB 130B0<br>2260 PPMBTTOTAL OEP=FIX ">XB<br>2262 PPMB  2008 PRINT HOODSTROOMSERVALLED.<br>2000 PRINT HOORS IS 0<br>2000 PRINT HU TO 10<br>2000 PRINT HOOPPORDSHOODSTROOMS (1-20.0VSC) suite page 17

## ATTAQUE NUCLEAIRE HP 41

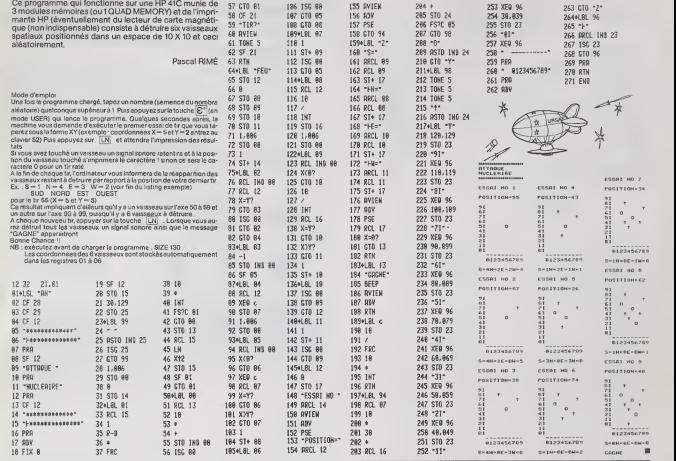

### PUISSANCE 4

riez-vous aligner avant votre adversaire 4 pions (symbolises par Xou O) verticalement, horizontalement ou en diagonale ?

Laurent GIGAULT

Mode d'emploi

Choisira son lour une colonne (de <sup>1</sup>a 7) le pion se positionnant sur la case iibre la plus basse ... etc ... Le programme designe <sup>a</sup> la premiere partie lejoueurqui commence, indiquelecasecheantsilacolonnejoueeestremplie.prendencompte

les parties nulles.

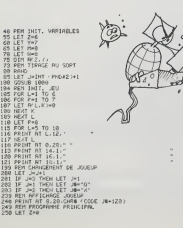

INPUT Y 265 PRINT FIT 14,1 <sup>266</sup> PRINT FiT16,1 <sup>276</sup> IF Y<1 OR Y>7 'THEN GOTO <sup>260</sup> <sup>280</sup> LET Z=Z\*1 <sup>290</sup> IF Z=7 THEN GOTO S30 300 IF CFKZ.YJ-l OR HCZ,Y)='2i THEN GOTO 236 310 LET A(Z,Y>J 326 GOSUB 2006 321 LET P=P+1 3?i IF P=\*42 THEN GOTO 920 328 REM PROGRAMME DE TESKBCDE) 329 REM TEST B <sup>338</sup> LET B=0 <sup>348</sup> LET ZZ=Z-1 336 LET YY\*Y 366 LET ZZ=ZZ+1 376 LET B=B+1 373 IP (ZZ+1X1 OR <ZZ+1»6 OR YY< OR YY>7 THEN GOTO 390 <sup>386</sup> IF FKZZ+l.YY =J THEN GOTO <sup>360</sup> <sup>396</sup> LET ZZ\*ZZ+1 <sup>406</sup> LET B=B-1 416 LET ZZ=ZZ-1 <sup>426</sup> LET B=B+1 <sup>425</sup> IF C2Z-1X1 OR <ZZ-1»6 OR YY< OR YY>7 THEN GOTO <sup>440</sup> <sup>436</sup> IF fl(ZZ-l,YY)-J THEN GOTO <sup>410</sup> 448 IF B>=4 THEN GOTO 930 <sup>449</sup> REM TE^.T <sup>C</sup> LET C-0 460 LET ZZ=Z <sup>4</sup> 70 LET YY-Y-1 4\*0 <sup>490</sup> LET C-C+l <sup>455</sup> IF ZZ<\ OR Zl 6 OP <sup>i</sup> YY+i XI OP CYY+1»7 THEN GOTO <sup>518</sup> T-Ou IF fKZZ.YY+1 •J THEN GOTO 4S0 516 LET YY\*Y+1 326 LET C-C-l <sup>330</sup> LET YY-YY-I <sup>540</sup> lf;t c«c+i <sup>545</sup> IF ZZ'l OP ZZ >6 OP • YY-IX1 OR CYY-1 »7 THEN GOTO <sup>566</sup> <sup>330</sup> IF R<ZZ,YY-I -J THEN GOTO <sup>538</sup> <sup>568</sup> IF C>"4 THEN GOTO <sup>980</sup> <sup>569</sup> REM TEST t- ',.;, LET [-6 <sup>580</sup> LET ZZ"Z-I <sup>596</sup> LET YY-Y-1 ) LET ZZ-ZZ+1 <sup>I</sup> LET YY-YY\*1 <sup>I</sup> LET C«D\*1 <sup>J</sup> IF <2Z+1X1 OP (ZZ\*1»6 OR (YY\*1)<1 OR '+1»7 THEN GOTO <sup>646</sup> <sup>I</sup> IF Pi'ZZ'l.YY-M :-».." THEN GOTO 600 <sup>I</sup> LET YY»Y\*1 <sup>I</sup> LET ZZ-Z\*1 <sup>I</sup> LET V'0-\ 16

## ZX 81

 $\begin{small} \mathbf{E}^{(1)}_{\mathbf{1}}\mathbf{E}^{(2)}_{\mathbf{2}}\mathbf{E}^{(3)}_{\mathbf{3}}\mathbf{E}^{(4)}_{\mathbf{3}}\mathbf{E}^{(5)}_{\mathbf{3}}\mathbf{E}^{(6)}_{\mathbf{3}}\mathbf{E}^{(6)}_{\mathbf{3}}\mathbf{E}^{(6)}_{\mathbf{3}}\mathbf{E}^{(6)}_{\mathbf{3}}\mathbf{E}^{(6)}_{\mathbf{3}}\mathbf{E}^{(6)}_{\mathbf{3}}\mathbf{E}^{(6)}_{\mathbf{3}}\mathbf{E}^{(6)}_{$ 200 PREMINITE SUSCILLEURS<br>- A GROBEL DR PRETIE<br>- A GROBEL DR PRETIE<br>- A GROBEL DR PRETIE<br>- A GROBEL AT SUSCILLE TREMINIT<br>- 2010 GD DR PRESENTATION<br>- DR PRINT AT 6.1.1 ™ INT 21.1.1 "SUND PREP 18<br>- DR PRINT AT 6.1.1 ™ INT 2

### **CANARDOS**

La chasse est ouverte ! à vos fusils, les canards volent vite La chasse est ouverte ! a vos tusiis, les canards volent vite<br>cette année ! Fines gachettes ou débutants ! A vous de<br>choisir : fusil à un ou deux coups. Mais attention, ne prenez pas les soucoupes volantes du Docteur COUAC pour des canards souvoupes v

Jean Jacques MEVEL

 $70$ 

 $\mathcal{A}_{\mathcal{A}}$ **Septent** 

man marine

 $\overline{a}$ 

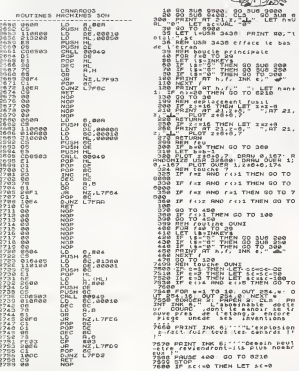

## **SPECTRUM**

7610 FOR 9-1 TO 7<br>7620 PRINT RT h.r. DR. 9. 46'<br>7640 OEEP 1, 30 PRINT RT h.r. 9120 PRINT RT 0.5. INK 4, "OVOI<br>1380 PRINT RT 4,12, "C'ESI LA"<br>1380 PRINT RT 4,12, "C'ESI LA"<br>2140 PRINT RT 0.0. LANARDS<br>2140 PRINTSS RUX CANARDS TASE OO TO 30<br>CORE REM touche<br>CORE REMIT OT N.f. This e. FLORM 0250 PAINT "Le chattings" proche<br>0260 PAINT INS 6, PAPER S.: "E!<br>0260 PAINT INS 6, PAPER S.: "P!! come PRINT INK 2, PAPER STORES INT, "The State of Pass" (2018)<br>
1987 - Andre Book (2019)<br>
1987 - Andre Book (2019)<br>
1987 - Andre Book (2019)<br>
1987 - Andre Book (2019)<br>
1988 - March Property (2019)<br>
1988 - Martin Property (2019)<br>
1988 - Marty "UNE SUTRE 유증호 과자가 "UNE BUTRE PARTIE ?",<br>이 100 APP 100 APP THEN NEW<br>이 100 APP 100 APP 3.0, IMK 4, ENESHT<br>이 100 APP 100 APP 3.0, IMK 4, ENESHT<br>이 100 APP 100 APP 4.0, IMK 6, 위주의서<br>- 이 100 APP 100 APP 4.0, IMK 6, 위주의서  $\begin{array}{l} \frac{2\sqrt{3}}{2}\sqrt{2}-\frac{1}{2}\sin\theta+\frac{1}{2}\sqrt{2}\sin\theta+\frac{1}{2}\sqrt{2}\sin\theta+\frac{1}{2}\sqrt{2}\sin\theta+\frac{1}{2}\sqrt{2}\sin\theta+\frac{1}{2}\sqrt{2}\sin\theta+\frac{1}{2}\sqrt{2}\sin\theta+\frac{1}{2}\sqrt{2}\sin\theta+\frac{1}{2}\sqrt{2}\sin\theta+\frac{1}{2}\sqrt{2}\sin\theta+\frac{1}{2}\sqrt{2}\sin\theta+\frac{1}{2}\sqrt{2}\sin\theta+\frac{1}{2}\sqrt{2}\sin\theta+\frac{1}{2}\sqrt{2}\sin\theta+\frac{1}{$ SPORT PRINT AT 14.5, INK 6, BRIGHT<br>
STRAKE MANAGEMENT CONTRACTS<br>
AND SCREEN CONTRACTS (1990)<br>
2003 BRIGGETS (1990)<br>
2003 BRIGGETS (1990)<br>
2003 BRIGGETS (1990)<br>
2003 BRIGGETS (1990)<br>
2003 BRIGGETS (1990)<br>
2003 BRIGGETS (199  $\begin{array}{l} \left( \begin{array}{c} 0.95 \; 1.1 \; 1.20 \; , \; 20 \; , \; 30 \; , \; 30 \; , \; 30 \; , \; 30 \; , \; 30 \; , \; 30 \; , \; 30 \; , \; 30 \; , \; 30 \; , \; 30 \; , \; 30 \; , \; 30 \; , \; 30 \; , \; 30 \; , \; 30 \; , \; 30 \; , \; 30 \; , \; 30 \; , \; 30 \; , \; 30 \; , \; 30 \; , \; 30 \$ Sege LET seven Ter LET escaunt

Suite de la page 15 COMMODORE 64 20 188-15<br>60 PRINT-I**DD10303030300F**-R\$(1), NP<br>80 PGP Mel IO PP<br>80 PGP Mel IO PP  $\begin{small} \frac{1}{2} \left( \frac{1}{2} \frac{1}{2} \frac$ 

and the three controls and the state of the state of the state of the state of the state of the state of the state of the state of the state of the state of the state of the state of the state of the state of the state of 5550 PMTHT<br>1965 PMTHT-SEPUIS SCRUT PHT.<br>5668 PME HT-SEPUIS SCRUT PHT.<br>5668 TST-9<br>5578 FOR: 4:1 TD-22+1<br>5579 FMT-187-4371.<br>1958 PMTHT<br>1958 PMTHT.<br>1958 PMTHT. 2003 Politics (2008) Politics (2008)<br>2003 Politics (2008) Politics (2008)<br>2008 Politics (2008) Politics (2008)<br>2008 Politics (2008) Politics (2008)<br>2008 Politics (2008) Politics (2008)<br>2013 Politics (2008) Politics (2008)<br>

3748 2008년 10:00 8 1409<br>2008년 10:00 8월 10:00 8월 10:00<br>2008년 10:00 8월 10:00 8월 10:00 8월 10:00<br>2008년 10:00 9월 10:00 8월 10:00<br>2009년 10:00 9월 10:00 22:0<br>2009년 10:00 9월 10:00 9월 10:00<br>2009년 10:00 9월 10:00 9월 10:00<br>2009년 10:00 2023 NEXT<br>2024 PRINT LEPUTS BERNT RM-<br>2024 PRINT LEPUTS BERNT RM-<br>2041 PCP J=0 TO 2<br>2042 TOT=1<br>2042 PCP L=1 TO 22+J<br>2043 PCPT LEPUTS (1)-SPC<br>2044 TEPTETS COVE<br>2044 PENT<br>2040 PCPT J<br>2040 PENT J 

à suivre

### BATAILLE DE CHARS

Un super terrain de jeu, du graphisme élaboré où deux<br>chars se livrent un combat sans merci chars se livrent un co

G. D'lLLIERS

**MARKET** 

 $\overline{a}$ 

 $\lambda$ 

Mode d'enrique ( $\sigma_{\rm M}$ change de la mission de la mission de la mission de la mission de la mission de la mission de la mission de la mission de la mission de la mission de la mission de la mission de la mission de la m

mention<br>Buncharatterstiatusseadverse, ilgagine un point et on entandle palo and the conduction and the conduction of the conduction of the conduction of the conduction of the conduction of the conduction of the conduction

- suivez les instructions de la igne 1730 (cecer une nouvelle Igne 870)<br>C'est dans cette version uniquement, que le sous-programme SUB<br>JOIST (I, Y, X, T), débutient en legne 1760 sert Siran, il peut être quické<br>Diffisez le

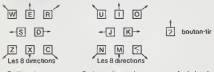

Ecriture du programme : Certaines lignes du programme font plus de<br>140 caracteres. En ce cas, complètez la ligne en tapant ENTER puis FCT<br>FCTN "REDO" et écrivez les dernières instructions.

Suite de la page 16

1020 HEXT |<br>1025 PPIHT AT 0.0. PPIAT 0.31;<br>1030 PRINT AT 1.0/1: AT 1.31;<br>1030 PRINT AT 1.0/1: AT 1.31; 104& PPIMT RT <sup>I</sup> .3- 10^0 ne>;i <sup>I</sup> 1055 PPIMT AT 21. is, I860 PPIIir AT 1.27. " M <sup>1065</sup> PPU'T RT 2.2,- ni in 1078 fpimi HT 3,2j' r-i ii' I07S PPIMT AT 4.2.' 1080 PPIMI AT 5.25 p-p-i-ifci^r ii"i-rnin <sup>r</sup> 1065 FOP 1=5 TO 10<br>1896 PRIMT AT I.11, #.At 1.19.<br>1895 NEXT I

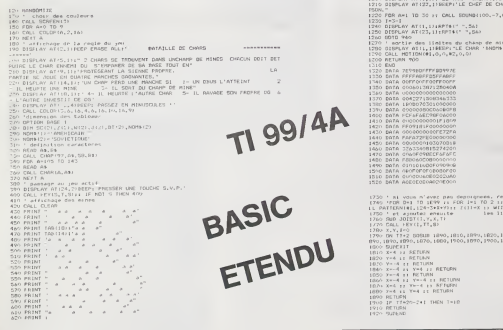

**1** 105 in the part of the part of the part of the part of the part of the part of the part of the part of the part of the part of the part of the part of the part of the part of the part of the part of the part of the par

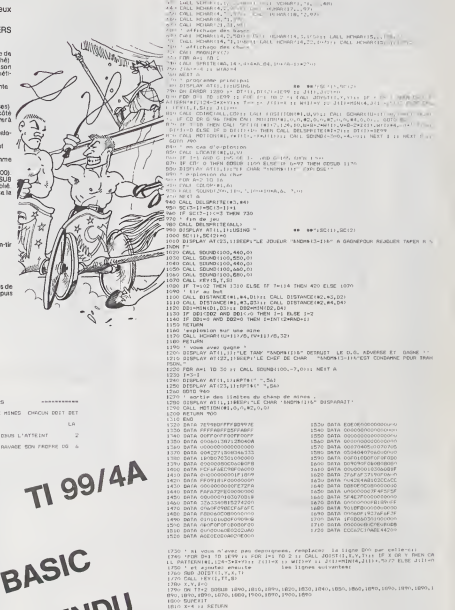

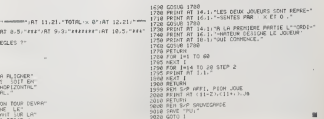

PRINT AT 12,12; "1234567"<br>PRINT AT 12,12; "1234567"<br>PRINT AT 6.6."1"JOUEUR "7.4,"» # #",AT 8.5; PFF#"<br>PPIMT AT 6.6."1";AT 7.4,"» # #",AT 8.5;"<br>PRINT AT 14.2;"70ULE2-VOUS LES PECLES ?"<br>IP A\*. [4."0" THEN GOTO 1550<br>IF A\*. [4

PRO PARTNER<br>PRINT AT 14,11" REGLES LU JEU<br>1600 PRINT AT 14,1,7" LE JEU<br>1600 PRINT AT 14,1,7" LE JEU<br>1620 PRINT AT 16,1,7" LPT AT 1600<br>1630 PRINT AT 16,1" CARDISIP<br>1630 PRINT AT 16,1" CARDISIP<br>1630 PRINT AT 16,1" CARDISIP

PRINT AT 14,1," LE<br>PRINT AT 16,1,"VEP<br>PRINT AT 16,1,"VEP<br>PRINT AT 20,1,"COS<br>COSUB 1788<br>PRINT AT 16.1,"CASE<br>PRINT AT 16.1,"CASE<br>PRINT AT 16.1,"CASE

## SPACE SHUTTLE MZ

Vous vous trouvez aux prises avec des nations extra-ter restres hostiles. In vous faudra affronter les fiotiles<br>de météorites pour arriver enfin en vue du vaisseau amiral pour y entamer une jonction.

#### Christophe LEFORESTIER

Matériel : Ce jeu est écrit pour MZ 700 et, utilise des codes contenus<br>dans les octects 2 K qui constituent la premiere moitié de la mémoire<br>moitie. Ces moitis de caractéries ne peuvent être exclusivement latio<br>duis dans l

 $100 \times 10^{-3}$ 

and the contribution of the property of the contribution of the contribution of the contribution of the contribution of the contribution of the contribution of the contribution of the contribution of the contribution of t

120 ' PRESENTATION 148 COLOR, , S,0:CLS:CLR<br>150 CURSOR13,4 :PRINT"FFC3C3C3C3C3C3C3C3C<br>3C3C3C3C3F8"<br>160 CURSDR13,S:PRINT"CS C7\*  $\begin{smallmatrix} (1,0,0,0) \in \mathcal{B}(1,0,0) \in \mathcal{B}(1$ 208 - № 25234 - 5960 - 51022 + 5040-81055 - 14871 +<br>146 - 147 - 1481 1115 (C=4-50= #Dati 14-2845), 280 iPD<br>1567 - 48 - 148 125 - 148 100 - 148 128 128 - 148 128 128<br>2940 - 148 - 149 04, - 159 - 4504 151 - 151 16 iPD (Cff + 2B8 NEXTE 298 FORJ =56B16T056296 :P0KEJ , 208 :nEXTJ :F0 26. 2018 | 2019 | 2019 | 2019 | 2019 | 2019 | 2019 | 2019 | 2019 | 2019 | 2019 | 2019 | 2019 | 2019 | 2019 | 2019 | 2019 | 2019 | 2019 | 2019 | 2019 | 2019 | 2019 | 2019 | 2019 | 2019 | 2019 | 2019 | 2019 | 2019 | 2019 | 918 928 ' 010 ' ----SOMMES INJTIALES 418 CLS-IE에OZ-NAI-51<br>428 PF-53248-48422×28 OI-8-R-48 0 00 THE DU 458 ' 4GB GOSUA/70:GOTOSB0<br>468 ' 40510:479:45656 TO 56236<br>478 F0RJ=S5456 TO 56236<br>480 ASCAJ:437<br>510 F0RT+MT0a3:CURSORT.B-PRSHTICR.23\*CR" !<br>510 F0RT+MT0a3:CURSORT.B-PRSHTICR.23\*CR" ! 500 GOSUB SI B-GOTOPH<br>510 GOSUB SI PROVINCIA<br>NEXTT<br>GYPRINT[2],2]SC-CURSOR13, B:PRINT[2] , 2JT-RFI<br>0:PRINT[2],2JSC-CURSOR13, B:PRINT[2] , 2JT-RFI 6 Ecore\*<br>CuRS0822,8:PR!NT(2,23HS:CURS0R32,8:P<br>12,23\*v.es\*-CURS0R36,0-PRINTE2,2JUl i RETURN<br>548 FDRX-15938 STEP 3 :PDKES34B8+X,S0:POK<br>853548+X,S0:POKE534B5+X,S0:POKE53528+X,54<br>9170XE53528=X,S0:POKE53188-X,50:POKE5350<br>9174 ' 560 BOUCEE PRINCIPNE<br>558 ' 560 BOUCEE PRINCIPNE<br>558 ' 560 BOUCEE PRINCIPLE<br>558 ' 56 580 US-3<br>580 PDK253240+R+2040,240:PDKE53240-R,B<br>680 DF (R.K.trasa) + (RNB42) THEN R-401 (R+10<br>415 R-R, (SNE(RND(40349)<br>628 UE «53248i»)<br>620 UE «53248i») 038 F6R1=UE∙BB TO 54258 SICP 80<br>840 IF (UE>-S324B)»(UE<-53689) THEM R=R\* 4+5%<br>38 IF (8)5|9J#(24542) THEN R+8+INTERNGE 898 IF (4931818404542) ТНЕМ R=8-INTCRNGE<br>4038203-18<br>608 IF No392 THER R=48<br>609 H2K1232040-R=60-IG<br>288 PPDKF232400-R=50-IG PPDK233248×R=2040<br>608 OEIAR-RGAES4166,0 PDKE54200,0IPOKE54<br>608 OEIAR-RGAES4166,0 PDKE54200,0IPOKE5 0T0 1340 1<br>127B POKETF, 0' If-1F-18:W-TF • 2048 iPOKtU, I<br>52:POKETF, 133;<br>1200 GOSUS asé

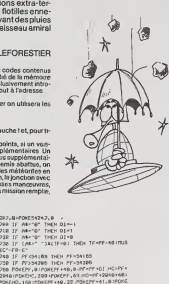

(2<sup>0</sup>–1916)<br>248 | F. Projetes Thejn Prinsets<br>268 | F. Projetes Thejn Prinsets<br>268 Parey, alinyacji ved<sub>o</sub> alitoriji politika<br>264 Parey, alinyacji vedo 22 (Parey) politika<br>1941 | P. Stanlini ver Theli odsudlišil (Astolis<br>27 407BB IF 53248+ni=PF-4B THEN GOSUB1380 =G0T 01640 738 IF 5324B-T12-PF THEN G0SU6 <sup>I</sup> 380 =G0T016 40800 IF 53246Tn2=PF-48 THEN G0SUB1 380 'GOT 01648 818 IF 53248'n3=PF THEN GOSUB <sup>I</sup> 360 :GOT01 40820 IF S3248»rH=PF THEN GOSUB <sup>1</sup> 3B0 :GDT01 6 40830 IF 53748\*ni=PF-40 THEN GOSUB1380 :G0T 658 IF S324B+r6=PF THEN GOSUB1380-507010<br>48<br>666 IF 5324B+r6=PF-48 THEN GOSUB1380-50T 01648<br>820 AETURN<br>838 IF Velina Then 1380<br>838 IF PF=S3248<br>938 IF PF=S3248<br>HT(ANGI4B)#5B)<br>HT(ANGI4B)#5B) 200<br>1994 - 2002 - 2003 - 2004 - 2004 - 2004 - 2004 - 2004 - 2004 - 2004 - 2004 - 2004 - 2004 - 2004 - 2004 - 2004 - 2004 - 2004 - 2004 - 2004 - 2004 - 2004 - 2004 - 2004 - 2004 - 2004 - 2004 - 2004 - 2004 - 2004 - 2004 - 2 1010 ' TIR ENNEHI 1028 ' 1B3B IF U£<=53663 THEN 1158 1B4B P0KEI-8B,B 1858 IF PEEXClt40H>8 THEN GDSU81 388 :D0T 0590 1060 IF TFO0 THEN 1880 1078 GOTO <sup>1</sup> <sup>I</sup> 18 1088 IF TF-4B=I THEN POKEI-80, :P0KETF-4 8,0:GOSU6140B:GOTO1428 1na8 IF IF-4B <sup>=</sup>I'40 THEN POKE 1-90,8 :P0KET F-4B,0:GOSU814BB:GOTOI428 1100 IF TF-48=I-8B THEN POKE I-8B, 8 =P0KE1 F-40, 8 :&0SLiB <sup>I</sup> 488 : GOTO <sup>I</sup> 420 1110 IF 1>54I6? THEN POKEI-'rB.BiGOTOlH 1120 IF PEe<(I'BB](>0 THEN G0SU91 383 ;G0T 0590 1138 P-1.204B:POKEP,176:POK£I,!33' <sup>1</sup> 140 ' F0£OF\_BECEflE0EaE0EeE8E0EeEBE0E0E0Ea EOE^EeEBEeEOEBEeEaEBEBEBEBEBEaEBEB <sup>1</sup> 158 HD=PF'2048-4HiPOKE«O, <sup>1</sup> 6S :POKEPF'40, 22 :P0KEPF-1-4B,B:P0XEFF» <sup>I</sup> '48. 1180 022105090 02210509<br>1120 17 17:45200 11:07:1000 17:47:47:47:48<br>1120 17:4520 17:45200 11:07:1000 17:47:47:48<br>1130 17:454:17:4810 0 17:47:4800 17:47:4810<br>52:10:10:11:41:11:48100 17:47:47:4800 17:4800 17:4800<br>52:10:17:45 0T0 1340 1220 POKETF,0;TF'TF-4B:W"Tr'2B4B:POKtW. 52tP0K£TF.I33 1230 IF TF-40-1 [HEN POK£I-80,0:POK£[F-4 B,8:GOSU8l400:GOrO142B 1248 IF TF-40-IM0 f«EH P0KEI-8BjB(P0KEl F-40,0'GOSUfll4B0:GOlOI1?B I250 IF TF-40-I-80 THEN POKE <sup>I</sup> -80, 8 iPOKF r-48,B:GOSUBI48H:GOTO1470 1208 II PEEKOF-4BJOH THEN POKCI-BSifllQ

1290 GOT0132B ;^33 :-'-t- .it •:---\*. -: •- ---«.-. SIC"-FB-£" 1318 kD=PFt2848'40:POKEhD, 168 ;PDKEPF«48, 22 :POK£Pr-lT4B,0:POKEPFT 1-40,8 1320 NEXT <sup>I</sup> 1338 00^0538 1340 IF 53248-R=TF-40 THEN GOSUB <sup>I</sup> <sup>41</sup> 8 :R-4 8:SC=SC\*9B:G0TO1378 1350 POKETF, B:0=TF-4B-2B49:P0KED, 168:P0(C ETF-43, l79;i:0Rf>-BTO3B:NEXTfl:POKETF-48,23 9:nUSIC-R-C3-E1' :FORfl=8TO30 ^NEXlft :P0KETF (\*!=' '368 IF Uflj-B THEN G0SU3' 530:'Ji =UI»! ):CL S: GOTO <sup>1</sup> 620 1378 TF=0;SC=£Ct10:CURSOR7.0 -PRINT [7. 2)S C;CURSOR2?,0;PRlNT(?,2JHS;CURSOR36,8:PSi NTE7.2JUI :G0T01318 1380 POKEPF-48,8 <sup>1</sup> 338 POKEPr --48,8 -P0KEPF , 8 :F=P<sup>e</sup> \*2048 :POKE -, :68:P0K£PF, 173:rDRP=BT038:N£XTfl;P0K£PF ,239;^USIC•R''C3-£IR•Ce^GB|4D«l^nGAG, :FOSA^ 8TO1500:NEXT.«;POKEPf ,8:Ol=UI-l :CURS0R36, 0;PRINTC7,2JUI ;PF <sup>=</sup> 54 188 ;DI =8 RETURN 1408 POKETF,B:POKEI,B:POK£I'80,8:F=TF'2B 48 :P0KEF , <sup>1</sup> 68 :PD\*£TF , 233 :FORfl=0TO3B :N£XTfi :POKETF,0;ȣ1URn 1418 POKETF, B:D=TF-4B\*2048:POKED, 168:P0K ETF-40,239:nUSIC"R.-C3-El-:FORA=8TO9B:NEX Tft:POK£TF-4B,B:RETURN 1428 TF=8: CURSOR?, B;FR INT <sup>1</sup>7, 2jSC:CURS0R2 7,0:PRINT[7,2]HS;CURSOR36,0:PRINT[7,2]UI :GOT0 538 1438 REP 1440 REH -- EXPLOSION UP.1SSEW flrllftfL— T45B REF1 1468 PO«E53248»II"18B,0 1478 – FORF HATZSIER († 1708)<br>1421 - France Barn, amerikansk politik († 1715)<br>1428 – Franz Barner, amerikansk politik († 1716)<br>175 - Forfold Barner, amerikansk politik († 1716)<br>175 - Forfold Barner, amerikansk skuespiller<br> 39 :P0KES3248-2 ! 08r II, <sup>I</sup>68 :POKE53308'1 <sup>1</sup> , 73 9 <sup>1</sup> 50B P0KES3246t2BB8- <sup>1</sup> <sup>1</sup> \* <sup>1</sup> 33, <sup>l</sup> 6B :POK£532BB \*Iit139,238:POKE532O8r204BtII»l41 , 168 :P0 <E53283-M!->I41 ,238 1518 nuSIC ,, R-C3-f£lR'C8»CBP.0r'0nGflG" :FORA <sup>=</sup> BTO108 :NEXTfl:F0RF <sup>=</sup>28T023 :F0RE= <sup>I</sup> TOS :CURSO Ria'E.F'PRlNT- " ;n£XTE,F JRETURN <sup>l</sup> 528 'E0EBE0EBE0EBE0E8EBEBE8EBEBE0E8EaE8 F8E8EBE0£0E8E0EBE8EaEBE8£0E0E0E8E0 1538 IF tSC>0j\*[SC<l8BBj THEN a\*="D;tni" :CURS0R18, 15:PRINT0\*-80=I T548 IF CSC>=lB0Bj\*CSC<38B0j THEN Q»="lr cs oien^ :CURS0R16, <sup>I</sup> 5 :PRINTQ\* ;B0=2 1558 IF r.SO=300BjiCSC<5B0BJ THEN 0»^"r>e rvti <sup>I</sup> leuj-S ":CURS0R15, <sup>I</sup> 5 =PRINTO« =B0-3 1568 IF 50=5888 THEN Q\*- <sup>=</sup> 'svp\*rb\* I" :CURS 0R17, I5:PRINTQ\*;B0=4 1578 FORi4^0T0388B-NEXTfl;RETURN 1580 - EEE BEREGEN DE DEVENIKSING VAN BELIK DIE VER<br>EOEREBEREOEDEDE DE DEDEREDE DE DERES  $\begin{tabular}{l|c|c|c|c} \hline 18.00 & 0.000 & 0.000 & 0.000 & 0.000 & 0.000 & 0.000 & 0.000 & 0.000 & 0.000 & 0.000 & 0.000 & 0.000 & 0.000 & 0.000 & 0.000 & 0.000 & 0.000 & 0.000 & 0.000 & 0.000 & 0.000 & 0.000 & 0.000 & 0.000 & 0.000 & 0.000 & 0.000 & 0.00$ 1680 IF T12 >393 THEN H2-67\* INT lRNDt4Bj«5 .<br>1818 IF 193 >393 THEN N3-68-INT(RNOC40)15 0) 1B20 IF f14 >999 THEN n->=40« INT(,RN0t48)»5 0) 1630 IF H5 >393 THEN H5M4' INT CRN0(48 )«5 8)1B4B IF F16 >993 THEN n6-4B> INT [RNO(40 )\*5 03<br>1850 PDKES3Z48+2B48xISI, LS2 :POKE5324B+tll . 62<br>IS60 POKE53248+2048+JR2, I 52 +POKE53248+H2, 62 1970 P0KE53248i2B48'P3, <sup>I</sup> 52 :POKES321B.rt3, 62 I888 POK£53248×2048×M4, IS2 POK£5324B×M4, 62<br>I890 POKE53248+2048+N5, IS2-POKE53248+N5, 02<br>1980 POKE53248+2048+20, I 52 : POKES3248+NO,<br>02 1920 GO-P/+2948+40 (FOKEHD, 108 FFO)<br>22 (FOKEHT-1+40, B) FOKEFT+1+40, D 1988 - AD-07-2004 - 63 (PSP20), (101/05/17 + 96,<br>22 (PSC/FF - 1+60, 8 (PSC/FF - 1+60, 8<br>23 (PSC/FF - 1+60, 8 (PSC/FF - 1+60, 8<br>1988 - 12 (PSC/S20) - 1000<br>1988 - 12 (PSC/FF - 6310)<br>1988 - 12 (PSC/FF - 6310)<br>1989 - 12 (PSC/F 2010 IF PEEKITF-MAION THEN GOTO 2006<br>2020 POKETF, MTTF-TF-10 U-IF-TF-PAB-FEEKITF<br>8B38 IF ULC+8 THEN GOGLARIA

Joha NCxive<br>2090 IF Int-" "}acif-dy Thin Tf-Pf-88'TU<br>5IC\*-F8-£\*

2860 HD\*P/\*2B4B\*4B;POK£HO, 168-POKEPF\*4B,<br>22:POKEPF-l-Ab,B:POKEPF+1-4B,B<br>2020 GOTO 16\*B  $\begin{array}{l} \mathbf{1}_{\mathbf{1}}\mathbf{1}_{\mathbf{2}}\mathbf{1}_{\mathbf{3}}\mathbf{1}_{\mathbf{3}}\mathbf{1}_{\mathbf{4}}\mathbf{1}_{\mathbf{5}}\mathbf{1}_{\mathbf{5}}\mathbf{1}_{\mathbf{6}}\mathbf{1}_{\mathbf{5}}\mathbf{1}_{\mathbf{6}}\mathbf{1}_{\mathbf{7}}\mathbf{1}_{\mathbf{8}}\mathbf{1}_{\mathbf{8}}\mathbf{1}_{\mathbf{9}}\mathbf{1}_{\mathbf{1}}\mathbf{1}_{\mathbf{1}}\mathbf{1}_{\mathbf{1}}\mathbf{1}_{\mathbf$ 2260 P0KES32BB\*11+5B, B-P0KES324B\*11+6B+2<br>B48, 152:P0KE5324B+11+6B+2648, 152:P0KE532 48-68-II,8I<br>2208 POESS2248-II-189-2848, IS2-FORE53248 2290 POKE53248-I I'108.2818, <sup>1</sup> 52 :P0K£S324B •11\*100,62 2300 P0KE53248. <sup>1</sup> <sup>1</sup> .<sup>I</sup> 33.2848, <sup>1</sup> 52 :POK£5324B • 11\*139,1 65 :P0KES3248»H.S4fl.284B, 1S2:P0 KE5324BtII'140,62:POk£S3248.II\*141 -2846, I52:P0KE5324B'II.|4| . id 231B POKES3248.1I-I8B.2040, 152 :P0KE53?49 •11\*188,68 2328 RETURN 2338 IF (PF"541653\*(PF\*51IB3J THEN 2638 2348 IF PF'54145 THEN POKEPF'48,0 =PF=54 85=G0TO263B 2358 IF PF=54I43 THEN P0XEPF.48,8:PF-541 89= GOT 02638 2360 IF Pf>5«216 'HEN P0K£PF\*4B,0:Ul=Ul- WGOT02GIB 2328 005682388 0058288 Poncfat126, a #9453<br>1278 - Poncfatta (2001), a Poncfat126, a #9453<br>1286 - Poncfatta (2001), a Francisco Bottle (2010)<br>1088 - Poncfatta (2011)<br>1787 - Poncfatta (2011), a Francisco Bottle (2010)<br>2008 -2420 II (ff-3416))-(ff-34162) ISBN 92081<br>4220 920271 - Jacques (fg. 1714-1711)<br>4220 920271 - Jacques (fg. 1714-1711)<br>421276200, 188 920117 - 40, 221705(97 - 41, 0-17<br>84207-2010, 188 920117 - 40, 221705(97 - 41, 0-17<br>8420 I t46Q:GOTO26:0<br>/ · o .- /PF\*54lB8).tPF-54lB8) THEM GOSUS !4G0! GOTO2Oia 8<br>!4G0:GOTO2Oia 8<br>2530 RETURN<br>2548 RETURN<br>2540 RETURN<br>2530 G0SUB23B8:GOSILB?3e8 2500 IF PF-7414<br>2530 G0SUB23BB:GOSILB?3e8 25Q0 IF PF-64145 THEN<br>2550 G0SUB23BB:GOSIlBRI PI5415 THEN POKEPF\*4Bi B "PIF41151" as 2570 IIPf <sup>=</sup> 54113 ThEN POKEPF '1B.0 ;»'! :.l <sup>i</sup> 89<br>2580 If tPF-54185)\*(PF-54189) THEM 2638<br>2590 GOSUB 2380<br>REMIC7,2385-CURSOR35.B-PRINT(7,2307-1937)<br>REMIC7,2385-CURSOR35.B-PRINT(7,2307-1937) L<br>2818 N4⇒InT(l)≠l&NO(l)>=l)<br>2820 PF=S330−NflOl:∞B-GOTO22l0 2638 GOSUB l53B'F0Rfl\*8I0l 10B :NEX1n :F0RE-<sup>1</sup> T01 <sup>4</sup>=CURSORE\* <sup>11</sup> , <sup>l</sup>5 :PRINT " \* ^NEXTE :SC-SC + 500 264B CONSOLEl , 71 , B,33 :P0KEPF \*1B,B iFORE-B T024:PRINT ;NEXT£ FORn-BI05OB JNEXTfl :CONSO LE0,25,0,40;GOTO 4IB 2650 ' EBEBEeEBE8EBE8£eEeEBEBE0EB£0E0E0E 8E0EaE8E0E0E0t0E0EO("0i:aEBEBE8 2668 Rtn UI NOnBRE DE UIES RESIrtNTtS 2G7B R£n BO BONUS 2088 Ren SC SCORE 2090 REM hs neiLieuR SCORE 2700 REn ftp run RRISSflOl <sup>I</sup> U» ' 27I8 REn us SENS iif.Mir.li ENNEni 2770 REH Pf POSH ION [USEE 2?3e Rirn ir Tie <sup>I</sup> US) <sup>I</sup> 2740 Rtn UE UfllSSEnU inniCI PTTMUflHl 275B REO Urtl UfllSSErtlJ ENNEni RCSTnWt 2760 REn no NOHHRL Ai CrtTOIRC 7??B Rr\_n m neiEOR n' <sup>i</sup> 27M Rtn ria n 'for n-2 ^7^b ern <sup>m</sup> nniioRh")<sup>7800</sup> REN n4 ntlEUR H\*4 }81« REH US HITl OR N'5 282a Rtn no ntitOR wo 2830 Rtn rflCWBEBr.BEBCaCliEBFBCBCHi-i'lH' l,| W B) .'I in mi ;: i'.'i in i" l'i i" i'ii" '' 2840 P0KC5M4B\*ni.B»ni-SSiIHT{BJOC4»)«i ii'i'tn 7830 POKEM748'H2,B^n7\*0-''INII'-'Nlli1l'n IB M00T0171B ..,",! ,',:.: , <sup>i</sup> ;1l l.|ll,U I.I P,l..|r.m--IIM 40)1 I" <sup>|</sup> ::. <sup>I</sup> : 20101/39<br>PDFB POKESSZ4BNY4.B PH-10. |MECKHOL4B)45B ) #50181238<br>2080 POKI i'7248+PS, 8 #51-44+ IHTCRHOTHBJ410

i 1001D1778<br>2010 foki i 1248 pro. á "' "' 1nt-Air Def (660) 443844<br>3 : 80T01758

#### LE LOGICIEL DE LA SEMAINE

Driving Demons

...sur Ti994/A

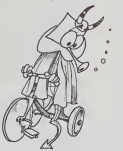

DRIVING DEMONS (maniaque de Plusier<br>la route) sur T199<br>Plus de radira sur la route que Tout d'<br>vous altas parcourr grâne à ce comte<br>l'optici proposé par FUNWARE. route,<br>l'optici proposé par FUNWARE. route,<br>une fois frès co

pessible.<br>Plusieurs paramètres sont essen- - Vous<br>tiels a la bonne conduite de votre - sec:

voture.<br>Cecran se décompose en sept nez<br>parties. Sur la gauche, la route Longue<br>votre déplacement ; à la droite de luries<br>votre déplacement ; à la droite de luries<br>colle-ci, un radar longue portée, Le sur<br>vous indique le n tion dia voltuisa vous précédiant. attend<br>Enfin, sur la droite de l'éleran, vous Bien a<br>pouvez voir : compteur, compte<br>tours, vitesse engagée, nombre : Alors I<br>de voitures en résurvé, score. peur d<br>Alors nen de plus facée

Plusieurs dangers vous guettent | Diffusieurs<br>sur cette route.<br>Cout d'abord. il vous faut conduire | Berfit<br>correctement :ne sortez pas de la | CHEI

route, ne déraper pas au une té-<br>Bassimon de l'acceler de la Constantin (1971)<br>Campion de la Constantin (1971)<br>Campion de la Constantin (1971)<br>Campion de la Constantin (1972)<br>Campion de la Constantin (1972)<br>Constantin (197

se a rempo :<br>grail d'étarme vous prévient<br>nappes de pétrole qui vous<br>ident sur la route. attendent sur la route.<br>Bien súr, vous pouvez aussi rétro - grader si besoin s'én fait sentir.<br>Alors bonne route, et n'ayez pas la tation<br>prenez garde eux chauffards ! 1,700<br>prenez garde eux chauffards ! 1,700

Michael THEVENET

#### PETITES ANNONCES **GRATUITES**

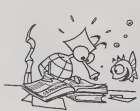

VENDS ORIC 1 complet + alimen-<br>tation + livre + 7 programmes CE150<br>jeux sur K7 : 2.000 F. Monsieur 139(6)<br>LASRY Tel. 621.03.65 (le soir) ou CE15<br>626.19.12 (heures bureau). 900F-

VENDS HP 41C (10/85), 1950 F+ <sup>m 1961</sup><br>White HP 42162A (9/85) - VEND<br>3150 F+ lectour enregist casset<br>tes B2162 (9/85) - IE (USP)<br>of HPL (9/82) - 900 F + module<br>State of HPlance - 200 F + nodule<br>Monsteur matuels. Le tout 9,

CHERCHE pour Tl 99/4A module 1400<br>Basic Etendu + manuel d'utilisa- <sup>same)</sup><br>tion. Faire offre au (7) 836-89.79 à i<sup>mpon</sup>

LYON.<br>VENDS ORIC + alim. + livres + 76! 982.<br>Donkey Kong + Docteur génus + VENDS 1<br>cordon magnéto : 2.200 F Philip-<br>pe GARRABOS cité Maurice Tho- to-+ PE<br>fez, appt 406 33130 BEGLES. Tél.<br>(56) 85.26.37.<br>(56) 85.26.37.

VENDS ORIC148K+40 program- MCHETE<br>mes de jeux + livres VISA POUR 16 K-Fra<br>ORIC + livre FORTH K7 + 00xxemes<br>MICR'ORIC n° 3. Le tout avec ali-mentation et manuel<br>mentation et manuel d'utilisation PT h19.<br>pour 2.100 R Tél. (6 URGENT : VENDS ORIC1 16Ko (7/83) + cordon PERITEL + alimen-socostist<br>83) + cordon PERITEL + alimen-socostist<br>1.700 F Claude PEREZ Chemin de PC MA<br>1.700 F Claude PEREZ Chemin de PC MA<br>1.800 F Claude Saint Roch 84490 SAINTSA

VENDS SHARPROTOON 12007-1201<br>CEISO(mpunnanta) 12007-122 raikie<br>CEISO(mpunnanta) 12007-122 raikie<br>CEISO(mpunnanta) 12007-123 raikie<br>CEISO(mpunnanta) 12007-123<br>COST-pupparta 12007-123 raikie<br>material (E. 1007)<br>The Maria 121

VENDS ZX 81 + 16 K + claviar mé-<br>
d'angor Memotoch + interises MOD G<br>
sonora + 10 K7 + 3 manuals pour d'origine<br>
1400 F (moniter TV PAL néces-<br>
8RARY E<br>
sampl, VENDS SIMARY PC 1211 + bon état<br>
impignatio + inombreux ma-<br>
a

VENDS TRS 80 MC 10 (12/83) +<br>memoire 16 Ko + cordon magne-<br>to + PERITEL + alimentation + 20 h 30 programmes. Prix :1.500 R Mon-sieur SADOUN. Tel.430.70.68.

ACHETE pour ZX 81 extension Prix 2<br>16 K. François LECA, 36 rue de 22 ru<br>Buzenva! 60000 BEAUVAIS. Tél. CHAT<br>(4) 448.48.94 poste 2901 (après 17h15).

VENDS PC 1500 (2003) + mpa - 46. numeros<br>mantefinite: Cassette + 8 Ko + 0.6 av<br>scosssores + 2 kves + 2 casset<br>tes députogratick + PC WORD + WENDS<br>PC MACRO. Le tout en bon était<br>pour 3,200 F. Olivier CHAPUS, 47 que é<br>sverue

VENDS FX 702 P neuf avec livres 950F PB100+extensionmemoi-re + livres : 600 F. le tout sous

garante Gilles COCHIN Gendar-<br>
Save B Gilles COCHIN Gendar-<br>
MCHETEPOUALISBUGE. Case INSTRUCT<br>
ACADE GENOMALISBUGE CASE<br>
INSTRUCT COMMISSION COUNTY COMMISSED<br>
ASS 223. Sermanial ENULATOR II COUNTY<br>
MSSam François DIBA, 18

VENDS TI 99/4A (11/83) + modu-<br>
ktxur SECAM + cordon magnétic<br>
+ maratte de jeu + 4 modules de Marie Ti<br>
1 com - 1 VEUX: ET PROGRAM - ORIC 1<br>
1 com - 1 VEUX: ET PROGRAM - 34/61<br>
MES - 1 is tout 2 000 F Griss M2<br>
ANLOUD-PER

VENOS APPLE II + 48 K 200we +<br>constitue of P100 + minister of P100 had related primarite GP 100<br>ratéc + 50 disquattes avec non-<br>ratéc + 50 disquattes avec non-<br>critical programmes profession-<br>ratéc disquattes avec non-<br>rat

VENDO HA CICOMONIO HANDO I TWO MASSACHES (1998)<br>4 X RAM (200382) + MOO, TINE (201612)<br>4 X RAM (200382) + MOO, TINE (201612)<br>1000 GAMES (201612) + Docal G D TIL<br>1000 GAMES (201612) + Docal G D TIL<br>1000 GAMES (20162) + Docal

VENDS VCS ATARI + 6 K7. Vendu<br>1 800 F. VENDS ORIC 1 Neuf + K7.<br>Prix 2 400 F. Jean Louis SAINSON,<br>22 rue Marcel Doret 91170 VIRY<br>CHATILLON. Tél. (6) 996.88.32.

ACHETE pour Tl 99/4A modules<br>Basic Etendu. Xavier GRESSET,<br>46 rue Louis Jacolliot 77400 27, rue<br>LAGNY S/MARNE Tél. 402.12.86

VENDS ou ECHANGE ZX 81.<br>VENDS 4 livres micro-informati- Can<br>dAURE. 38 rue des Graviers 8<br>87/00 NOUZONVILLE. 08700 NOUZONVILLE.

APPLE ti<br>Daniel BOTTON Page 9<br>ATARI Serpent Serge DEMOTTE Page 3<br>CANON X-07 Donjon<br>Ivan HARY Page 6<br>CASIO FX 702 P Mm-Or Stephane AWARE<br>COMMODORE 64<br>Francis DESJARD<br>VIC 20<br>Phi Francis DESJARDING<sup>T</sup> Page 12<br>VIC 20 - La villée des singe 5<br>Philippe BANWORTH - Page 5<br>NP 41<br>NP 41<br>MP II - Altaque nucléaire<br>MP II - Roya 5<br>CARC 1 Hubert mineur de fonds<br>CARC 1 Hubert mineur de fonds<br>ARZ<br>*MPE* - Space Shu Christophe Lefor 19<br>LEFORESTIER Page 19<br>Michael MOULAERT Page 9<br>PC 1500 Simulation d'atterrissage Olivier BOURNAC Page 6<br>ZX 81 Puissance 4<br>Laurent GIGAULT Page 16<br>SPECTRUM Canardos Jean-Jacques ME Philippe ROUYRE Page 3 Tl 99 4/A (b.s.) Labyrinthe invisible Gérald BOUQUE Ti99 4/A (b.e.) Bataille de chars<br>G. D'ILLIERS Page 18<br>THOMSON T07 Plegrafon<br>Etienne HILGER Page 15

Directeur de la Publication -Rédacteur en Chef :<br>Gérard CECCALDI Directeur Technique : Benoite PICAUD

Responsible Informatique : Pierric GLAJEAN Maquette : Christine MAHE

Dessins: Jean-Louis REBIERE

Editeur:<br>SHIFT FOLTIONS SHIFT EDITIONS, 27. rue du Gal-Foy 75008 PARIS

Publlctte au Journal. Distribution NMPP.

Commission paritaire en cours. N°R.C. 83B6621. Imprimerie :<br>DULAC et JARDIN S.A. EVREUX.

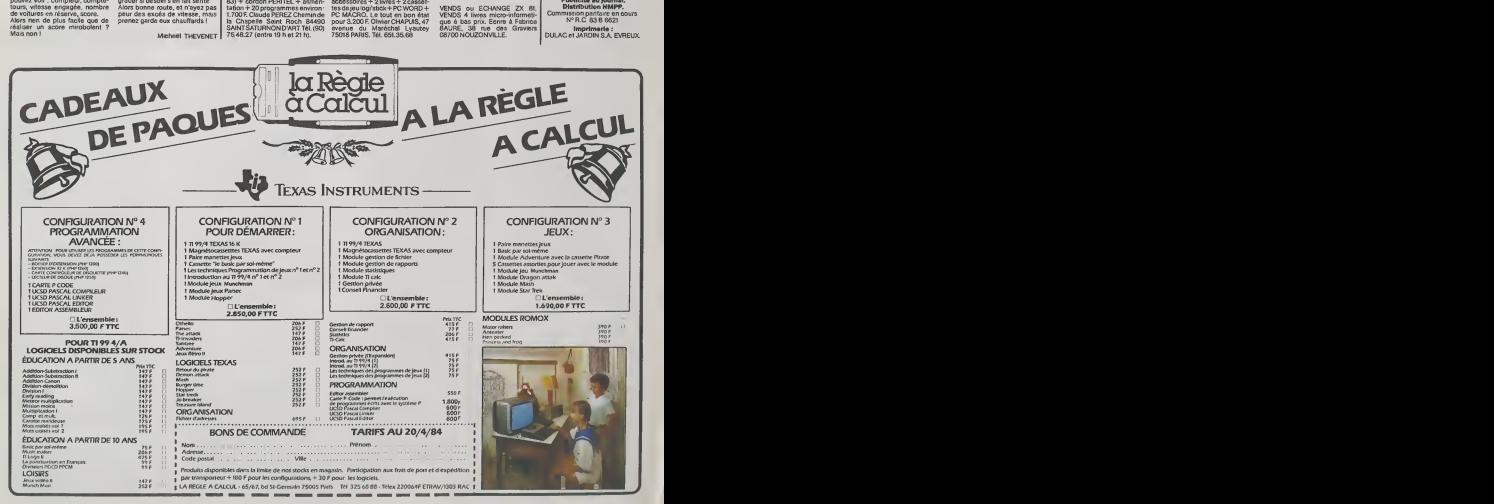